# Open Contracting for Infrastructure Data Standards Toolkit

Release 0.9.3

**Open Contracting Partnership** 

# **CONTENTS**

| 1 | Cont | tents                   | 3  |
|---|------|-------------------------|----|
|   | 1.1  | About                   | 3  |
|   | 1.2  | Getting started         | 2  |
|   | 1.3  | Schema reference        | Ç  |
|   | 1.4  | Implementation guidance | 1] |
|   | 1.5  | CoST IDS & OCDS Mapping | ſ, |
|   | 1.6  | Support                 |    |

The Open Contracting Data Standard (OCDS) is already used to describe millions of procurement processes around the world relating to goods, services and public works. The CoST Infrastructure Data Standard (CoST IDS) has been used to guide what data and information ought to be disclosed at each stage of the project cycle on over 25,000 infrastructure projects.

This site describes how to combine **contract level disclosures using OCDS** with **project-level disclosure based on the CoST IDS**, in order to support scalable disclosure and monitoring of infrastructure project identification, preparation, implementation and delivery.

Trillions of dollars are spent every year on infrastructure and estimates suggest between 10 and 30% of infrastructure investment is lost through inefficiency, mismanagement and corruption. Access to better and more joined up data is essential to drive better quality, more affordable and more accessible infrastructure for government, citizens and business.

This Open Contracting for Infrastructure Data Standards (OC4IDS) Toolkit will show you how to:

- Publish standardized data on infrastructure projects and contracts using the CoST IDS and OCDS.
- Extract infrastructure contracting data from existing procurement portals.
- Connect contract and project-level information using OC4IDS.
- Assess published data against the CoST IDS.
- Make use of data when monitoring infrastructure projects.

CONTENTS 1

2 CONTENTS

**CHAPTER** 

ONE

# CONTENTS

# 1.1 About

The Open Contracting Partnership, CoST - the Infrastructure Transparency Initiative - and Open Data Services Cooperative are working together to document how the Open Contracting Data Standard, and additional standardized data models, can be used to represent, share and analyze all the information necessary under the CoST Infrastructure Data Standard.

You can get involved via the issue tracker, or for more information about this work, contact Bernadine Fernz, Head of Infrastructure at the Open Contracting Partnership and/or Evelyn Hernandez, Head of Members and Affiliate Programmes at CoST.

Read more about Open Contracting and Infrastructure on the Open Contracting Partnership Blog

# 1.1.1 Background

The Open Contracting Data Standard is already used to describe millions of procurement processes around the world relating to goods, services and public works.

CoST, the Infrastructure Transparency Initiative, has identified 67 key items of information that ought to be **pro-actively** and reactively disclosed for public works projects in order to support stakeholders to monitor these infrastructure projects, and to carry out assurance activities.

These 67 elements cover both **project information** and **contract information** for the planning, preparation, procurement and implementation phases of an infrastructure project and its associated contracting processes.

A lot of the information identified by CoST may be captured through contracting processes:

- Contracts are issued for planning, design and preparation work;
- Contracts are issued for construction of infrastructure;
- Contracts are issued for monitoring construction implementation.

When open contracting principles and practices are put in place, data about these contracting processes, and documents associated with them, ought to be openly available in standard formats.

By linking existing open contracting disclosure (and ensuring key fields and documents are provided) with project-level information, new opportunities for data-driven infrastructure project monitoring are unlocked.

# 1.1.2 Theory of change and work plan

This project, running from June 2018 through to March 2019, has the following theory of change.

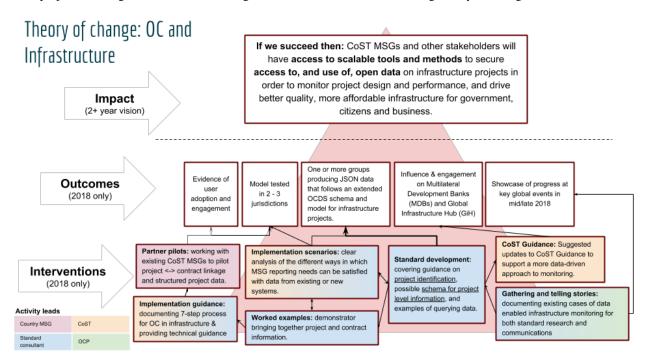

The technical development work plan consists of the following four components:

- Supply and demand research (June/July 2018) exploring the extent to which existing open contracting data
  can be used to understand major infrastructure projects and fulfill reporting requirements of the CoST Infrastructure Data Standard.
- Project identifier research (June/July 2018) identifying the opportunities to bring together data on projects through use of unique project identifiers.
- Schema and guidance development (July September 2018) providing a clearly documented approach to the use of the core Open Contracting Data Standard (and extensions if appropriate) to provide the proactive disclosures needed by CoST, and outlining implementation models for this.
- Implementation resources (October 2018 February 2019) creating guidance for implementers seeking to deploy the open contracting data standard for infrastructure projects

# 1.2 Getting started

The regular disclosure of structured data can greatly enhance the transparency and accountability of publicly funded infrastructure projects.

Publishing standardized data makes using data easier, for example to compare data across projects. It also supports the development of reusable tools and methodologies.

# 1.2.1 What is a project?

In the context of OC4IDS, the term 'project' refers to an infrastructure project, defined as the development of a set of infrastructure assets in a specified location, generally the responsibility of a single procuring entity and budget authority: for example, a highway overpass or a university campus.

An infrastructure project can stand alone (e.g. a new hospital), or can form part of a wider investment project or programme of work (e.g. a new rail station, as part of an extension to a railway line).

Within an infrastructure project, a procuring entity can initiate multiple contracting processes for the project design, construction or supervision.

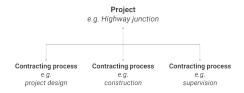

**Tip:** The term "project" is used in many contexts to mean different things. In OC4IDS, the term "project" only refers to an infrastructure project and not to an investment project, investment program, or budget code.

# 1.2.2 What is the scope of OC4IDS?

OC4IDS describes how to structure and format the disclosures described by the CoST IDS.

The CoST IDS is a best practice framework for disclosure on infrastructure projects. It describes what information to disclose to support monitoring of infrastructure projects.

The CoST IDS and OC4IDS cover project-level data and summary contracting process data.

#### What is project-level data?

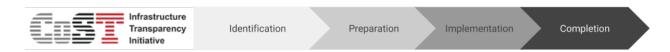

Project-level data relates to the project as a whole and covers the following stages:

- Identification the decision to develop a project within the budget and programme of a project owner.
- **Preparation** the feasibility study, environmental and social impact assessment, general scoping of the project, establishing the packaging and procurement strategy, preliminary statutory requirements on environmental and land impacts, and the resulting budget authorization.
- **Implementation** covers the procurement and implementation of the planning, design and works according to the procurement strategy.
- **Completion** covers the handover of the assets and close-out activities with details of the final scope, cost, and delivery time.

1.2. Getting started 5

#### What is summary contracting process data?

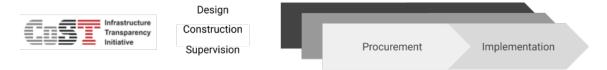

Summary contracting process data relates to the contracts used to deliver the project and covers the following stages:

- **Procurement** the procuring entity and process; contract type and status; number of bidders; cost estimate and contract price; suppliers; scope of work and start date and duration of the contract.
- Implementation variations to contract price, duration and scope, and reasons for these changes.

CoST recommends disclosing data on contracts for the design, construction and supervision of a project and any other significant contract outsourced by the procuring entity.

#### 1.2.3 How is OC4IDS structured?

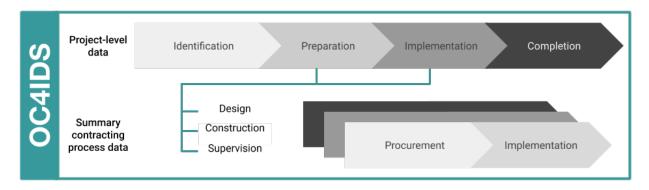

The top-level of the OC4IDS data model is used for project-level data, covering the identification, preparation and completion stages of a project.

Each project in OC4IDS can have many related contracting processes.

The contractingProcesses array can be used to provide a summary of the procurement and implementation of each contracting process related to the project.

The contractingProcesses/modifications section can be used to record information on changes to each contracting process.

# 1.2.4 How does detailed contracting data fit in?

Alongside project-level data and documents, monitoring an infrastructure project can largely involve monitoring the contracts used to deliver it, particularly any primary construction contracts.

It is possible to use contracting data to identify infrastructure projects for monitoring. It can also be used to monitor projects for changes to costs, timescales and scope. Each change you identify can be recorded in the summary contracting process data section of OC4IDS, along with an explanation.

Where detailed contracting data is published using the Open Contracting Data Standard, the contractingProcesses/releases array in OC4IDS can be used to link to OCDS releases, recording each update to a contracting process.

OCDS is used to disclose detailed data on contracting processes for goods, works and services. It covers all stages of a contracting process: planning, initiation, award, contract and implementation.

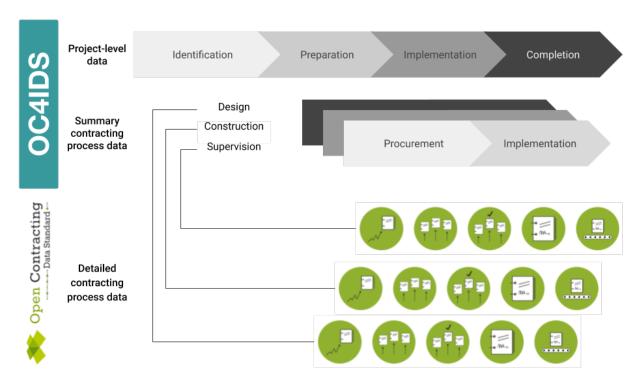

OCDS data can be used to identify and monitor infrastructure projects. It can also be used to produce OC4IDS data. Converting OCDS data to OC4IDS data can reduce the amount of manual data entry necessary for infrastructure project monitoring.

#### Tool

OC4IDS Kit's convert-from-ocds command can be used to generate an OC4IDS file from OCDS data about the contracting processes related to an infrastructure project.

#### 1.2.5 How do PPPs fit in?

Infrastructure projects can be procured in different ways, including through Public-Private Partnerships.

Where data on PPP projects is published using OCDS for PPPs, the contractingProcesses/releases array in OC4IDS can be used to link to OCDS for PPPs releases.

1.2. Getting started 7

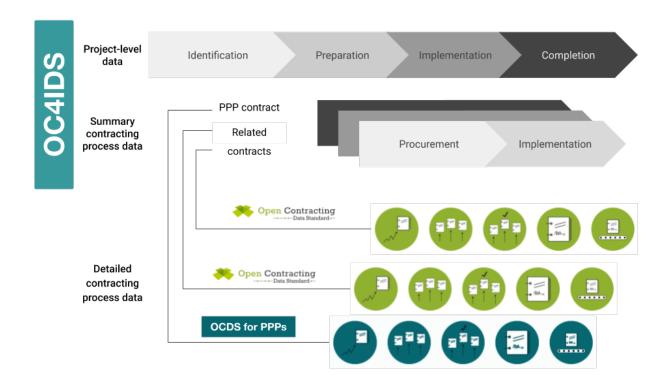

# 1.2.6 Why use OC4IDS?

Publishing your data using OC4IDS means that it can be compared with data from other publishers and supports the development of reusable tools for analysis of infrastructure project data. OC4IDS data can also be linked with other critical documents such as project pipelines and public sector budgets to allow for the tracking of the project from its identification to completion across different government institutions.

OC4IDS is designed to help you collect well-structured data, comparable across contexts, and with all the fields needed to make sure the data is clear and unambiguous. It has been designed to integrate with existing open contracting data sources, but also to work in cases where structured open contracting data is not available.

#### 1.2.7 When can I use OC4IDS?

OC4IDS can be used in the following scenarios:

#### Publishing structured data from an infrastructure transparency portal

OC4IDS describes a standardized format for publishing structured data on infrastructure projects.

Read the guidance on publishing data from an infrastructure transparency portal.

#### Designing a new infrastructure transparency portal

OC4IDS describes the best practice information you ought to collect and disclose to support infrastructure project monitoring.

#### Using OCDS data for whole life-cycle infrastructure project monitoring

OC4IDS can be used to:

• Join up OCDS data published about contracts related to an infrastructure project

- Capture and record data about the project a contract relates to
- Record a list of changes to a contracting process and reasons for those changes

Read the guidance on using data from procurement systems for infrastructure project monitoring.

## Collecting data on infrastructure projects using a spreadsheet

The OC4IDS schema can be used to generate a spreadsheet template for collecting data.

#### Designing other data collection tools

OC4IDS provides definitions for fields and codelists which can be used to collect consistent data.

#### Publishing data that complies with the CoST IDS

OC4IDS describes how to structure and format the disclosures described by the CoST IDS.

Review the CoST IDS mapping to learn how to publish each element of the CoST IDS using OC4IDS.

#### Are you ready to start using OC4IDS?

Complete the OC4IDS scoping template and share it with the OC4IDS helpdesk.

# 1.3 Schema reference

The Open Contracting for Infrastructure Data Standard (OC4IDS) provides a common approach for the disclosure of structured data on infrastructure projects and their related contracting processes.

OC4IDS comprises a *schema* and *codelists*. The schema sets out the fields, structure, data types and validation rules for OC4IDS data. Some schema fields refer to codelists, to limit and standardize the possible values of the fields, in order to promote data interoperability.

The schema can be explored using the *schema browser* and can be downloaded here. The schema is expressed using JSON Schema, draft 4.

OC4IDS data must be published as part of a *project package*, which serves as a container for data on multiple projects and adds important metadata about the data publication.

The OC4IDS schema reuses many fields and structures from the Open Contracting Data Standard.

#### 1.3.1 Schema browser

The OC4IDS schema can be explored using the browser below.

Click on schema elements to expand the tree, or use the '+' icon to expand all elements. Use { } to view the underlying schema for any section. Required fields are indicated in **bold**.

1.3. Schema reference 9

# 1.3.2 Schema reference

This page presents the fields in the OC4IDS schema in tables with additional information in paragraphs. Required fields are indicated in the **Required** column.

For fields that reference a sub-schema, a link is provided to a table with details of the sub-schema. To see how the fields and sub-schemas fit together, consult the *schema browser*.

**Examples** are provided for each table, showing how to represent the fields in the table in JSON format. For more information on the examples, see *examples*.

# **Project**

The top-level object in OC4IDS is a project.

A project is defined as:

The development of a set of infrastructure assets in a specified location, generally the responsibility of a single procuring entity and budget authority: for example, a highway overpass or a university campus.

A project's fields include:

- Metadata, such as the project's title, description and status.
- Budget data, which describes the projected costs or allocated budget for the project.
- Data about the parties (organizations and other participants) involved in the project.
- · Links to documents relating to the project, such as needs assessments and project evaluations.
- Data about contracting processes for different aspects of the project, such as design, construction and supervision.
- Completion data, such as the final scope, duration and costs for the project.

Each project has the following fields.

#### Schema

| Title                                   | Description                                                                                             | Туре                                                                  | Format                                                                   | Required              |  |
|-----------------------------------------|----------------------------------------------------------------------------------------------------|-----------------------------------------------------------------------|--------------------------------------------------------------------------|-----------------------|--|
| id                                      |                                                                                                    | string                                                                |                                                                          | Required              |  |
| Identifier or Refer-                    | An identifier for this is                                                                               | nfrastructure project. Th                                             | he identifier must be glo                                                | bally unique and must |  |
| ence                                    | begin with a registered                                                                                 | d project identifier prefi                                            | I project identifier prefix. For more information, see the project iden- |                       |  |
|                                         | tifier guidance.                                                                                        |                                                                       |                                                                          |                       |  |
| updated                                 |                                                                                                    | string                                                                | date-time                                                                |                       |  |
| Last updated                            | The date on which pro                                                                                   | oject-level information v                                             | was last updated. This s                                                 | hould not be changed  |  |
|                                         | when constituent cont                                                                                   | racting processes information changes, unless this project-level data |                                                                          |                       |  |
|                                         | has been updated as a result, or to provide explanations or justifications for those changes.           |                                                                       |                                                                          |                       |  |
| title                                   |                                                                                                    | string                                                                |                                                                          |                       |  |
| Project title The title of the project. |                                                                                                    |                                                                       |                                                                          |                       |  |
| description                             |                                                                                                    | string                                                                |                                                                          |                       |  |
| Project description                     | ct description A description of this project. This should usually be no longer than a single paragraph. |                                                                       |                                                                          | single paragraph.     |  |
| status                                  |                                                                                                    | string                                                                |                                                                          |                       |  |
| Status                                  | The current phase or status of this project, from the projectStatus codelist.                           |                                                                       |                                                                          |                       |  |
| period                                  |                                                                                                    | object                                                                |                                                                          |                       |  |

Table 1 – continued from previous page

| Title                                                                                                    | Description                                                                                                    | <ul> <li>continued from prev</li> <li>Type</li> </ul>                                                                                              | Format                   | Required                 |  |
|----------------------------------------------------------------------------------------------------|----------------------------------------------------------------------------------------------------|----------------------------------------------------------------------------------------------------|--------------------------|--------------------------|--|
| Project period                                                                                                    |                                                                                                    | this project is planned                                                                                                    |                          | <u> </u>                 |  |
| Project period                                                                                                    |                                                                                                    | nation becomes available                                                                                                    |                          |                          |  |
|                                                                                                    | _                                                                                                    |                                                                                                    | •                        |                          |  |
|                                                                                                    | 1                                                                                                    | ould not be updated dur                                                                                                    | - 1                      |                          |  |
|                                                                                                    | 1 -                                                                                                    | on date of the project sh                                                                                                    |                          |                          |  |
|                                                                                                    | can be compared with                                                                                                    | the actual completion of                                                                                                    | date in completion.e     | endDate                  |  |
|                                                                                                    |                                                                                                    |                                                                                                    |                          |                          |  |
|                                                                                                    | See Period                                                                                                    |                                                                                                    |                          |                          |  |
| sector                                                                                                    |                                                                                                    | array[string]                                                                                                    |                          |                          |  |
| Project sector                                                                                                    | One or more values fr                                                                                                    | om the projectSector co                                                                                                    | odelist representing the | sector(s) this project   |  |
| ·                                                                                                    |                                                                                                    | led sector breakdown in                                                                                                    |                          |                          |  |
|                                                                                                    | 1                                                                                                    | Where subsector codes                                                                                                    |                          | C I                      |  |
|                                                                                                    | 1                                                                                                    | port', 'transport.                                                                                                    | _                        |                          |  |
|                                                                                                    |                                                                                                    | string                                                                                                    |                          |                          |  |
| purpose<br>Project purpose                                                                                                    | The socioeconomic pr                                                                                                    |                                                                                                    |                          |                          |  |
| rioject purpose                                                                                                    | The socioeconomic po                                                                                                    |                                                                                                    |                          |                          |  |
| additionalClassi:                                                                                                    | fications                                                                                                    | ar-                                                                                                    |                          |                          |  |
| A 1 1                                                                                                    | 111.1                                                                                                    | ray[Classification]                                                                                                    | 1 111                    | 1 11 11 11               |  |
| Additional classifi-                                                                                                    | 1                                                                                                    | nal project classification                                                                                                    | • •                      |                          |  |
| cations                                                                                                    |                                                                                                    | project. This classificat                                                                                                    | ion may take place aga   | inst a locally developed |  |
|                                                                                                    | codelist, or a globally                                                                                                    | established codelist.                                                                                                    |                          |                          |  |
|                                                                                                    |                                                                                                    |                                                                                                    |                          |                          |  |
|                                                                                                    | See Classification                                                                                                    |                                                                                                    |                          |                          |  |
| type                                                                                                    |                                                                                                    | string                                                                                                    |                          |                          |  |
| Project type                                                                                                    | Whether the primary                                                                                                    | focus of this project is t                                                                                                    | he construction of a ne  | w asset or the rehabili- |  |
| Project type Whether the primary focus of this project is the construction of a new asset or the tation or replacement of an existing asset, from the projectType codelist. |                                                                                                    |                                                                                                    |                          |                          |  |
|                                                                                                    | 1                                                                                                    | array[Related                                                                                                    | 1 3 71                   |                          |  |
| relatedProjects                                                                                                    |                                                                                                    | project]                                                                                                    |                          |                          |  |
| Related projects                                                                                                    | References to project                                                                                                    | 1 0                                                                                                    | t of infrastructure asse | ets as this project. For |  |
| related projects                                                                                                    | References to projects related to the same set of infrastructure assets as this project. For example, a project for the replacement of a bridge might reference the earlier project for its |                                                                                                    |                          |                          |  |
|                                                                                                    | initial construction.                                                                                                    |                                                                                                    |                          |                          |  |
|                                                                                                    | illitial construction.                                                                                                    |                                                                                                    |                          |                          |  |
|                                                                                                    | See RelatedProject                                                                                                    |                                                                                                    |                          |                          |  |
|                                                                                                    | See Retated Toject                                                                                                    | object                                                                                                    |                          |                          |  |
| assetLifetime                                                                                                    |                                                                                                    | Object                                                                                                    |                          |                          |  |
| Asset lifetime                                                                                                    | The anticipated lifeting                                                                                                    | ne of the asset after this                                                                                                    | project is completed.    | This may be provided     |  |
|                                                                                                    | as either explicit dates or an estimated duration.                                                                                                    |                                                                                                    |                          |                          |  |
|                                                                                                    | T T T T T T T T T T T T T T T T T T T                                                                                                    |                                                                                                    |                          |                          |  |
|                                                                                                    | See Period                                                                                                    |                                                                                                    |                          |                          |  |
|                                                                                                    | 500 10.100                                                                                                    | array[Delivery                                                                                                    |                          |                          |  |
| locations                                                                                                    |                                                                                                    | Location]                                                                                                    |                          |                          |  |
| Project locations                                                                                                    | Information about the                                                                                                    |                                                                                                    | t is taking place. One   | or more locations may    |  |
| 1 roject locations                                                                                                    | Information about the location where a project is taking place. One or more locations may be provided, or the location may be described in a number of different ways, such as a point      |                                                                                                    |                          |                          |  |
| location for the centra                                                                                                    |                                                                                                    | ocation may be described in a number of different ways, such as a point ral location of construction, and a gazetteer entry to describe the region |                          |                          |  |
|                                                                                                    |                                                                                                    |                                                                                                    | on, and a gazetteer entr | y to describe the region |  |
| where the project is taking place.                                                                                                    |                                                                                                    |                                                                                                    |                          |                          |  |
|                                                                                                    | See Location                                                                                                    |                                                                                                    |                          |                          |  |
|                                                                                                    | See Location                                                                                                    | object                                                                                                    |                          |                          |  |
| budget                                                                                                    |                                                                                                    | object                                                                                                    |                          |                          |  |
|                                                                                                    |                                                                                                    | I .                                                                                                    | I.                       | ntinuos on novt page     |  |

continues on next page

1.3. Schema reference

Table 1 – continued from previous page

|                                                                                |                                                                                                    | - continued from prev      |                          |                                       |  |
|--------------------------------------------------------------------------------|----------------------------------------------------------------------------------------------------|----------------------------|--------------------------|---------------------------------------|--|
| Title                                                                          | Description                                                                                                    | Туре                       | Format                   | Required                              |  |
| Total project value                                                            |                                                                                                    |                            |                          | e project (currency and               |  |
| amount). This cost should include land and property acquisition, environmental |                                                                                                    |                            |                          |                                       |  |
|                                                                                | measures, health and safety provisions, client, consultant and contractor costs, as wel                                                                                                    |                            |                          |                                       |  |
|                                                                                | applicable taxes. Where this value includes costs incurred directly by the project owner or                                                                                                    |                            |                          |                                       |  |
|                                                                                | other agencies, which are not subject to procurement, then this value is likely to be higher                                                                                                    |                            |                          |                                       |  |
|                                                                                |                                                                                                    | e linked contracting pro   |                          |                                       |  |
|                                                                                | _                                                                                                    | oming from different so    | urces, the extended bu   | dgetBreakdown section                 |  |
|                                                                                | may be used.                                                                                                    |                            | T                        | 1                                     |  |
| budget/descripti                                                               | on                                                                                                    | string                     |                          |                                       |  |
| Description                                                                    |                                                                                                    | cription of the budget the | hat will fund the proje  | ect. This may be used                 |  |
| r                                                                              |                                                                                                    | dable information on: the  | 1 0                      | •                                     |  |
|                                                                                |                                                                                                    | he budget allocation (e.   |                          |                                       |  |
|                                                                                |                                                                                                    | the budget allocation).    | <i>G</i> , ,             | , , , , , , , , , , , , , , , , , , , |  |
|                                                                                |                                                                                                    | object                     |                          |                                       |  |
| budget/amount                                                                  | T =-                                                                                                    | _                          |                          |                                       |  |
| Amount                                                                         | The projected costs of                                                                                                    | r allocated budget for th  | e project.               |                                       |  |
|                                                                                | G V                                                                                                    |                            |                          |                                       |  |
|                                                                                | See Value                                                                                                    | Ι.,                        | T 1                      |                                       |  |
| budget/requestDa                                                               | te                                                                                                    | string                     | date-time                |                                       |  |
| Request date                                                                   |                                                                                                    | e project budget was rec   | uested.                  |                                       |  |
|                                                                                | 1                                                                                                    | string                     | date-time                |                                       |  |
| budget/approvalD                                                               |                                                                                                    |                            |                          |                                       |  |
| Approval date                                                                  |                                                                                                    |                            |                          | entary evidence for this              |  |
|                                                                                | •                                                                                                    | ded among the project of   | documents with the do    | cumentType set to 'bud-               |  |
|                                                                                | getApproval'.                                                                                                    |                            | T                        |                                       |  |
| budget/budgetBre                                                               | akdown                                                                                                    | array[Detailed bud-        |                          |                                       |  |
|                                                                                |                                                                                                    | get breakdown]             | 1 1/                     |                                       |  |
| Budget breakdown                                                               | A detailed breakdowr                                                                                                    | of the budget by period    | d and/or participating i | funders.                              |  |
|                                                                                |                                                                                                    |                            |                          |                                       |  |
|                                                                                | See BudgetBreakdown                                                                                                    | array[Metric]              |                          |                                       |  |
| forecasts                                                                      |                                                                                                    | array[Metric]              |                          |                                       |  |
| Forecasts                                                                      | Forecast metrics for the                                                                                                    | his project, such as plan  | ned physical or finance  | ial progress over time.               |  |
|                                                                                |                                                                                                    |                            |                          |                                       |  |
|                                                                                | See Metric                                                                                                    |                            |                          |                                       |  |
| parties                                                                        |                                                                                                    | array[Organization]        |                          |                                       |  |
| Parties                                                                        | Information on the pa                                                                                                    | rties (organizations eco   | nomic operators and o    |                                       |  |
| Turties                                                                        | Information on the parties (organizations, economic operators and other participants) who are involved in the project and their roles, e.g. buyer, procuring entity, supplier etc. Or-                                                                                                    |                            |                          |                                       |  |
|                                                                                | ganization references elsewhere in the schema are used to refer back to this entries in this                                                                                                    |                            |                          |                                       |  |
|                                                                                | list.                                                                                                    |                            |                          |                                       |  |
|                                                                                | ,                                                                                                    |                            |                          |                                       |  |
|                                                                                | See Organization                                                                                                    |                            |                          |                                       |  |
|                                                                                | The second second secon | object                     |                          |                                       |  |
| publicAuthority                                                                | 1                                                                                                    |                            |                          |                                       |  |
| Public authority                                                               |                                                                                                    | er of the public authorit  |                          |                                       |  |
|                                                                                | I                                                                                                    | entity should be added t   | to the project-level par | ties array with a role                |  |
| of 'publicAuthority'.                                                          |                                                                                                    |                            |                          |                                       |  |
|                                                                                |                                                                                                    |                            |                          |                                       |  |
|                                                                                | See OrganizationRefe                                                                                                    |                            | T                        |                                       |  |
| documents                                                                      |                                                                                                    | array[Document]            |                          |                                       |  |
|                                                                                |                                                                                                    | 1                          |                          | ntinues on nevt nage                  |  |

Table 1 – continued from previous page

| T:11 -             |                                                                                                    | - continued from prev                                                                                                    |                                                                                                    | Demined                                                                                                    |
|--------------------|----------------------------------------------------------------------------------------------------|----------------------------------------------------------------------------------------------------|----------------------------------------------------------------------------------------------------|----------------------------------------------------------------------------------------------------|
| Title              | Description                                                                                                    | Туре                                                                                                    | Format                                                                                                    | Required                                                                                                    |
| Documents          | At the identification p<br>the preparation phase<br>land and settlement in<br>expected. During imp<br>ing process level, but<br>final audit (document<br>reports and document | d to this project. Entries of a special to this project. Entries of a special to a special to the action of the action of the ac | eific document accessib<br>documentType: project<br>t (documentType: env<br>landAndSettlementIm<br>ent documents should b<br>so be provided here. A | ole on the web. EScope) is expected. At ironmentalImpact) and pact) documentation is e shared at the contract-t the completion phase, |
| antwastina Dwass   | See Document                                                                                                    | array[Contracting                                                                                                    |                                                                                                    |                                                                                                    |
| contractingProces  |                                                                                                    | process]                                                                                                    |                                                                                                    |                                                                                                    |
| Contracting pro-   | A single project may                                                                                                    | have a number of relate                                                                                                    | d contracting processe                                                                                                    | s (design, construction,                                                                                                    |
| cesses             | monitoring etc.). Proj                                                                                                    | ect-level data should co                                                                                                    | ontain                                                                                                    |                                                                                                    |
|                    | (a) an index of those of                                                                                                    |                                                                                                    |                                                                                                    |                                                                                                    |
|                    | ` '                                                                                                    | y information about the                                                                                                    | m:                                                                                                    |                                                                                                    |
|                    | 1                                                                                                    |                                                                                                    |                                                                                                    | contract duration, price                                                                                                    |
|                    | or scope.                                                                                                    | on on pranadono for any                                                                                                    | major modinivations to                                                                                                    | contract duration, price                                                                                                    |
|                    | 1 *                                                                                                    | nublished on each con-                                                                                                    | treating process a link                                                                                                    | should be provided to                                                                                                    |
|                    |                                                                                                    | -                                                                                                    | - 1                                                                                                    | should be provided to                                                                                                    |
|                    |                                                                                                    |                                                                                                    | -                                                                                                    | notice), and this OCDS                                                                                                    |
|                    | data may be used to a                                                                                                    | utomatically populate th                                                                                                    | ne summary information                                                                                                    | on.                                                                                                    |
|                    |                                                                                                    |                                                                                                    |                                                                                                    |                                                                                                    |
|                    | See ContractingProce                                                                                                    |                                                                                                    |                                                                                                    |                                                                                                    |
| metrics            |                                                                                                    | array[Metric]                                                                                                    |                                                                                                    |                                                                                                    |
| Metrics            | Actual metrics for this                                                                                                    | s project, such as the ac                                                                                                    | tual physical or financi                                                                                                    | al progress over time.                                                                                                    |
|                    |                                                                                                    | 1 3                                                                                                    | 1 7                                                                                                    | 1 0                                                                                                    |
|                    | See Metric                                                                                                    |                                                                                                    |                                                                                                    |                                                                                                    |
|                    |                                                                                                    | object                                                                                                    |                                                                                                    |                                                                                                    |
| completion         |                                                                                                    | object                                                                                                    |                                                                                                    |                                                                                                    |
| Completion         | This information is pr                                                                                                    | ovided at project compl                                                                                                    | letion, and reflects the                                                                                                    | final timing and values                                                                                                    |
| _                  | relating to the project                                                                                                    | t. The reason for any v                                                                                                    | ariation (not already e                                                                                                    | explained) between the                                                                                                    |
|                    | anticipated project sco                                                                                                    | ope, period and value sh                                                                                                    | nould be detailed.                                                                                                    | 1 /                                                                                                    |
|                    | uniterpated project set                                                                                                    | string                                                                                                    | date-time                                                                                                    |                                                                                                    |
| completion/endDat  | te                                                                                                    | Sumg                                                                                                    | Gate-time                                                                                                    |                                                                                                    |
| End date           |                                                                                                    | date for the project (co                                                                                                    | ompare with the endDa                                                                                                    | te in project period).                                                                                                    |
|                    | -                                                                                                    | string                                                                                                    |                                                                                                    |                                                                                                    |
| completion/endDat  |                                                                                                    |                                                                                                    |                                                                                                    |                                                                                                    |
| End date details   |                                                                                                    | endDate. This may be a                                                                                                    | justification for the pr                                                                                                    | oject's completion date                                                                                                    |
|                    | being different than ir                                                                                                    | the original project.                                                                                                    |                                                                                                    |                                                                                                    |
| object             |                                                                                                    |                                                                                                    |                                                                                                    |                                                                                                    |
| completion/final   |                                                                                                    |                                                                                                    |                                                                                                    |                                                                                                    |
| Final value        | The total cost of this p                                                                                                    | project at completion (c                                                                                                    | ompare with project bu                                                                                                    | ıdget).                                                                                                    |
|                    |                                                                                                    |                                                                                                    |                                                                                                    |                                                                                                    |
|                    | See Value                                                                                                    |                                                                                                    |                                                                                                    |                                                                                                    |
|                    |                                                                                                    | string                                                                                                    |                                                                                                    |                                                                                                    |
| completion/finals  | =                                                                                                    |                                                                                                    |                                                                                                    |                                                                                                    |
| Final scope        | A short description of                                                                                                    | f the final scope of the p                                                                                                    | project at completion.                                                                                                    |                                                                                                    |
| completion/finals  |                                                                                                    | string                                                                                                    |                                                                                                    |                                                                                                    |
| COMPLOTION / + INO | sconeDetails                                                                                                    |                                                                                                    | 1                                                                                                    | 1                                                                                                    |

continues on next page

1.3. Schema reference

Table 1 – continued from previous page

| Title               | Description                                                                                   | Туре | Format | Required |  |
|---------------------|-----------------------------------------------------------------------------------------------|------|--------|----------|--|
| Final scope details | A reason, explanation or justification for any variation between the anticipated scope (com-  |      |        |          |  |
|                     | pare to the projectScope document) and the final scope at completion. If appropriate, ad-     |      |        |          |  |
|                     | ditional details may be included in the documents section, with a title indicating that these |      |        |          |  |
|                     | documents will describe and differences between the planned and completed scope of work.      |      |        |          |  |
| language            | language [string]                                                                             |      |        |          |  |
| Language            | The default language of the data using either two-letter ISO639-1, or extended BCP47 lan-     |      |        |          |  |
| gg.                 | guage tags. The use of lowercase two-letter codes from ISO639-1 is recommended.               |      |        |          |  |

## **Examples**

```
"id": "oc4ids-bu3kcz-m75-junctions-4-to-5-smart-motorway",
   "updated": "2018-12-10T15:53:00Z",
   "title": "M75 Junctions 4 to 5 upgrade smart motorway",
   "description": "Upgrading the 5km stretch of the M75 near Birmingham Airport,
⇒between junction 4 near Patcham and junction 5 at Windlesham, to an all-lane running.
→smart motorway.".
   "status": "completed",
   "period": {
       "startDate": "2016-01-01T00:00:00Z",
       "endDate": "2018-12-10T00:00:00Z",
       "durationInDays": 1074
   },
   "sector": [
       "transport",
       "transport.road"
   "additionalClassifications": [
           "scheme": "COFOG",
           "id": "04.5.1",
           "description": "Road transport (CS)"
       }
   "type": "expansion",
   "purpose": "To help support local economic growth and maintain mobility.",
   "relatedProjects": [
       {
           "id" "1".
           "scheme": "oc4ids",
           "identifier": "oc4ids-bu3kcz-m75-junctions-4-to-5-construction",
           "relationship": "construction",
           "title": "Original construction of M75 J4-5"
       }
   ],
   "assetLifetime": {
       "startDate": "2018-07-01T00:00:00Z",
       "endDate": "2040-07-01T00:00:00Z",
       "durationInDays": 8027
```

```
},
"locations": [
        "id": "001".
        "description": "M75 J4 Patcham Interchange",
        "geometry": {
            "type": "Point",
            "coordinates": [
                52.2571843.
                -0.1163333
            ]
        },
        "gazetteer": {
            "scheme": "GEONAMES",
            "identifiers": [
                "2657507"
            ]
        },
        "address": {
            "streetAddress": "Patcham Interchange, New Road",
            "locality": "Patcham",
            "region": "Westshire",
            "postalCode": "WS20 5TV",
            "countryName": "United Kingdom"
        "uri": "https://www.openstreetmap.org/node/202995"
    },
        "id": "002",
        "description": "M75 J5 Windlesham interchange",
        "geometry": {
            "type": "Point",
            "coordinates": [
                52.1373584,
                -0.1198955
            ]
        },
        "gazetteer": {
            "scheme": "OSMN".
            "identifiers": [
                "https://www.openstreetmap.org/node/26571091"
        },
        "address": {
            "streetAddress": "Windlesham Interchange, Old Road",
            "locality": "Windlesham",
            "region": "Westshire",
            "postalCode": "WS21 6RZ",
            "countryName": "United Kingdom"
        "uri": "https://www.openstreetmap.org/node/1638915385"
    }
```

```
],
   "budget": {
        "description": "Budget allocation for Motorways UK, aligned with the 2016-2018"
→strategic plan.",
       "amount": {
            "amount": 40000000,
            "currency": "GBP"
       },
        "requestDate": "2015-05-30T00:00:00Z",
        "approvalDate": "2015-06-24T00:00:00Z",
        "budgetBreakdown": [
            {
                "id": "2016",
                "description": "2016 budget allocation",
                "amount": {
                    "amount": 10000000,
                    "currency": "GBP"
                },
                "period": {
                    "startDate": "2016-01-01T00:00:00Z",
                    "endDate": "2016-12-31T00:00:00Z"
                },
                "sourceParty": {
                    "name": "Motorways UK",
                    "id": "GB-GOR-XX1234"
                }
            },
                "id": "2017",
                "description": "2017 budget allocation",
                "amount": {
                    "amount": 20000000,
                    "currency": "GBP"
                },
                "period": {
                    "startDate": "2017-01-01T00:00:00Z",
                    "endDate": "2017-12-31T00:00:00Z"
                },
                "sourceParty": {
                    "name": "Motorways UK",
                    "id": "GB-GOR-XX1234"
                }
            },
                "id": "2018",
                "description": "2018 budget allocation",
                "amount": {
                    "amount": 10000000,
                    "currency": "GBP"
                },
                "period": {
                    "startDate": "2018-01-01T00:00:00Z",
```

```
"endDate": "2018-12-31T00:00:00Z"
            "sourceParty": {
                "name": "Motorways UK",
                "id": "GB-GOR-XX1234"
        }
    ]
},
"parties": [
    {
        "name": "Motorways UK",
        "id": "GB-GOR-XX1234",
        "identifier": {
            "scheme": "GB-GOR",
            "legalName": "Motorways UK",
            "id": "XX1234",
            "uri": "https://government-organisation.register.gov.uk/records/XX1234"
        },
        "additionalIdentifiers": [
            {
                "scheme": "GB-GOV",
                "legalName": "Motorways UK",
                "id": "ABCDE"
            }
        ],
        "address": {
            "postalCode": "LL55 4NY",
            "countryName": "United Kingdom",
            "streetAddress": "8 Mountain Walk",
            "region": "Westshire",
            "locality": "Patcham"
        },
        "contactPoint": {
            "name": "Motorways Manager",
            "email": "EX12345@motorwaysuk.gov.uk",
            "telephone": "+44 0123 456 7890",
            "faxNumber": "+44 0123 456 7891"
        },
        "roles": [
            "procuringEntity",
            "buyer",
            "publicAuthority",
            "funder"
        ],
        "people": [
                "id": "1",
                "name": "Jane Bloggs",
                "iobTitle": "Chair"
            }
        ]
```

```
},
    "name": "A1 Expert Smart Moto Design",
    "id": "GB-COH-11111111".
    "identifier": {
        "scheme": "GB-COH",
        "id": "111111111",
        "legalName": "A1 Expert Smart Moto Design Ltd",
        "uri": "https://beta.companieshouse.gov.uk/company/11111111"
    },
    "address": {
        "streetAddress": "Farm Grove, Prince Road",
        "locality": "Patcham",
        "region": "Westshire",
        "postalCode": "WS18 5BW",
        "countryName": "United Kingdom"
    },
    "contactPoint": {
        "name": "Kim Designer",
        "email": "kim.designerd@alexpertsmart.com",
        "telephone": "+44 0123 456 7890",
        "url": "https://www.example.com"
    },
    "roles": [
        "supplier",
        "tenderer"
    1
},
    "name": "Motorway Design Services PLC",
    "id": "GB-COH-12345678",
    "identifier": {
        "scheme": "GB-COH",
        "id": "12345678",
        "legalName": "Motorway Design Services PLC",
        "uri": "https://beta.companieshouse.gov.uk/company/22222222"
    },
    "address": {
        "streetAddress": "567 High Street",
        "locality": "Mareham",
        "region": "Eastshire",
        "postalCode": "ES22 3TW",
        "countryName": "United Kingdom"
    },
    "roles": [
        "tenderer"
    ]
},
    "name": "Expert Motorway Supervisors Ltd",
    "id": "GB-COH-22222222",
    "identifier": {
```

```
"scheme": "GB-COH",
        "id": "22222222",
        "legalName": "Expert Motorway Supervisors Ltd",
        "uri": "https://beta.companieshouse.gov.uk/company/22222222"
    },
    "address": {
        "streetAddress": "9 Seaview Road",
        "locality": "London",
        "region": "London",
        "postalCode": "SE1 1EZ",
        "countryName": "United Kingdom"
    "contactPoint": {
        "name": "Supervisor Manager",
        "email": "supervisor.manager@example.com",
        "telephone": "+44 0123 456 7890".
        "faxNumber": "+44 0123 456 7891",
        "url": "https://www.example.com"
    },
    "roles": [
        "supplier".
        "tenderer"
    1
},
    "name": "Concrete Motorways Construction",
    "id": "GB-COH-33333333".
    "identifier": {
        "scheme": "GB-COH",
        "id": "33333333",
        "legalName": "Concrete Motorways Construction Ltd",
        "uri": "https://beta.companieshouse.gov.uk/company/33333333"
    },
    "address": {
        "streetAddress": "5 Example Grove",
        "locality": "London",
        "region": "London",
        "postalCode": "SW1A 1AA",
        "countryName": "United Kingdom"
    },
    "contactPoint": {
        "name": "Construction Manager",
        "email": "construction.example@example.com",
        "telephone": "+44 0123 456 7890",
        "faxNumber": "+44 0123 456 7891",
        "url": "https://www.example.com"
    },
    "roles": [
        "supplier",
        "tenderer"
    ]
},
```

```
{
           "name": "Motorways Administrator UK",
           "id": "GB-GOR-XX9876",
           "identifier": {
                "scheme": "GB-GOR".
                "legalName": "Motorways Administrator UK",
                "id": "XX9876",
                "uri": "https://government-organisation.register.gov.uk/records/XX9876"
           },
            "address": {
                "postalCode": "BN18 9AB",
                "countryName": "United Kingdom",
                "streetAddress": "High Street, Arundel",
                "region": "West Sussex"
           },
            "contactPoint": {
                "name": "Motorways Administrator",
                "email": "EX6789@motorways-administration-uk.gov.uk",
                "telephone": "+44 0678 456 7890",
                "faxNumber": "+44 0678 456 7891"
            "roles": [
               "administrativeEntity"
           ],
            "people": [
                {
                   "id" "1"
                    "name": "Elstra Lovelace",
                    "jobTitle": "Commercial Contract Officer"
                }
           ]
       }
   ],
   "publicAuthority": {
       "name": "Motorways UK",
       "id": "GB-GOR-XX1234"
   },
   "documents": [
       {
           "id": "plan-1234",
           "documentType": "procurementPlan",
           "title": "M75 Junction 4 to 5 Smart Motorway procurement plan.",
           "description": "Procurement plan for the M75 Junction 4 to 5 Smart Motorway.
→covering the full life-cycle of the Smart Motorway junction upgrade.",
            "url": "https://example.com/he/M75-junctions-4-to-5-smart-motorway/results/
→M75J4-5+procurement+plan.pdf",
           "datePublished": "2016-05-01T00:00:00Z",
           "dateModified": "2016-05-11T00:00:00Z",
           "format": "application/pdf",
           "language": "en".
           "author": "Fred Consulter"
       },
```

```
{
           "id": "environmental-impact-5678-r4",
            "documentType": "environmentalImpact",
           "title": "Environmental Study Report".
           "description": "An Environmental Study Report into the M75 Junction 4 to 5
→Smart Motorway Upgrade",
           "url": "http://example.com/roads/road-projects/
→M75+junctions+4+to+5++smart+motorway/M75+J4-5SM+Environmental+Study+Report.pdf",
            "datePublished": "2016-02-10T00:00:00Z",
           "dateModified": "2016-12-15T00:00:00Z".
           "format": "application/pdf",
           "author": "Jane Environment, Environment Motorway Consultants Ltd."
       },
           "id": "budget-approval-5678",
           "documentType": "budgetApproval".
           "title": "Approval of Budget for M75 J4-5 upgrade",
            "description": "A full budget approval document for the M75 J4-5 upgrade.
→with budgeting for design, build and supervision.",
           "url": "http://example.com/roads/road-projects/
→M75+unctions+4+to+5+budget+approval.pdf",
           "datePublished": "2015-10-01T00:00:00Z",
           "dateModified": "2018-03-01T00:00:00Z".
            "format": "application/pdf",
            "author": "UK Motorways Budget Agency",
            "pageStart": "55",
            "pageEnd": "60".
           "accessDetails": "Documents can be inspected in the Motoways UK Example.
→Archive or users can register for free to access."
       },
       {
           "id": "feasibility-study-8976",
           "documentType": "feasibilityStudy",
           "title": "Feasibility Study for Smart Motorway project: benefits and costs",
           "description": "A report commissioned by Motorways UK to carry out initial.
\hookrightarrowinvestigations and site visits to esablish the suitability of upgrading the existing.
→motorway junctions M75 J4-5 to Smart Motorways.\n\nThe survey recorded existing.
→motorway infrastructures and concluded that upgrading to Smart Motorways is feasible. \
→n\nAdditional design issues are noted in the report.",
           "datePublished": "2015-10-10T00:00:00Z",
           "format": "application/pdf",
           "author": "Feasibility Consultants Example Limited",
            "pageStart": "55"
   ],
   "forecasts": [
            "id": "physicalProgress",
           "title": "Physical progress",
           "observations": [
                    "id": "1",
```

```
"measure": "50",
                "unit": {
                    "name": "percent",
                    "id": "P1",
                    "scheme": "UNCEFACT"
                },
                "period": {
                    "startDate": "2018-01-07T00:00:00Z",
                    "endDate": "2018-01-07T00:00:00Z"
                "value": {}
            },
                "id": "2",
                "measure": "75".
                "unit": {
                    "name": "percent",
                    "id": "P1"
                    "scheme": "UNCEFACT"
                },
                "period": {
                     "startDate": "2018-04-07T00:00:00Z",
                    "endDate": "2018-04-07T00:00:00Z"
                }
            },
                "id": "3".
                "measure": "100",
                "unit": {
                    "name": "percent",
                    "id": "P1",
                    "scheme": "UNCEFACT"
                },
                "period": {
                    "startDate": "2018-07-01T00:00:00Z",
                     "endDate": "2018-07-01T00:00:00Z"
                }
            }
        ]
    }
],
"metrics": [
        "id": "physicalProgress",
        "title": "Physical progress",
        "observations": [
                "id": "1",
                "measure": "50",
                "unit": {
                    "name": "percent",
                    "id": "P1",
```

```
"scheme": "UNCEFACT"
                    },
                    "period": {
                        "startDate": "2018-01-07T00:00:00Z",
                        "endDate": "2018-01-07T00:00:00Z"
                    "value": {}
                },
                    "id" "2".
                    "measure": "75",
                    "unit": {
                        "name": "percent",
                        "id": "P1",
                        "scheme": "UNCEFACT"
                    },
                    "period": {
                        "startDate": "2018-08-07T00:00:00Z",
                        "endDate": "2018-08-07T00:00:00Z"
                    }
                },
                    "id": "3".
                    "measure": "100",
                    "unit": {
                        "name": "percent",
                        "id": "P1".
                        "scheme": "UNCEFACT"
                    },
                    "period": {
                        "startDate": "2018-12-01T00:00:00Z",
                        "endDate": "2018-12-01T00:00:00Z"
                    }
                }
           ]
       }
   ],
   "contractingProcesses": [
            "id": "ocds-a1b1c1-c9b14c18-adc8-11e6-9901-0019b9f3037b",
            "summary": {
                "ocid": "ocds-a1b1c1-c9b14c18-adc8-11e6-9901-0019b9f3037b",
                "externalReference": "2016-SMP-M75-J4_J5-construction",
                "nature": [
                    "construction"
                "title": "Smart Motorways Programme - Construction - Package 3 - M75 J8 -
→ 10".
                "description": "Collaborative Delivery Framework (CDF) - Lot 3B -
→Construction
                \u00a310 to \u00a350m",
                "status": "closed",
                "tender": {
```

```
"procurementMethod": "limited",
    "procurementMethodDetails": "Restricted procedure",
    "costEstimate": {
        "amount": 33000000.
        "currency": "GBP"
    "numberOfTenderers": 1,
    "tenderers": [
        {
            "name": "Concrete Motorways Construction".
            "id": "GB-COH-333333333"
    ],
    "procuringEntity": {
        "name": "Motorways UK",
        "id": "GB-GOR-XX1234"
    "administrativeEntity": {
        "name": "Motorways Administrator UK",
        "id": "GB-GOR-XX9876"
    }
},
"suppliers": [
        "name": "Concrete Motorways Construction",
        "id": "GB-COH-33333333"
"contractValue": {
    "amount": 29000000,
    "currency": "GBP"
},
"contractPeriod": {
    "startDate": "2017-07-07T00:00:00Z",
    "endDate": "2018-07-01T00:00:00Z"
},
"finalValue": {
    "amount": 35250000,
    "currency": "GBP"
"transactions": [
        "id": "ocds-a1b1c1-c9b14c18-adc8-11e6-9901-0019b9f3037b-00001-1",
        "source": "https://openspending.org/motorways-uk-spending/",
        "date": "2017-08-07T00:00:00Z",
        "value": {
            "amount": 1950000,
            "currency": "GBP"
        },
        "payer": {
            "id": "GB-GOR-XX1234",
            "name": "Motorways UK"
```

```
},
                        "payee": {
                            "name": "Concrete Motorways Construction",
                           "id": "GB-COH-333333333"
                        "uri": "https://openspending.org/motorways-uk-spending/
→transaction/xyz123"
               ],
               "documents": [
                   {
                       "id": "a1b1c1-construction-excavation-report",
                        "documentType": "physicalProgressReport",
                        "title": "Report on construction excavation",
                       "description": "A report on the construction at Junction 5 where_
→excavation damaged a watercourse.",
                       "url": "https://example.com/Published/a1b1c1-construction-
→monitoring.html",
                        "datePublished": "2018-02-01T00:00:00Z",
                       "dateModified": "2018-02-11T00:00:00Z",
                        "format": "text/html".
                        "language": "en",
                       "accessDetails": "Register for document access.",
                        "author": "Motorways UK"
                   },
                       "id": "alb1c1-construction-completion",
                        "documentType": "completionCertificate",
                        "title": "Completion certificate for construction at M75 J4-5
→upgrade",
                        "description": "Completion certificate for the construction_
→upgrading motorway M75 Junctions 4-5.",
                       "url": "https://example.com/Published/a1b1c1-construction-
→completion.html",
                        "datePublished": "2018-12-10T00:00:00Z".
                        "format": "text/html",
                        "language": "en",
                       "accessDetails": "Register for document access.",
                        "author": "Motorways UK"
                   }
               ],
               "modifications": [
                       "id": "m27-4-5-construction-modification-001",
                        "date": "2018-04-01T15:15:00Z",
                       "description": "Construction extended for 5 months",
                        "rationale": "Excavation damaged a watercourse. Construction_
→extended for repairs."
                        "type": "duration",
                        "releaseID": "ocds-a1b1c1-c9b14c18-adc8-11e6-9901-0019b9f3037b-
"oldContractPeriod": {
```

```
"startDate": "2017-07-07T00:00:00Z",
                            "endDate": "2018-07-01T00:00:00Z"
                        },
                        "newContractPeriod": {
                            "startDate": "2017-07-07T00:00:00Z".
                            "endDate": "2018-12-01T00:00:00Z"
                        }
                    },
                        "id": "m27-4-5-construction-modification-002".
                        "date": "2018-04-01T15:15:00Z",
                        "description": "Construction scope extended to include repairing.
→a watercourse",
                        "rationale": "Excavation damaged a watercourse. Construction_
→scope extended for repairs.",
                        "type": "scope".
                        "releaseID": "ocds-a1b1c1-c9b14c18-adc8-11e6-9901-0019b9f3037b-
⇔cdfpc3b0015"
                    },
                    {
                        "id": "m27-4-5-construction-modification-003".
                        "date": "2018-04-01T15:15:00Z",
                        "description": "Contract value increased from 29000000 to_
→35250000 to include repairing a watercourse",
                        "rationale": "Excavation damaged a watercourse. Construction.
→budget extended for repairs."
                        "type": "value".
                        "releaseID": "ocds-a1b1c1-c9b14c18-adc8-11e6-9901-0019b9f3037b-
\rightarrow cdfpc3b0015",
                        "oldContractValue": {
                            "amount": 29000000,
                            "currency": "GBP"
                        },
                        "newContractValue": {
                            "amount": 35250000,
                            "currency": "GBP"
                        }
                    }
               1
           "releases": [
                    "id": "ocds-a1b1c1-c9b14c18-adc8-11e6-9901-0019b9f3037b-cdfpc3b0011",
                    "date": "2015-09-16T15:12:32Z",
                    "tag": [
                        "tender"
                    "url": "https://example.com/Published/releases/5553-b55.json"
                },
                    "id": "ocds-a1b1c1-c9b14c18-adc8-11e6-9901-0019b9f3037b-cdfpc3b0012",
                    "date": "2015-12-16T15:15:00Z",
```

```
"tag": [
                "award"
            "url": "https://example.com/Published/releases/5553-b56.json"
        },
            "id": "ocds-a1b1c1-c9b14c18-adc8-11e6-9901-0019b9f3037b-cdfpc3b0013",
            "date": "2015-12-16T15:15:00Z",
            "tag": [
                "contract"
            "url": "https://example.com/Published/releases/5553-b57.json"
        },
            "id": "ocds-a1b1c1-c9b14c18-adc8-11e6-9901-0019b9f3037b-cdfpc3b0014",
            "date": "2015-12-16T15:15:00Z".
            "tag": [
                "implementation"
            "url": "https://example.com/Published/releases/5553-b58.json"
        },
            "id": "ocds-a1b1c1-c9b14c18-adc8-11e6-9901-0019b9f3037b-cdfpc3b0015",
            "date": "2018-04-01T15:15:00Z",
            "tag": [
                "implementationUpdate"
            "url": "https://example.com/Published/releases/5553-b59.json"
        },
            "id": "ocds-a1b1c1-c9b14c18-adc8-11e6-9901-0019b9f3037b-cdfpc3b0016",
            "date": "2018-12-10T09:15:00Z",
            "tag": [
                "contractTermination"
            "url": "https://example.com/Published/releases/5553-b60.json"
        }
    1
},
    "id": "ocds-a1b1c1-a410a80d-adc8-11e6-9901-0019b9f3037b".
    "summary": {
        "ocid": "ocds-a1b1c1-a410a80d-adc8-11e6-9901-0019b9f3037b",
        "externalReference": "2016-SMP-M75-J4_J5-design",
        "nature": [
            "design"
        "title": "Smart Motorway Design M75 J4-5",
        "description": "Design of Smart Motorway upgrade M75 J4-5",
        "status": "closed".
        "tender": {
            "procurementMethod": "limited",
```

```
"procurementMethodDetails": "Restricted procedure",
                    "costEstimate": {
                        "amount": 2000000.
                        "currency": "GBP"
                    "numberOfTenderers": 2,
                    "tenderers": [
                        {
                            "name": "A1 Expert Smart Moto Design",
                            "id": "GB-COH-11111111"
                        },
                            "name": "Motorway Design Services PLC",
                            "id": "GB-COH-12345678"
                        }
                    ],
                    "procuringEntity": {
                        "name": "Motorways UK",
                        "id": "GB-GOR-XX1234"
                    },
                    "administrativeEntity": {
                        "name": "Motorways Administrator UK",
                        "id": "GB-GOR-XX9876"
                    }
                },
                "suppliers": [
                    {
                        "name": "A1 Expert Smart Moto Design",
                        "id": "GB-COH-11111111"
                ],
                "contractValue": {
                    "amount": 1950000,
                    "currency": "GBP"
                "contractPeriod": {
                    "startDate": "2016-06-01T00:00:00Z".
                    "endDate": "2017-07-07T00:00:00Z"
                },
                "finalValue": {
                    "amount": 1950000,
                    "currency": "GBP"
                "documents": [
                        "id": "a1b1c1-tender-doc-001",
                        "documentType": "tenderNotice",
                        "title": "M72 improvements at J4-5: Tender Notice",
                        "description": "A tender notice for the design of improvements.

→to M75 J4-5".

                        "url": "https://example.com/Published/a1b1c1-design-001.html",
                        "datePublished": "2015-12-10T16:45:00Z",
```

```
"format": "text/html",
                        "author": "Motorways UK"
                    }
                1
            },
            "releases": [
                {
                    "id": "ocds-cdf-pc10008",
                    "date": "2016-04-01T00:00:00Z".
                    "tag": [
                        "tender"
                    "url": "https://www.example.com/releases/ocds-cdf-pc10008.json"
                },
                    "id": "ocds-cdf-pc10009",
                    "date": "2016-06-01T15:49:19Z",
                    "tag": [
                        "award"
                    "url": "https://www.example.com/releases/ocds-cdf-pc10009.json"
                },
                    "id": "ocds-cdf-pc10010",
                    "date": "2017-08-17T00:00:00Z",
                    "tag": [
                        "implementation".
                        "contractTermination"
                    "url": "https://www.example.com/releases/ocds-cdf-pc10010.json"
                }
            ]
       },
            "id": "ocds-a1b1c1-370ad85a-097f-4b8c-adf8-09d840c7c48b",
            "summary": {
                "ocid": "ocds-a1b1c1-370ad85a-097f-4b8c-adf8-09d840c7c48b",
                "externalReference": "2016-SMP-M75-J4_J5-supervision".
                "nature":
                    "supervision"
                "title": "Commercial Management and Assurance for the Motorways Upgrade_
→Programme M75 J4-5",
                "description": "Specialist Professional and Technical Services_
→Framework: Commercial Management and Assurance for the Motorways Upgrade Programme M75
\hookrightarrow J4-5",
                "status": "closed",
                "tender": {
                    "procurementMethod": "limited",
                    "procurementMethodDetails": "Framework",
                    "costEstimate": {
                        "amount": 5000000,
```

```
"currency": "GBP"
                    "numberOfTenderers": 1,
                    "tenderers": [
                            "name": "Expert Motorway Supervisors",
                            "id": "GB-COH-22222222"
                       }
                   ],
                    "procuringEntity": {
                       "name": "Motorways UK",
                       "id": "GB-GOR-XX1234"
                    "administrativeEntity": {
                       "name": "Motorways Administrator UK",
                       "id": "GB-GOR-XX9876"
                   }
               },
               "suppliers": [
                   {
                       "name": "Expert Motorway Supervisors",
                       "id": "GB-COH-22222222"
               ],
               "contractValue": {
                   "amount": 4900000,
                   "currency": "GBP"
               "contractPeriod": {
                   "startDate": "2017-02-24T00:00:00Z",
                   "endDate": "2018-10-10T00:00:00Z"
               "finalValue": {
                   "amount": 4900000,
                   "currency": "GBP"
               "documents": [
                   {
                       "id": "a1b1c1-spats-2-033-completion",
                       "documentType": "completionCertificate",
                       "title": "Completion Certificate for supervision",
                       "description": "A completion certificate for Expert Motorway.
→Supervisors supervision of M75 J4-5",
                        "url": "https://example.com/Published/a1b1c1-spats-2-033-
"datePublished": "2018-12-10T16:45:00Z",
                       "format": "text/html"
                   }
               ]
           },
           "releases": [
               {
```

```
"id": "ocds-a1b1c1-spats-2-033e",
                    "date": "2017-03-02T17:14:37Z",
                    "tag": [
                        "tender"
                    "url": "https://example.com/releases/ex-a1b1c1--033e.json"
                },
                    "id": "ocds-a1b1c1-spats-2-033f",
                    "date": "2017-05-02T17:14:37Z",
                    "tag": [
                        "award"
                    "url": "https://example.com/releases/ex-a1b1c1--033f.json"
                },
                    "id": "ocds-a1b1c1-spats-2-033g",
                    "date": "2017-07-02T17:14:37Z",
                    "tag": [
                        "implementation"
                    "url": "https://example.com/Published/releases/ex-a1b1c1--033g.json"
                },
                    "id": "ocds-a1b1c1-spats-2-033h",
                    "date": "2018-12-10T14:45:00Z",
                    "tag": [
                        "contractTermination"
                    "url": "https://example.com/releases/ex-a1b1c1--033h.json"
                }
            ]
        }
    "completion": {
        "endDate": "2018-12-10T00:00:00Z",
        "endDateDetails": "Construction was delayed due to excavation problems when a
→watercourse was damaged.".
        "finalValue": {
            "amount": 42100000,
            "currency": "GBP"
        "finalValueDetails": "Budget increase due to construction delay.",
        "finalScope": "Upgrade of Junctions 4 and 5 and repairs to the watercourse at.
→Junction 5.",
        "finalScopeDetails": "Scope was expanded to include repairs to a watercourse_
→damaged during construction excavation."
   }
}
```

1.3. Schema reference 31

#### **Sub-schemas**

This section lists each sub-schema in the OC4IDS schema. Sub-schemas are parts of the schema that are represented as objects in OC4IDS data. Some sub-schemas are referenced from multiple places in the schema.

#### **ContractingProcess**

ContractingProcess is defined as:

Within OC4IDS, a contracting process provides both summary information, and a log of changes over time, either manually curated, or automatically generated through linked OCDS releases.

This sub-schema is referenced by the following properties:

• contractingProcesses

Each ContractingProcess has the following fields:

#### **Schema**

| Ti-    | Description                                                                                              | Туре                           | Format                        | Required                 |  |  |
|--------|----------------------------------------------------------------------------------------------------|--------------------------------|-------------------------------|--------------------------|--|--|
| tle    |                                                                                                    |                                |                               |                          |  |  |
| id     |                                                                                                    | string                         |                               | Required                 |  |  |
| Iden-  | An identifier for this contr                                                                             | acting process. If this contra | acting process has been assi  | gned an Open Contracting |  |  |
| ti-    | Identifier (OCID) by an ex                                                                               | xternal platform (e.g. natior  | nal procurement system), that | at OCID must be recorded |  |  |
| fier   | here. If information about                                                                               | this contracting process has   | s been entered manually, or   | from a non-OCDS system,  |  |  |
|        | then an identifier may be                                                                                | created by the system data is  | s entered into.               |                          |  |  |
| summa  | ary                                                                                                    | object                         |                               |                          |  |  |
| Sum-   | Summary information abo                                                                                  | out a contracting process, in  | cluding a log of changes over | er time.                 |  |  |
| mary   |                                                                                                    |                                |                               |                          |  |  |
|        | See ContractingProcessSt                                                                                 | ummary                         |                               |                          |  |  |
| relea  | ases                                                                                                    | array[Release]                 |                               |                          |  |  |
| Linke  | dThe information known a                                                                                 | bout a contracting process     | changes over time, both as    | new information becomes  |  |  |
| re-    | available, and as changes are made (such as amendments to scope and value). In the OCDS, each new update |                                |                               |                          |  |  |
| leases | leases of information is known as a 'release'.                                                           |                                |                               |                          |  |  |
|        | This section provides space to record a link to each available release.                                  |                                |                               |                          |  |  |
|        |                                                                                                    |                                |                               |                          |  |  |
|        | See LinkedRelease                                                                                        |                                |                               |                          |  |  |

#### **Examples**

```
"title": "Smart Motorways Programme - Construction - Package 3 - M75 J8 - 10
           "description": "Collaborative Delivery Framework (CDF) - Lot 3B -_
→Construction \u00a310 to \u00a350m",
           "status": "closed".
           "tender": {
                "procurementMethod": "limited",
                "procurementMethodDetails": "Restricted procedure",
                "costEstimate": {
                    "amount": 33000000,
                    "currency": "GBP"
                "numberOfTenderers": 1,
                "tenderers": [
                    {
                        "name": "Concrete Motorways Construction",
                        "id": "GB-COH-333333333"
                ],
                "procuringEntity": {
                    "name": "Motorways UK",
                    "id": "GB-GOR-XX1234"
                "administrativeEntity": {
                    "name": "Motorways Administrator UK",
                    "id": "GB-GOR-XX9876"
               }
           },
            "suppliers": [
                {
                    "name": "Concrete Motorways Construction",
                    "id": "GB-COH-333333333"
            "contractValue": {
                "amount": 29000000,
                "currency": "GBP"
           },
            "contractPeriod": {
                "startDate": "2017-07-07T00:00:00Z",
                "endDate": "2018-07-01T00:00:00Z"
           "finalValue": {
                "amount": 35250000,
                "currency": "GBP"
           },
           "transactions": [
                    "id": "ocds-a1b1c1-c9b14c18-adc8-11e6-9901-0019b9f3037b-00001-1",
                    "source": "https://openspending.org/motorways-uk-spending/".
                    "date": "2017-08-07T00:00:00Z",
                    "value": {
```

```
"amount": 1950000,
                        "currency": "GBP"
                   },
                    "payer": {
                        "id": "GB-GOR-XX1234".
                        "name": "Motorways UK"
                    "payee": {
                        "name": "Concrete Motorways Construction",
                        "id": "GB-COH-333333333"
                    "uri": "https://openspending.org/motorways-uk-spending/transaction/
→xyz123"
               }
           ],
            "documents": [
                    "id": "alb1c1-construction-excavation-report",
                   "documentType": "physicalProgressReport",
                    "title": "Report on construction excavation",
                    "description": "A report on the construction at Junction 5 where.
→excavation damaged a watercourse.",
                    "url": "https://example.com/Published/a1b1c1-construction-monitoring.
→html".
                    "datePublished": "2018-02-01T00:00:00Z",
                    "dateModified": "2018-02-11T00:00:00Z",
                    "format": "text/html".
                    "language": "en",
                    "accessDetails": "Register for document access.",
                    "author": "Motorways UK"
                },
                   "id": "a1b1c1-construction-completion",
                   "documentType": "completionCertificate",
                    "title": "Completion certificate for construction at M75 J4-5 upgrade
'' ,
                    "description": "Completion certificate for the construction_
→upgrading motorway M75 Junctions 4-5.",
                    "url": "https://example.com/Published/a1b1c1-construction-completion.
→html".
                    "datePublished": "2018-12-10T00:00:00Z",
                   "format": "text/html",
                    "language": "en",
                    "accessDetails": "Register for document access.",
                    "author": "Motorwavs UK"
                }
           ],
            "modifications": [
                   "id": "m27-4-5-construction-modification-001".
                    "date": "2018-04-01T15:15:00Z",
                    "description": "Construction extended for 5 months",
```

```
"rationale": "Excavation damaged a watercourse. Construction_
→extended for repairs.",
                    "type": "duration",
                    "releaseID": "ocds-a1b1c1-c9b14c18-adc8-11e6-9901-0019b9f3037b-
⇔cdfpc3b005".
                    "oldContractPeriod": {
                        "startDate": "2017-07-07T00:00:00Z",
                        "endDate": "2018-07-01T00:00:00Z"
                    },
                    "newContractPeriod": {
                        "startDate": "2017-07-07T00:00:00Z",
                        "endDate": "2018-12-01T00:00:00Z"
                    }
                },
                    "id": "m27-4-5-construction-modification-002".
                    "date": "2018-04-01T15:15:00Z",
                    "description": "Construction scope extended to include repairing a_
→watercourse",
                    "rationale": "Excavation damaged a watercourse. Construction scope.
→extended for repairs.",
                    "type": "scope",
                    "releaseID": "ocds-a1b1c1-c9b14c18-adc8-11e6-9901-0019b9f3037b-
→cdfpc3b0015"
                },
                {
                    "id": "m27-4-5-construction-modification-003",
                    "date": "2018-04-01T15:15:00Z",
                    "description": "Contract value increased from 29000000 to 35250000"

→to include repairing a watercourse",
                    "rationale": "Excavation damaged a watercourse. Construction budget_
→extended for repairs.",
                    "type": "value".
                    "releaseID": "ocds-a1b1c1-c9b14c18-adc8-11e6-9901-0019b9f3037b-
\rightarrow cdfpc3b0015",
                    "oldContractValue": {
                        "amount": 29000000,
                        "currency": "GBP"
                    },
                    "newContractValue": {
                        "amount": 35250000,
                        "currency": "GBP"
                    }
                }
           ]
       },
        "releases": [
            {
                "id": "ocds-a1b1c1-c9b14c18-adc8-11e6-9901-0019b9f3037b-cdfpc3b0011",
                "date": "2015-09-16T15:12:32Z".
                "tag": [
                    "tender"
```

```
],
            "url": "https://example.com/Published/releases/5553-b55.json"
        },
        {
            "id": "ocds-a1b1c1-c9b14c18-adc8-11e6-9901-0019b9f3037b-cdfpc3b0012",
            "date": "2015-12-16T15:15:00Z",
            "tag": [
                "award"
            "url": "https://example.com/Published/releases/5553-b56.json"
        },
            "id": "ocds-a1b1c1-c9b14c18-adc8-11e6-9901-0019b9f3037b-cdfpc3b0013",
            "date": "2015-12-16T15:15:00Z",
            "tag": [
                "contract"
            "url": "https://example.com/Published/releases/5553-b57.json"
        },
        {
            "id": "ocds-a1b1c1-c9b14c18-adc8-11e6-9901-0019b9f3037b-cdfpc3b0014",
            "date": "2015-12-16T15:15:00Z",
            "tag": [
                "implementation"
            "url": "https://example.com/Published/releases/5553-b58.json"
        },
            "id": "ocds-a1b1c1-c9b14c18-adc8-11e6-9901-0019b9f3037b-cdfpc3b0015",
            "date": "2018-04-01T15:15:00Z",
            "tag": [
                "implementationUpdate"
            "url": "https://example.com/Published/releases/5553-b59.json"
        },
            "id": "ocds-a1b1c1-c9b14c18-adc8-11e6-9901-0019b9f3037b-cdfpc3b0016",
            "date": "2018-12-10T09:15:00Z".
            "tag": [
                "contractTermination"
            "url": "https://example.com/Published/releases/5553-b60.json"
        }
    ]
},
    "id": "ocds-a1b1c1-a410a80d-adc8-11e6-9901-0019b9f3037b",
    "summary": {
        "ocid": "ocds-a1b1c1-a410a80d-adc8-11e6-9901-0019b9f3037b",
        "externalReference": "2016-SMP-M75-J4 J5-design".
        "nature": [
            "design"
```

```
],
"title": "Smart Motorway Design M75 J4-5",
"description": "Design of Smart Motorway upgrade M75 J4-5",
"status": "closed",
"tender": {
    "procurementMethod": "limited",
    "procurementMethodDetails": "Restricted procedure",
    "costEstimate": {
        "amount": 2000000.
        "currency": "GBP"
    "numberOfTenderers": 2,
    "tenderers": [
            "name": "A1 Expert Smart Moto Design",
            "id": "GB-COH-11111111"
        },
            "name": "Motorway Design Services PLC",
            "id": "GB-COH-12345678"
    ],
    "procuringEntity": {
        "name": "Motorways UK",
        "id": "GB-GOR-XX1234"
    "administrativeEntity": {
        "name": "Motorways Administrator UK",
        "id": "GB-GOR-XX9876"
    }
},
"suppliers": [
        "name": "A1 Expert Smart Moto Design",
        "id": "GB-COH-11111111"
    }
],
"contractValue": {
    "amount": 1950000.
    "currency": "GBP"
},
"contractPeriod": {
    "startDate": "2016-06-01T00:00:00Z",
    "endDate": "2017-07-07T00:00:00Z"
},
"finalValue": {
    "amount": 1950000,
    "currency": "GBP"
},
"documents": [
        "id": "a1b1c1-tender-doc-001",
```

```
"documentType": "tenderNotice",
                    "title": "M72 improvements at J4-5: Tender Notice",
                    "description": "A tender notice for the design of improvements to.
→M75 J4-5".
                    "url": "https://example.com/Published/a1b1c1-design-001.html",
                    "datePublished": "2015-12-10T16:45:00Z",
                    "format": "text/html",
                   "author": "Motorways UK"
               }
           1
       },
       "releases": [
           {
               "id": "ocds-cdf-pc10008",
               "date": "2016-04-01T00:00:00Z".
               "tag": [
                   "tender"
               "url": "https://www.example.com/releases/ocds-cdf-pc10008.json"
           },
               "id": "ocds-cdf-pc10009",
               "date": "2016-06-01T15:49:19Z".
               "tag": [
                   "award"
               "url": "https://www.example.com/releases/ocds-cdf-pc10009.json"
           },
               "id": "ocds-cdf-pc10010",
               "date": "2017-08-17T00:00:00Z",
               "tag": [
                   "implementation",
                   "contractTermination"
               "url": "https://www.example.com/releases/ocds-cdf-pc10010.json"
           }
       1
   },
       "id": "ocds-a1b1c1-370ad85a-097f-4b8c-adf8-09d840c7c48b",
           "ocid": "ocds-a1b1c1-370ad85a-097f-4b8c-adf8-09d840c7c48b",
           "externalReference": "2016-SMP-M75-J4_J5-supervision",
           "nature":
               "supervision"
           "title": "Commercial Management and Assurance for the Motorways Upgrade,
→Programme M75 J4-5",
           "description": "Specialist Professional and Technical Services Framework:
→Commercial Management and Assurance for the Motorways Upgrade Programme M75 J4-5",
           "status": "closed",
```

```
"tender": {
                "procurementMethod": "limited",
                "procurementMethodDetails": "Framework",
                "costEstimate": {
                    "amount": 5000000.
                    "currency": "GBP"
                },
                "numberOfTenderers": 1,
                "tenderers": [
                        "name": "Expert Motorway Supervisors",
                        "id": "GB-COH-22222222"
                ],
                "procuringEntity": {
                    "name": "Motorways UK".
                    "id": "GB-GOR-XX1234"
                "administrativeEntity": {
                    "name": "Motorways Administrator UK",
                    "id": "GB-GOR-XX9876"
                }
           },
            "suppliers": [
                    "name": "Expert Motorway Supervisors",
                    "id": "GB-COH-22222222"
            "contractValue": {
                "amount": 4900000,
                "currency": "GBP"
           },
            "contractPeriod": {
                "startDate": "2017-02-24T00:00:00Z",
                "endDate": "2018-10-10T00:00:00Z"
           },
           "finalValue": {
                "amount": 4900000.
                "currency": "GBP"
           },
            "documents": [
                    "id": "a1b1c1-spats-2-033-completion",
                    "documentType": "completionCertificate",
                    "title": "Completion Certificate for supervision",
                    "description": "A completion certificate for Expert Motorway_
→Supervisors supervision of M75 J4-5",
                    "url": "https://example.com/Published/a1b1c1-spats-2-033-completion.
→html".
                    "datePublished": "2018-12-10T16:45:00Z",
                    "format": "text/html"
```

```
}
            ]
        },
        "releases": [
            {
                "id": "ocds-a1b1c1-spats-2-033e",
                "date": "2017-03-02T17:14:37Z".
                "tag": [
                    "tender"
                ],
                "url": "https://example.com/releases/ex-a1b1c1--033e.json"
            },
                "id": "ocds-a1b1c1-spats-2-033f",
                "date": "2017-05-02T17:14:37Z",
                "tag": [
                    "award"
                "url": "https://example.com/releases/ex-a1b1c1--033f.json"
            },
                "id": "ocds-a1b1c1-spats-2-033g",
                "date": "2017-07-02T17:14:37Z",
                "tag": [
                    "implementation"
                "url": "https://example.com/Published/releases/ex-a1b1c1--033g.json"
            },
                "id": "ocds-a1b1c1-spats-2-033h",
                "date": "2018-12-10T14:45:00Z",
                "tag": [
                    "contractTermination"
                "url": "https://example.com/releases/ex-a1b1c1--033h.json"
            }
        ]
    }
]
```

#### ContractingProcessSummary

ContractingProcessSummary is defined as:

Summary information about a contracting process and any modifications to it.

Summary information can be manually entered and the modifications list can be used to manually record a log of changes, with the date and details of each modification.

Where OCDS data is available, most summary fields can be derived from OCDS releases, although the exact method to derive data might vary between implementations; and modifications can be identified by comparing a new release to previous releases to check for relevant changes, with the release identifier recorded in modifications.

This sub-schema is referenced by the following properties:

• ContractingProcess/summary

Each ContractingProcessSummary has the following fields:

# **Schema**

| Title                       | Description                                       | Туре                                                                           | Format                      | Required                |
|-----------------------------|---------------------------------------------------|--------------------------------------------------------------------------------|-----------------------------|-------------------------|
| ocid                        |                                                   | string                                                                         |                             |                         |
| Open Contracting Identifier |                                                   | cess has been assigned<br>a. national procurement<br>hould be omitted.         |                             |                         |
| externalReference           | 2                                                 | string                                                                         |                             |                         |
| External reference          | If this contracting production here.              | cess is identified by some                                                     | e external reference num    | nber it may be recorded |
| nature                      |                                                   | array[[string]]                                                                |                             |                         |
| Nature                      | the project, from the                             | ing process relates to the contractNature codelist. esign and construction, or | More than one value m       | nay be provided if the  |
| title                       |                                                   | string                                                                         |                             |                         |
| Title                       | The formal name of the                            | nis contracting process.                                                       | Once set, this should no    | t normally by changed.  |
| description                 |                                                   | string                                                                         |                             |                         |
| Description                 | The description shoul work to be carried out      | d summarize the purpose tunder the contract.                                   | se of this contract and the | he initial scope of the |
| status                      |                                                   | string                                                                         |                             |                         |
| Status                      | The status of this cont                           | tracting process. Drawn                                                        | from the contractingPr      | ocessStatus codelist.   |
| tender                      |                                                   | object                                                                         |                             |                         |
| Tender                      | The activities underta                            | ken in order to enter int                                                      | o a contract.               |                         |
| tender/procuremer           | ntMethod                                          | string                                                                         |                             |                         |
| Procurement method          | Specify tendering me                              | thod using the method of                                                       | codelist (open, selective   | , limited, direct).     |
| tender/procuremer           | ntMethodDetails                                   | string                                                                         |                             |                         |
| Procurement method details  | Additional detail on t<br>an agreed list of procu | he procurement methocurement process types, s<br>Bidding, Donor Procur         | such as: International C    | ompetitive Bidding,     |
| tender/costEstima           | ite                                               | object                                                                         |                             |                         |
| Cost estimate               | The pre-tender estima                             | ited value of the contrac                                                      | ting process.               | 1                       |
|                             | See Value                                         | [number]                                                                       |                             |                         |
|                             | tender/costEstimate/amount                        |                                                                                |                             |                         |
| Amount                      | Amount as a number.                               |                                                                                |                             |                         |
| tender/costEstima           |                                                   | [string]                                                                       |                             |                         |
| Currency                    | The currency of the a                             | mount, from the closed                                                         | currency codelist.          |                         |
| tender/numberOfTe           | enderers                                          | number                                                                         |                             | ntinues on next nage    |

continues on next page

Table 2 – continued from previous page

|                                     |                         | - continued from prev         |                          |                               |
|-------------------------------------|-------------------------|-------------------------------|--------------------------|-------------------------------|
| Title                               | Description             | Туре                          | Format                   | Required                      |
| Number of tenderers                 | The number of parties   | s who placed a bid duri       | ng this contracting pro  | ocess.                        |
| tender/tenderers                    |                         | array[Organization reference] |                          |                               |
| Tenderers                           |                         |                               |                          | n on bids and the bidding     |
|                                     | organization can be p   | rovided using the bid ex      | xtension in a linked O   | CDS release.                  |
|                                     | See OrganizationRefe    | rence                         |                          |                               |
| tender/tenderers                    | /0/name                 | [string]                      |                          |                               |
| Organization name                   |                         | being referenced. This        | must match the name      | of an entry in the parties    |
| <b>8</b>                            | section.                |                               |                          | , <sub>F</sub>                |
| . , .                               |                         | string                        |                          |                               |
| tender/tenderers,                   |                         |                               |                          |                               |
| Organization ID                     | The id of the party bei |                               | st match the 1d of an en | try in the parties section.   |
| tender/procuring                    | Entity                  | object                        |                          |                               |
| Procuring entity                    |                         | er of the procuring entit     | ty responsible for this  | contracting process. The      |
| - •                                 | I .                     |                               | • •                      | ies array with a role of      |
|                                     | 'procuringEntity'.      |                               |                          |                               |
|                                     |                         |                               |                          |                               |
|                                     | See OrganizationRefe    | rence                         |                          |                               |
| tender/procuring                    | Entity/name             | [string]                      |                          |                               |
| Organization name                   |                         | heing referenced. This        | must match the name      | of an entry in the parties    |
| Organization name                   | section.                | being referenced. Time        | must mater the name      | or an end y in the parties    |
|                                     |                         | string                        |                          |                               |
| tender/procuring                    |                         |                               |                          |                               |
| Organization ID                     | The id of the party bei |                               | st match the id of an en | try in the parties section.   |
| tender/administra                   | ativeEntitv             | object                        |                          |                               |
| Administrative                      |                         | er of the entity responsil    | ole for contract admini  | stration if this is different |
| entity                              |                         |                               |                          | idded to the project-level    |
| •                                   | 1                       | role of 'administrative       | •                        | 1 3                           |
|                                     |                         |                               | •                        |                               |
|                                     | See OrganizationRefe    | rence                         |                          |                               |
| +                                   | - +                     | [string]                      |                          |                               |
| tender/administra Organization name |                         | haina mafamanaad. Thia        | must match the name      | of an entry in the parties    |
| Organization name                   | 1                       | being referenced. This        | must match the name      | of all entry in the parties   |
|                                     | section.                | string                        |                          |                               |
| tender/administra                   |                         |                               |                          |                               |
| Organization ID                     | The id of the party bei |                               | st match the id of an en | try in the parties section.   |
| suppliers                           |                         | array[Organization            |                          |                               |
|                                     |                         | reference]                    |                          |                               |
| Suppliers                           | I .                     |                               |                          | cess. The full details of     |
|                                     | each supplier should    | be added to the project-      | level parties array v    | with a role of 'supplier'.    |
|                                     | 0 0 1 1 10 0            |                               |                          |                               |
|                                     | See OrganizationRefe    |                               |                          |                               |
| contractValue                       |                         | object                        |                          |                               |
| Contract value                      | The initial value of th | e contract. Changes to        | the initial value of the | contract should be            |
|                                     | recorded in modific     | _                             |                          |                               |
|                                     |                         |                               |                          |                               |
|                                     | See Value               |                               |                          |                               |
|                                     |                         |                               |                          |                               |

continues on next page

42

Table 2 – continued from previous page

| Title           | Description             | Туре                      | Format                                  | Required                 |
|-----------------|-------------------------|---------------------------|-----------------------------------------|--------------------------|
| contractPeriod  |                         | object                    |                                         |                          |
| Contract period | The initial duration of | the contract. Changes t   | to the initial duration of              | the contract should be   |
|                 | recorded in modifica    | ations.                   |                                         |                          |
|                 |                         |                           |                                         |                          |
|                 | See Period              |                           |                                         |                          |
| finalValue      |                         | object                    |                                         |                          |
| Final value     |                         | ded when the contraction  |                                         |                          |
|                 |                         | ract.implementation       |                                         |                          |
|                 |                         | ther cases, it might need | d to be identified and e                | ntered manually based    |
|                 | on other project docur  | mentation.                |                                         |                          |
|                 | C. VI                   |                           |                                         |                          |
|                 | See Value               | []                        | T                                       | I                        |
| documents       |                         | array[Document]           |                                         |                          |
| Documents       |                         | ation about this contract |                                         |                          |
|                 |                         | s produced through a m    |                                         |                          |
|                 |                         | out this process can be   |                                         | -                        |
|                 | further documents car   | n be found by looking at  | t the published releases.               |                          |
|                 | See Document            |                           |                                         |                          |
| 1. C            |                         | array[Modification]       |                                         |                          |
| modifications   | D : 1 C 1               | 1 1                       | 1 : : : : : : : : : : : : : : : : : : : | Cal                      |
| Modifications   |                         | he duration, price, scope | e or other significant feat             | tures of the contracting |
|                 | process should be log   | ged nere.                 |                                         |                          |
|                 | See Modification        |                           |                                         |                          |
|                 | Sec monjicanon          | array[Transaction         |                                         |                          |
| transactions    |                         | information]              |                                         |                          |
| Transactions    | The spending transact   | ions made against this c  | contracting process.                    |                          |
|                 |                         | 2                         | 0.1                                     |                          |
|                 | See Transaction         |                           |                                         |                          |

# **Examples**

```
},
    "numberOfTenderers": 1,
    "tenderers": [
        {
            "name": "Concrete Motorways Construction",
            "id": "GB-COH-33333333"
        }
    ],
    "procuringEntity": {
        "name": "Motorways UK",
        "id": "GB-GOR-XX1234"
    "administrativeEntity": {
        "name": "Motorways Administrator UK",
        "id": "GB-GOR-XX9876"
    }
},
"suppliers": [
        "name": "Concrete Motorways Construction",
        "id": "GB-COH-33333333"
    }
],
"contractValue": {
    "amount": 29000000,
    "currency": "GBP"
"contractPeriod": {
    "startDate": "2017-07-07T00:00:00Z",
    "endDate": "2018-07-01T00:00:00Z"
"finalValue": {
    "amount": 35250000,
    "currency": "GBP"
"transactions": [
        "id": "ocds-a1b1c1-c9b14c18-adc8-11e6-9901-0019b9f3037b-00001-1",
        "source": "https://openspending.org/motorways-uk-spending/".
        "date": "2017-08-07T00:00:00Z".
        "value": {
            "amount": 1950000,
            "currency": "GBP"
        },
        "payer": {
            "id": "GB-GOR-XX1234",
            "name": "Motorways UK"
        },
        "payee": {
            "name": "Concrete Motorways Construction",
            "id": "GB-COH-33333333"
        },
```

```
"uri": "https://openspending.org/motorways-uk-spending/transaction/xyz123"
       }
   ],
   "documents": [
       {
           "id": "alb1c1-construction-excavation-report",
           "documentType": "physicalProgressReport",
           "title": "Report on construction excavation",
           "description": "A report on the construction at Junction 5 where excavation_

→damaged a watercourse.".
           "url": "https://example.com/Published/a1b1c1-construction-monitoring.html",
           "datePublished": "2018-02-01T00:00:00Z",
           "dateModified": "2018-02-11T00:00:00Z",
           "format": "text/html",
           "language": "en",
           "accessDetails": "Register for document access.",
           "author": "Motorways UK"
       },
           "id": "a1b1c1-construction-completion".
           "documentType": "completionCertificate".
           "title": "Completion certificate for construction at M75 J4-5 upgrade",
           "description": "Completion certificate for the construction upgrading.
→motorway M75 Junctions 4-5.",
           "url": "https://example.com/Published/a1b1c1-construction-completion.html",
           "datePublished": "2018-12-10T00:00:00Z",
           "format": "text/html".
           "language": "en",
           "accessDetails": "Register for document access.",
           "author": "Motorways UK"
       }
   ],
   "modifications": [
           "id": "m27-4-5-construction-modification-001".
           "date": "2018-04-01T15:15:00Z",
           "description": "Construction extended for 5 months".
           "rationale": "Excavation damaged a watercourse. Construction extended for
⊶repairs."
           "type": "duration",
           "releaseID": "ocds-a1b1c1-c9b14c18-adc8-11e6-9901-0019b9f3037b-cdfpc3b005",
           "oldContractPeriod": {
               "startDate": "2017-07-07T00:00:00Z",
               "endDate": "2018-07-01T00:00:00Z"
           },
           "newContractPeriod": {
               "startDate": "2017-07-07T00:00:00Z",
               "endDate": "2018-12-01T00:00:00Z"
           }
       },
           "id": "m27-4-5-construction-modification-002",
```

```
"date": "2018-04-01T15:15:00Z",
            "description": "Construction scope extended to include repairing a_
→watercourse",
            "rationale": "Excavation damaged a watercourse. Construction scope extended.
→for repairs.",
            "type": "scope",
            "releaseID": "ocds-a1b1c1-c9b14c18-adc8-11e6-9901-0019b9f3037b-cdfpc3b0015"
        },
            "id": "m27-4-5-construction-modification-003".
            "date": "2018-04-01T15:15:00Z",
            "description": "Contract value increased from 29000000 to 35250000 to
→include repairing a watercourse",
            "rationale": "Excavation damaged a watercourse. Construction budget extended.
→for repairs.",
            "type": "value",
            "releaseID": "ocds-a1b1c1-c9b14c18-adc8-11e6-9901-0019b9f3037b-cdfpc3b0015",
            "oldContractValue": {
                "amount": 29000000,
                "currency": "GBP"
            "newContractValue": {
                "amount": 35250000,
                "currency": "GBP"
            }
        }
   1
}
```

#### LinkedRelease

LinkedRelease is defined as:

A release of data represents the information known or updated at a particular point in time.

This sub-schema is referenced by the following properties:

• ContractingProcess/releases

Each LinkedRelease has the following fields:

## **Schema**

| Title | Description                                                                                                | Type                          | Format                      | Required                   |  |
|-------|----------------------------------------------------------------------------------------------------|-------------------------------|-----------------------------|----------------------------|--|
| id    |                                                                                                    | string                        |                             | Required                   |  |
| ID    | A unique identifier for this update of information. This should be taken from the OCDS release.id, if      |                               |                             |                            |  |
|       | available.                                                                                                 |                               |                             |                            |  |
| tag   |                                                                                                    | array[string]                 |                             | Required                   |  |
| Re-   | One or more values from                                                                                    | the releaseTag codelist used  | to indicate the information | contained in this release, |  |
| lease | and the stage of the contra                                                                                | acting process it represents. | This should be filled from  | the OCDS release.tag,      |  |
| tag   | if available.                                                                                              |                               |                             |                            |  |
| date  |                                                                                                    | string                        | date-time                   | Required                   |  |
| Date  | The effective date of this release/update. This should be filled from the OCDS release.date, if available. |                               |                             |                            |  |
| url   |                                                                                                    | string                        | uri                         | Required                   |  |
| URL   | A URL (web link) to a release package containing the OCDS release, if available.                           |                               |                             |                            |  |

#### **Examples**

```
Г
   {
        "id": "ocds-a1b1c1-c9b14c18-adc8-11e6-9901-0019b9f3037b-cdfpc3b0011",
        "date": "2015-09-16T15:12:32Z".
        "tag": [
           "tender"
        "url": "https://example.com/Published/releases/5553-b55.json"
   },
        "id": "ocds-a1b1c1-c9b14c18-adc8-11e6-9901-0019b9f3037b-cdfpc3b0012",
        "date": "2015-12-16T15:15:00Z",
        "tag": [
           "award"
        "url": "https://example.com/Published/releases/5553-b56.json"
   },
        "id": "ocds-a1b1c1-c9b14c18-adc8-11e6-9901-0019b9f3037b-cdfpc3b0013",
        "date": "2015-12-16T15:15:00Z",
        "tag": [
           "contract"
        "url": "https://example.com/Published/releases/5553-b57.json"
   },
        "id": "ocds-a1b1c1-c9b14c18-adc8-11e6-9901-0019b9f3037b-cdfpc3b0014",
        "date": "2015-12-16T15:15:00Z",
        "tag": [
           "implementation"
        "url": "https://example.com/Published/releases/5553-b58.json"
```

(continues on next page)

#### Modification

Modification is defined as:

Contains a structured description of any changes, along with a free text justification.

This sub-schema is referenced by the following properties:

 $\bullet \ \textit{ContractingProcessSummary/modifications}$ 

Each Modification has the following fields:

## **Schema**

| Title                    | Description                                                                                    | Туре                                                       | Format                       | Required                    |
|--------------------------|------------------------------------------------------------------------------------------------|------------------------------------------------------------|------------------------------|-----------------------------|
| id                       |                                                                                                | string                                                     |                              | Required                    |
| Identifier               | A local identifier for this                                                                    | s modification.                                            |                              |                             |
| date                     |                                                                                                | [string]                                                   | date-time                    |                             |
| Date                     | The date this modification                                                                     | on was recorded.                                           |                              | 1                           |
| description              | n                                                                                              | [string]                                                   |                              |                             |
| Descrip-<br>tion         | Details of the modification of structured description of                                       | on. This may be free text for the change.                  | or may be generated auto     | omatically and provide a    |
| rationale                |                                                                                                | [string]                                                   |                              |                             |
| Rationale                | A summary of the reason or value.                                                              | ns which have led to this n                                | nodification to the original | lly planned scope, period   |
| type                     |                                                                                                | [string]                                                   |                              |                             |
| Type                     |                                                                                                | cationType codelist, indic                                 | ating whether the modific    | cation relates to the dura- |
|                          | tion, value, scope or oth                                                                      | er aspect of the contract.                                 |                              |                             |
| releaseID                |                                                                                                | [string]                                                   |                              |                             |
| Release ID               |                                                                                                | DS release this modificati<br>uses for this contracting pr |                              | ced release should appear   |
| oldContrac               | tValue                                                                                         | object                                                     |                              |                             |
| Old contract value       | Contract value before the See <i>Value</i>                                                     | e modification, taking into                                | o account any prior modif    | fications.                  |
| newContrac               | tValue                                                                                         | object                                                     |                              |                             |
| New con-<br>tract value  | Contract value after the                                                                       | modification.                                              |                              |                             |
|                          | See Value                                                                                      |                                                            |                              |                             |
| oldContrac               | tPeriod                                                                                        | object                                                     |                              |                             |
| Old contract period      | Old con- Contract period before the modification, taking into account any prior modifications. |                                                            |                              |                             |
| See Period               |                                                                                                |                                                            |                              |                             |
| newContrac               | tPeriod                                                                                        | object                                                     |                              |                             |
| New con-<br>tract period | Contract period after the See <i>Period</i>                                                    | e modification.                                            |                              | ,                           |
|                          | 555167704                                                                                      |                                                            |                              |                             |

# **Examples**

(continues on next page)

```
"releaseID": "ocds-a1b1c1-c9b14c18-adc8-11e6-9901-0019b9f3037b-cdfpc3b005",
        "oldContractPeriod": {
            "startDate": "2017-07-07T00:00:00Z",
            "endDate": "2018-07-01T00:00:00Z"
        },
        "newContractPeriod": {
            "startDate": "2017-07-07T00:00:00Z",
            "endDate": "2018-12-01T00:00:00Z"
        }
   },
        "id": "m27-4-5-construction-modification-002",
        "date": "2018-04-01T15:15:00Z",
        "description": "Construction scope extended to include repairing a watercourse",
        "rationale": "Excavation damaged a watercourse. Construction scope extended for
⇔repairs.",
        "type": "scope",
        "releaseID": "ocds-a1b1c1-c9b14c18-adc8-11e6-9901-0019b9f3037b-cdfpc3b0015"
   },
    {
        "id": "m27-4-5-construction-modification-003",
        "date": "2018-04-01T15:15:00Z".
        "description": "Contract value increased from 29000000 to 35250000 to include.
→repairing a watercourse",
        "rationale": "Excavation damaged a watercourse. Construction budget extended for ...
⇔repairs."
        "type" "value".
        "releaseID": "ocds-a1b1c1-c9b14c18-adc8-11e6-9901-0019b9f3037b-cdfpc3b0015",
        "oldContractValue": {
            "amount": 29000000,
            "currency": "GBP"
        },
        "newContractValue": {
            "amount": 35250000,
            "currency": "GBP"
        }
   }
]
```

#### **Period**

Dates MUST be expressed using a full ISO 8601 date-time including a timezone. E.g.:

```
2018-09-18T11:26:04+01:00
```

Where the source system does not contain time information, a judgment ought to be made as to the relevant time to attach (e.g. start of the day; end of the working day etc.).

Period is defined as:

Key events during a project or contracting process may have a known start date, end date, duration, or maximum extent (the latest date the period can extend to). In some cases, not all of these fields will have known or relevant values.

This sub-schema is referenced by the following properties:

- period
- assetLifetime
- ContractingProcessSummary/contractPeriod
- Modification/oldContractPeriod
- Modification/newContractPeriod
- BudgetBreakdown/period
- Observation/period

Each Period has the following fields:

#### **Schema**

| Ti-   | Description                                                                                                    | Туре                                  | Format                       | Required              |  |
|-------|----------------------------------------------------------------------------------------------------|---------------------------------------|------------------------------|-----------------------|--|
| tle   |                                                                                                    |                                       |                              |                       |  |
| star  | tDate                                                                                                    | [string]                              | date-time                    |                       |  |
|       | Start The start date for the period. When known, a precise start date must be provided.                              |                                       |                              |                       |  |
| date  | F                                                                                                    | · · · · · · · · · · · · · · · · · · · | r                            |                       |  |
| endD  | ate                                                                                                    | [string]                              | date-time                    |                       |  |
| End   | The end date for the perio                                                                                           | d. When known, a precise e            | and date must be provided.   |                       |  |
| date  |                                                                                                    |                                       |                              |                       |  |
| maxE  | xtentDate                                                                                                    | [string]                              | date-time                    |                       |  |
| Max-  | The period cannot be exte                                                                                            | nded beyond this date. This           | field can be used to express | the maximum available |  |
| i-    | date for extension or renev                                                                                          | wal of this period.                   |                              |                       |  |
| mum   |                                                                                                    |                                       |                              |                       |  |
| ex-   |                                                                                                    |                                       |                              |                       |  |
| tent  |                                                                                                    |                                       |                              |                       |  |
| dura  | tionInDays                                                                                                    | [integer]                             |                              |                       |  |
| Du-   | Du- The maximum duration of this period in days. A user interface can collect or display this data in months or      |                                       |                              |                       |  |
| ra-   | years as appropriate, and then convert it into days when storing this field. This field can be used when exact       |                                       |                              |                       |  |
| tion  | tion dates are not known. If a startDate and endDate are set, this field, if used, should be equal to the difference |                                       |                              |                       |  |
| (days | (days) between startDate and endDate. Otherwise, if a startDate and maxExtentDate are set, this field, if used,      |                                       |                              |                       |  |
|       | should be equal to the diff                                                                                          | erence between startDate ar           | nd maxExtentDate.            |                       |  |

# **Examples**

```
{
    "startDate": "2016-01-01T00:00:00Z",
    "endDate": "2018-12-10T00:00:00Z",
    "durationInDays": 1074
}
```

```
{
    "startDate": "2018-07-01T00:00:00Z",
    "endDate": "2040-07-01T00:00:00Z",
    (continue on routine)
```

(continues on next page)

```
"durationInDays": 8027
}
{
    "startDate": "2016-01-01T00:00:00Z",
    "endDate": "2016-12-31T00:00:00Z"
}
{
    "startDate": "2018-01-07T00:00:00Z",
    "endDate": "2018-01-07T00:00:00Z"
}
{
    "startDate": "2017-07-07T00:00:00Z",
    "endDate": "2018-07-01T00:00:00Z"
}
{
    "startDate": "2017-07-07T00:00:00Z",
    "endDate": "2018-07-01T00:00:00Z"
}
{
    "startDate": "2017-07-07T00:00:00Z",
    "endDate": "2018-12-01T00:00:00Z"
}
{
    "startDate": "2018-01-07T00:00:00Z",
    "endDate": "2018-01-07T00:00:00Z"
}
```

#### Classification

Classification is defined as:

A classification consists of at least two parts: an identifier for the list (scheme) from which the classification is taken, and an identifier for the category from that list being applied. It is useful to also publish a text label and/or URI that users can draw on to interpret the classification.

This sub-schema is referenced by the following properties:

• additionalClassifications

Each Classification has the following fields:

## **Schema**

| Title     | Description                                         | Type                           | Format                       | Required                 |
|-----------|-----------------------------------------------------|--------------------------------|------------------------------|--------------------------|
| scheme    |                                                     | string                         |                              |                          |
| Scheme    | The scheme or codelist fi                           | om which the classification    | n code is taken, using the o | pen classificationScheme |
|           | codelist.                                           |                                |                              |                          |
| id        |                                                     | string                         |                              |                          |
| ID        | The classification code t                           | aken from the scheme.          |                              |                          |
| descripti | ion                                                 | [string]                       |                              |                          |
| Descrip-  | A textual description or                            | title for the classification c | ode.                         |                          |
| tion      |                                                     |                                |                              |                          |
| uri       |                                                     | [string]                       | uri                          |                          |
| URI       | A URI to uniquely identify the classification code. |                                |                              |                          |

# **Examples**

#### Location

Location is defined as:

The location where activity related to this project will be delivered, or will take place. A location may be described using a geometry (point location, line or polygon), a gazetteer entry, an address, or a combination of these.

This sub-schema is referenced by the following properties:

• locations

Each Location has the following fields:

# Schema

| Ti-<br>tle            | Description                                                                                                    | Туре                                                                                 | Format                                                                                                    | Required                     |  |
|-----------------------|----------------------------------------------------------------------------------------------------|--------------------------------------------------------------------------------------|----------------------------------------------------------------------------------------------------|------------------------------|--|
| id                    |                                                                                                    | string                                                                               |                                                                                                    | Required                     |  |
| Iden-<br>ti-<br>fier  | ti-                                                                                                    |                                                                                      |                                                                                                    |                              |  |
| descr                 | ription                                                                                                    | [string]                                                                             |                                                                                                    |                              |  |
| De-<br>scrip-<br>tion | De- A name or description of this location. This might include the name(s) of the location(s), or might provide scrip- a human-readable description of the location to be covered. |                                                                                      |                                                                                                    |                              |  |
| geome                 | etry                                                                                                    | object                                                                               |                                                                                                    |                              |  |
| Ge-<br>om-<br>etry    | We follow the GeoJSON tional elevation values in ing a delivery address. For                                                                                                    | the WGS84 (EPSG:4326) proconcession licenses, or ot<br>tetteer, polygon and multi-po | pocation information, using location information, using location. A point location cather contracts covering a polygon can be used. | an be identified by geocod-  |  |
| geome                 | etry/type                                                                                                    | [string]                                                                             |                                                                                                    |                              |  |
| Type                  |                                                                                                    | ter an array of [longitude, lac.g. [-122.085, 37.42].                                | ided. To provide longitude, atitude] or [longitude, latitude]                                                                       |                              |  |
| geome                 | etry/coordinates                                                                                                    | array[[number, array]]                                                               |                                                                                                    |                              |  |
| or-<br>di-<br>nates   | of points, for the GeoJSC                                                                                                    |                                                                                      | or [longitude, latitude, eleved. The longitude and latitudion.                                                                      |                              |  |
| gazet                 | teer                                                                                                    | object                                                                               |                                                                                                    |                              |  |
|                       |                                                                                                    | er (a geographical index or                                                          | directory) for the location.                                                                                                    |                              |  |
| gazet                 | teer/scheme                                                                                                    | [string]                                                                             |                                                                                                    |                              |  |
|                       |                                                                                                    | teer. The locationGazett                                                             | eers.csv codelist provides                                                                                                    | s details of services, where |  |
|                       |                                                                                                    | a gazetteer entry to provide                                                         |                                                                                                    |                              |  |
| gazet                 | teer/identifiers                                                                                                    | array[[string]]                                                                      |                                                                                                    |                              |  |
| Iden-<br>ti-<br>fiers |                                                                                                    | codes drawn from the gazett                                                          | teer indicated by the scheme                                                                                                    | e field.                     |  |
| uri                   |                                                                                                    | [string]                                                                             |                                                                                                    |                              |  |
| URI                   |                                                                                                    | ption of the activity location<br>on, or a machine-readable do                       | n. This might be a human-re escription of the location.                                                                             | adable document with         |  |
| addre                 | ess                                                                                                    | object                                                                               |                                                                                                    |                              |  |
| Ad-<br>dress          | A physical address where                                                                                                    | works will take place.                                                               | 1                                                                                                    |                              |  |
|                       | See Address                                                                                                    |                                                                                      |                                                                                                    |                              |  |

## **Examples**

```
Ε
    {
        "id": "001",
        "description": "M75 J4 Patcham Interchange",
        "geometry": {
            "type": "Point",
            "coordinates": [
                52.2571843,
                -0.1163333
            ]
        },
        "gazetteer": {
            "scheme": "GEONAMES",
            "identifiers": [
                "2657507"
            ]
        },
        "address": {
            "streetAddress": "Patcham Interchange, New Road",
            "locality": "Patcham",
            "region": "Westshire",
            "postalCode": "WS20 5TV",
            "countryName": "United Kingdom"
        "uri": "https://www.openstreetmap.org/node/202995"
   },
        "id": "002",
        "description": "M75 J5 Windlesham interchange",
        "geometry": {
            "type": "Point",
            "coordinates": [
                52.1373584,
                -0.1198955
            ]
        },
        "gazetteer": {
            "scheme": "OSMN",
            "identifiers": [
                "https://www.openstreetmap.org/node/26571091"
        },
        "address": {
            "streetAddress": "Windlesham Interchange, Old Road",
            "locality": "Windlesham",
            "region": "Westshire",
            "postalCode": "WS21 6RZ",
            "countryName": "United Kingdom"
        "uri": "https://www.openstreetmap.org/node/1638915385"
   }
```

]

#### **Value**

Value is defined as:

Financial values should be published with a currency attached.

This sub-schema is referenced by the following properties:

- budget/amount
- completion/finalValue
- ContractingProcessSummary/tender/costEstimate
- ContractingProcessSummary/contractValue
- ContractingProcessSummary/finalValue
- Modification/oldContractValue
- Modification/newContractValue
- BudgetBreakdown/amount
- Observation/value
- Transaction/value

Each Value has the following fields:

### **Schema**

| Title                                                                   | Description         | Туре     | Format | Required |
|-------------------------------------------------------------------------|---------------------|----------|--------|----------|
| amount                                                                  |                     | [number] |        |          |
| Amount                                                                  | Amount as a number. |          |        |          |
| currency [string]                                                       |                     |          |        |          |
| Currency The currency of the amount, from the closed currency codelist. |                     |          |        |          |

# **Examples**

```
{
    "amount": 40000000,
    "currency": "GBP"
}

{
    "amount": 10000000,
     "currency": "GBP"
}
```

```
"amount": 33000000,
    "currency": "GBP"
}
{
    "amount": 29000000,
    "currency": "GBP"
}
{
    "amount": 35250000,
    "currency": "GBP"
}
{
    "amount": 29000000,
    "currency": "GBP"
}
{
    "amount": 35250000,
    "currency": "GBP"
}
{
    "amount": 1950000,
    "currency": "GBP"
}
{
    "amount": 42100000,
    "currency": "GBP"
}
```

# Organization

Organization is defined as:

A party (organization)

This sub-schema is referenced by the following properties:

• parties

Each Organization has the following fields:

# Schema

| Title        | Description                                                                                              | Туре                           | Format                            | Required                                |  |  |
|--------------|----------------------------------------------------------------------------------------------------|--------------------------------|-----------------------------------|-----------------------------------------|--|--|
| name         |                                                                                                    | [string]                       |                                   |                                         |  |  |
| Com-         | A common name for this                                                                                   | organization or other partic   | ipant in the contracting pro      | cess. The identifier object             |  |  |
| mon          | provides a space for the formal legal name, and so this may either repeat that value, or may provide the |                                |                                   |                                         |  |  |
| name         | _                                                                                                    | •                              | is known. This field may a        | also include details of the             |  |  |
|              | department or sub-unit in                                                                                | volved in this contracting p   | rocess.                           |                                         |  |  |
| id           |                                                                                                    | string                         |                                   |                                         |  |  |
| En-          |                                                                                                    |                                | other sections of the release     |                                         |  |  |
| tity         | with the following structu                                                                               | re {identifier.scheme}-{ide    | ntifier.id}(-{department-ide      | entifier}).                             |  |  |
| ID           |                                                                                                    | .1.1                           |                                   |                                         |  |  |
| identi       | ifier                                                                                                    | object                         |                                   |                                         |  |  |
| Pri-         |                                                                                                    |                                | ipant. Identifiers that uniqu     |                                         |  |  |
| mary         |                                                                                                    | sult the organization identifi | er guidance for the preferre      | d scheme and identifier to              |  |  |
| iden-        | use.                                                                                                    |                                |                                   |                                         |  |  |
| tifier       | Con Identifican                                                                                          |                                |                                   |                                         |  |  |
|              | See Identifier                                                                                           | array[Identifier]              |                                   |                                         |  |  |
| additi       | ionalIdentifiers                                                                                         | -                              |                                   |                                         |  |  |
| Ad-          |                                                                                                    | -                              | e organization or participal      | _                                       |  |  |
| di-          |                                                                                                    | -                              | ernally used identifier for th    | is organization in addition             |  |  |
| tional       | to the primary legal entity                                                                              | identifier.                    |                                   |                                         |  |  |
| iden-<br>ti- | See Identifier                                                                                           |                                |                                   |                                         |  |  |
| fiers        | Sec raemijier                                                                                            |                                |                                   |                                         |  |  |
| addres       |                                                                                                    | object                         |                                   |                                         |  |  |
| Ad-          |                                                                                                    | the legally registered addre   | ss of the organization, or m      | av be a correspondence                  |  |  |
| dress        | address for this particular                                                                              |                                | os er une ergumeuren, er m        | ay or a correspondence                  |  |  |
|              | 1                                                                                                    | C 1                            |                                   |                                         |  |  |
|              | See Address                                                                                              |                                |                                   |                                         |  |  |
| contac       | ctPoint                                                                                                  | object                         |                                   |                                         |  |  |
| Con-         | Contact details that can be                                                                              | e used for this party.         |                                   |                                         |  |  |
| tact         |                                                                                                    |                                |                                   |                                         |  |  |
| point        | See ContactPoint                                                                                         |                                |                                   |                                         |  |  |
| roles        |                                                                                                    | array[string]                  |                                   |                                         |  |  |
| Party        | The party's role(s) in the                                                                               | project, using the open part   | yRole codelist.                   |                                         |  |  |
| roles        |                                                                                                    |                                |                                   |                                         |  |  |
| people       | <u> </u>                                                                                                 | array[Person]                  |                                   |                                         |  |  |
| Peo-         |                                                                                                    | presenting, or working on      | <br>behalf of this organization i | n respect of this project.              |  |  |
| ple          | r                                                                                                    | 1 6, 11 B                      |                                   | r · · · · · · · · · · · · · · · · · · · |  |  |
| _            | See Person                                                                                               |                                |                                   |                                         |  |  |

## **Examples**

```
Ε
   {
        "name": "Motorways UK".
        "id": "GB-GOR-XX1234",
        "identifier": {
            "scheme": "GB-GOR",
            "legalName": "Motorways UK",
            "id": "XX1234",
            "uri": "https://government-organisation.register.gov.uk/records/XX1234"
        "additionalIdentifiers": [
            {
                "scheme": "GB-GOV",
                "legalName": "Motorways UK",
                "id": "ABCDE"
            }
        ],
        "address": {
            "postalCode": "LL55 4NY",
            "countryName": "United Kingdom",
            "streetAddress": "8 Mountain Walk",
            "region": "Westshire",
            "locality": "Patcham"
        },
        "contactPoint": {
            "name": "Motorways Manager",
            "email": "EX12345@motorwaysuk.gov.uk",
            "telephone": "+44 0123 456 7890",
            "faxNumber": "+44 0123 456 7891"
        },
        "roles": [
            "procuringEntity",
            "buyer",
            "publicAuthority",
            "funder"
        ],
        "people": [
            {
                "id": "1",
                "name": "Jane Bloggs",
                "jobTitle": "Chair"
            }
        ]
   },
        "name": "A1 Expert Smart Moto Design",
        "id": "GB-COH-11111111",
        "identifier": {
            "scheme": "GB-COH".
            "id": "111111111",
            "legalName": "A1 Expert Smart Moto Design Ltd",
```

```
"uri": "https://beta.companieshouse.gov.uk/company/11111111"
    },
    "address": {
        "streetAddress": "Farm Grove, Prince Road",
        "locality": "Patcham",
        "region": "Westshire",
        "postalCode": "WS18 5BW",
        "countryName": "United Kingdom"
    },
    "contactPoint": {
        "name": "Kim Designer",
        "email": "kim.designerd@a1expertsmart.com",
        "telephone": "+44 0123 456 7890",
        "url": "https://www.example.com"
    },
    "roles": [
        "supplier",
        "tenderer"
    1
},
    "name": "Motorway Design Services PLC",
    "id": "GB-COH-12345678".
    "identifier": {
        "scheme": "GB-COH",
        "id": "12345678",
        "legalName": "Motorway Design Services PLC",
        "uri": "https://beta.companieshouse.gov.uk/company/22222222"
    },
    "address": {
        "streetAddress": "567 High Street",
        "locality": "Mareham",
        "region": "Eastshire",
        "postalCode": "ES22 3TW",
        "countryName": "United Kingdom"
    },
    "roles": [
        "tenderer"
    1
},
    "name": "Expert Motorway Supervisors Ltd",
    "id": "GB-COH-22222222",
    "identifier": {
        "scheme": "GB-COH",
        "id": "22222222",
        "legalName": "Expert Motorway Supervisors Ltd",
        "uri": "https://beta.companieshouse.gov.uk/company/22222222"
    },
    "address": {
        "streetAddress": "9 Seaview Road",
        "locality": "London",
```

```
"region": "London",
        "postalCode": "SE1 1EZ",
        "countryName": "United Kingdom"
    "contactPoint": {
        "name": "Supervisor Manager",
        "email": "supervisor.manager@example.com",
        "telephone": "+44 0123 456 7890",
        "faxNumber": "+44 0123 456 7891",
        "url": "https://www.example.com"
    },
    "roles": [
        "supplier",
        "tenderer"
    ]
},
    "name": "Concrete Motorways Construction",
    "id": "GB-COH-33333333",
    "identifier": {
        "scheme": "GB-COH",
        "id": "33333333".
        "legalName": "Concrete Motorways Construction Ltd",
        "uri": "https://beta.companieshouse.gov.uk/company/33333333"
    },
    "address": {
        "streetAddress": "5 Example Grove",
        "locality": "London",
        "region": "London",
        "postalCode": "SW1A 1AA",
        "countryName": "United Kingdom"
    "contactPoint": {
        "name": "Construction Manager",
        "email": "construction.example@example.com",
        "telephone": "+44 0123 456 7890",
        "faxNumber": "+44 0123 456 7891".
        "url": "https://www.example.com"
    },
    "roles": [
        "supplier",
        "tenderer"
    ]
},
    "name": "Motorways Administrator UK",
    "id": "GB-GOR-XX9876",
    "identifier": {
        "scheme": "GB-GOR",
        "legalName": "Motorways Administrator UK".
        "id": "XX9876",
        "uri": "https://government-organisation.register.gov.uk/records/XX9876"
```

```
},
    "address": {
        "postalCode": "BN18 9AB",
        "countryName": "United Kingdom",
        "streetAddress": "High Street, Arundel",
        "region": "West Sussex"
    },
    "contactPoint": {
        "name": "Motorways Administrator",
        "email": "EX6789@motorways-administration-uk.gov.uk".
        "telephone": "+44 0678 456 7890",
        "faxNumber": "+44 0678 456 7891"
    },
    "roles": [
        "administrativeEntity"
    ],
    "people": [
        {
            "id": "1",
            "name": "Elstra Lovelace",
            "jobTitle": "Commercial Contract Officer"
        }
    ]
}
```

# OrganizationReference

OrganizationReference is defined as:

The id and name of the party being referenced. Used to cross-reference to the parties section

This sub-schema is referenced by the following properties:

- publicAuthority
- ContractingProcessSummary/tender/tenderers
- ContractingProcessSummary/tender/procuringEntity
- ContractingProcessSummary/tender/administrativeEntity
- ContractingProcessSummary/suppliers
- BudgetBreakdown/sourceParty
- Transaction/payer
- Transaction/payee

62

Each OrganizationReference has the following fields:

## **Schema**

| Title                                                                                                    | Description           | Туре                     | Format                   | Required               |
|----------------------------------------------------------------------------------------------------|-----------------------|--------------------------|--------------------------|------------------------|
| name                                                                                                    |                       | [string]                 |                          |                        |
| Organization                                                                                                    | The name of the party | being referenced. This m | nust match the name of a | n entry in the parties |
| name                                                                                                    | section.              |                          |                          |                        |
| id                                                                                                    |                       | string                   |                          |                        |
| Organization ID The id of the party being referenced. This must match the id of an entry in the parties section. |                       |                          |                          |                        |

# **Examples**

```
{
    "name": "Motorways UK",
    "id": "GB-GOR-XX1234"
}
```

```
{
   "name": "Motorways UK",
   "id": "GB-GOR-XX1234"
}
```

```
{
    "name": "Motorways UK",
    "id": "GB-GOR-XX1234"
}
```

```
{
    "name": "Motorways Administrator UK",
    "id": "GB-GOR-XX9876"
}
```

```
{
   "id": "GB-GOR-XX1234",
   "name": "Motorways UK"
}
```

63

```
{
    "name": "Concrete Motorways Construction",
    "id": "GB-COH-33333333"
}
```

#### **Address**

The address sub-schema re-uses fields from schema.org and vCard. In the event source data cannot be broken down into these parts, data should contain at least a streetAddress and postalCode.

When working with data, users ought to be aware that addresses might not always be broken down using all the fields the schema provides.

Address is defined as:

An address.

This sub-schema is referenced by the following properties:

- Location/address
- Organization/address

Each Address has the following fields:

#### **Schema**

| Title          | Description                                        | Туре               | Format           | Required |
|----------------|----------------------------------------------------|--------------------|------------------|----------|
| streetAddress  |                                                    | [string]           |                  |          |
| Street address | The street address                                 | ss. For example, 1 | 600 Amphitheatre | Pkwy.    |
| locality       |                                                    | [string]           |                  |          |
| Locality       | The locality. For                                  | example, Mounta    | ain View.        |          |
| region         |                                                    | [string]           |                  |          |
| Region         | The region. For                                    | example, CA.       |                  |          |
| postalCode     |                                                    | [string]           |                  |          |
| Postal code    | The postal code.                                   | For example, 940   | )43.             |          |
| countryName    |                                                    | [string]           |                  |          |
| Country name   | name The country name. For example, United States. |                    |                  |          |

## **Examples**

```
"streetAddress": "Patcham Interchange, New Road",
   "locality": "Patcham",
   "region": "Westshire",
   "postalCode": "WS20 5TV",
   "countryName": "United Kingdom"
}
```

```
"postalCode": "LL55 4NY",
    "countryName": "United Kingdom",
    "streetAddress": "8 Mountain Walk",
    "region": "Westshire",
    "locality": "Patcham"
}
```

## **ContactPoint**

ContactPoint is defined as:

A person, contact point or department to contact in relation to this contracting process.

This sub-schema is referenced by the following properties:

• Organization/contactPoint

Each ContactPoint has the following fields:

## **Schema**

| Title     | Description                                                                                           | Туре     | Format | Required |  |  |
|-----------|----------------------------------------------------------------------------------------------------|----------|--------|----------|--|--|
| name      |                                                                                                    | [string] |        |          |  |  |
| Name      | The name of the contact person, department, or contact point, for correspondence relating to this     |          |        |          |  |  |
|           | project.                                                                                              |          |        |          |  |  |
| email     |                                                                                                    | [string] |        |          |  |  |
| Email     | The e-mail address of the contact point/person.                                                       |          |        |          |  |  |
| telephone |                                                                                                    | [string] |        |          |  |  |
| Telephone | The telephone number of the contact point/person. This should include the international dialing code. |          |        |          |  |  |
| faxNumber |                                                                                                    | [string] |        |          |  |  |
| Fax num-  | The fax number of the contact point/person. This should include the international dialing code.       |          |        |          |  |  |
| ber       |                                                                                                    |          |        |          |  |  |
| url       |                                                                                                    | [string] | uri    |          |  |  |
| URL       | A web address for the contact point/person.                                                           |          |        |          |  |  |

# **Examples**

```
{
   "name": "Motorways Manager",
   "email": "EX12345@motorwaysuk.gov.uk",
   "telephone": "+44 0123 456 7890",
   "faxNumber": "+44 0123 456 7891"
}
```

## BudgetBreakdown

For more information about this sub-schema, see the OCDS Budget Breakdown extension documentation. BudgetBreakdown can also be extended further to include budget classifications data following the pattern described in the OCDS Budgets and Spend extension.

BudgetBreakdown is defined as:

This section allows a detailed budget breakdown to be expressed, covering multiple budget sources and multiple periods

This sub-schema is referenced by the following properties:

• budget/budgetBreakdown

Each BudgetBreakdown has the following fields:

# Schema

| Title                        | Description                                                                                                    | Туре     | Format    | Required |  |  |  |
|------------------------------|----------------------------------------------------------------------------------------------------|----------|-----------|----------|--|--|--|
| id                           |                                                                                                    | string   |           | Required |  |  |  |
| Iden-<br>tifier              | An identifier for this particular budget entry.                                                                                                    |          |           |          |  |  |  |
| descri                       | otion                                                                                                    | [string] |           |          |  |  |  |
| De-<br>scrip-<br>tion        | A short free text description of this budget entry.                                                                                                    |          |           |          |  |  |  |
| amount                       |                                                                                                    | object   |           |          |  |  |  |
| Amount                       | Amount The value of the budget line item.                                                                                                    |          |           |          |  |  |  |
|                              | See Value                                                                                                    |          |           |          |  |  |  |
| approv                       | alDate                                                                                                    | string   | date-time |          |  |  |  |
| Ap-                          | The date on which this budget entry was approved. Where documentary evidence for this exists, it may                                                                                                    |          |           |          |  |  |  |
| proval<br>date               | be included among the project documents with .documentType set to 'budgetApproval'.                                                                                                    |          |           |          |  |  |  |
| uri                          |                                                                                                    | [string] | uri       |          |  |  |  |
| Linked<br>bud-               | A URI pointing directly to a machine-readable information about this budget entry.                                                                                                    |          |           |          |  |  |  |
| get<br>infor-<br>ma-<br>tion |                                                                                                    |          |           |          |  |  |  |
| period                       |                                                                                                    | object   |           |          |  |  |  |
| Bud-<br>get                  | The period covered by this budget entry.                                                                                                    |          |           |          |  |  |  |
| period                       | See Period                                                                                                    | ahiaat   | I         |          |  |  |  |
| sourceParty                  |                                                                                                    | object   |           |          |  |  |  |
| Source party                 | An organization reference, linking to the entry in the parties section describing the organization providing the funds for this part of the budget. The party must have the 'funder' role. If the budget amount is positive, this indicates a flow of resources from the party to the contracting process. If the budget amount is negative, it indicates a payment from the contracting process to this party.  See <i>OrganizationReference</i> |          |           |          |  |  |  |

# **Examples**

(continues on next page)

```
"startDate": "2016-01-01T00:00:00Z",
            "endDate": "2016-12-31T00:00:00Z"
        },
        "sourceParty": {
            "name": "Motorways UK",
            "id": "GB-GOR-XX1234"
        }
    },
        "id": "2017".
        "description": "2017 budget allocation",
        "amount": {
            "amount": 20000000,
            "currency": "GBP"
        },
        "period": {
            "startDate": "2017-01-01T00:00:00Z",
            "endDate": "2017-12-31T00:00:00Z"
        "sourceParty": {
            "name": "Motorways UK",
            "id": "GB-GOR-XX1234"
        }
   },
        "id": "2018",
        "description": "2018 budget allocation",
        "amount": {
            "amount": 10000000,
            "currency": "GBP"
        },
        "period": {
            "startDate": "2018-01-01T00:00:00Z",
            "endDate": "2018-12-31T00:00:00Z"
        "sourceParty": {
            "name": "Motorways UK",
            "id": "GB-GOR-XX1234"
        }
    }
]
```

### **Document**

Document is defined as:

Links to, or descriptions of, external documents can be attached at various locations within the standard. Documents can be supporting information, formal notices, downloadable forms, or any other kind of resource that ought to be made public as part of full open contracting.

This sub-schema is referenced by the following properties:

- documents
- ContractingProcessSummary/documents

Each Document has the following fields:

# Schema

| Ti-<br>tle       | Description            | Туре                   | Format                          | Required                                                            |
|------------------|------------------------|------------------------|---------------------------------|---------------------------------------------------------------------|
| id               |                        | string                 |                                 | Required                                                            |
| ID               |                        |                        |                                 | ck of multiple revisions of a docu                                  |
|                  | ment through the con   | npilation from release | to record mechanism.            |                                                                     |
| docu             | mentType               | [string]               |                                 |                                                                     |
| Doc-             |                        | e document described,  | using the open documentType     | e codelist.                                                         |
| u-               |                        |                        |                                 |                                                                     |
| ment             |                        |                        |                                 |                                                                     |
| type             |                        | [otnin a]              |                                 |                                                                     |
| titl             |                        | [string]               |                                 |                                                                     |
| Ti-              | The document title.    |                        |                                 |                                                                     |
| tle              |                        | [string]               |                                 |                                                                     |
|                  | ription                | _                      |                                 |                                                                     |
| De-              |                        |                        |                                 | ide a 1 - 3 paragraph summary of                                    |
| scrip-<br>tion   |                        |                        |                                 | be used to make sure readers ca<br>/here there is no linked documen |
| tion             |                        |                        | •                               | y the current documentType.                                         |
|                  |                        |                        |                                 | by systems displaying this info                                     |
|                  | mation, and systems    | may also support basic | HTML tags (H1-H6, B, I, U,      | strong, A and optionally IMG)                                       |
|                  | markdown syntax for    |                        |                                 |                                                                     |
| url              |                        | [string]               | uri                             |                                                                     |
| URL              | This should be a dire  | ct link to the documen | t or web page where the inform  | nation described by the current                                     |
|                  | documentType exists    |                        |                                 |                                                                     |
| date             | Published              | [string]               | date-time                       |                                                                     |
| Date             |                        | e document was first p | ublished. This is particularly: | important for legally important                                     |
| pub-             | documents such as no   |                        | 1                               |                                                                     |
| lished           | 1                      |                        |                                 |                                                                     |
| date             | Modified               | [string]               | date-time                       |                                                                     |
| Date             | Date that the docume   | nt was last modified   |                                 |                                                                     |
| mod-             |                        |                        |                                 |                                                                     |
| i-               |                        |                        |                                 |                                                                     |
| fied             |                        | f.e.t. 1               |                                 |                                                                     |
| form             | at                     | [string]               |                                 |                                                                     |
| For-             |                        |                        |                                 | (see the values in the 'Template'                                   |
| mat              | , ,                    |                        | he described document is pub    | lished offline. For example, web                                    |
|                  | pages have a format of |                        |                                 |                                                                     |
| lang             | uage                   | [string]               |                                 |                                                                     |
| Lan-             |                        |                        |                                 | r extended BCP47 language tags                                      |
| guage            |                        |                        | ISO639-1 is recommended ur      | nless there is a clear user need fo                                 |
|                  | distinguishing the lan |                        |                                 |                                                                     |
| page             | Start                  | [string]               |                                 |                                                                     |
| Page             |                        |                        | _                               | e the first page on which it can b                                  |
| start            | found. This should re  |                        | number, not the page number     | reported by software application                                    |
| page             | End                    | [string]               |                                 |                                                                     |
| Page             |                        |                        | _                               | e the last page on which it can be                                  |
| end              | found. This should re  |                        | number, not the page number     | reported by software application                                    |
| <b>0</b><br>acce | ssDetails              | [string]               |                                 | Chapter 1. Conte                                                    |
| Ac-              | A description of any   | special arrangements r | needed to access this documen   | t, for example: registering for                                     |
| cess             |                        |                        | inspect the document.           |                                                                     |
| de-              |                        |                        |                                 |                                                                     |

### **Examples**

```
Е
   {
       "id": "plan-1234".
       "documentType": "procurementPlan",
        "title": "M75 Junction 4 to 5 Smart Motorway procurement plan.",
        "description": "Procurement plan for the M75 Junction 4 to 5 Smart Motorway.
→covering the full life-cycle of the Smart Motorway junction upgrade.",
        "url": "https://example.com/he/M75-junctions-4-to-5-smart-motorway/results/M75J4-
→5+procurement+plan.pdf",
       "datePublished": "2016-05-01T00:00:00Z",
        "dateModified": "2016-05-11T00:00:00Z",
        "format": "application/pdf",
        "language": "en",
        "author": "Fred Consulter"
   },
       "id": "environmental-impact-5678-r4",
       "documentType": "environmentalImpact",
        "title": "Environmental Study Report".
        "description": "An Environmental Study Report into the M75 Junction 4 to 5 Smart,
Motorway Upgrade",
        "url": "http://example.com/roads/road-projects/
→M75+junctions+4+to+5++smart+motorway/M75+J4-5SM+Environmental+Study+Report.pdf",
        "datePublished": "2016-02-10T00:00:00Z",
        "dateModified": "2016-12-15T00:00:00Z",
        "format": "application/pdf",
        "author": "Jane Environment, Environment Motorway Consultants Ltd."
   },
       "id": "budget-approval-5678",
        "documentType": "budgetApproval".
        "title": "Approval of Budget for M75 J4-5 upgrade",
       "description": "A full budget approval document for the M75 J4-5 upgrade with.
→budgeting for design, build and supervision.",
        "url": "http://example.com/roads/road-projects/
→M75+unctions+4+to+5+budget+approval.pdf",
        "datePublished": "2015-10-01T00:00:00Z".
        "dateModified": "2018-03-01T00:00:00Z",
        "format": "application/pdf",
        "author": "UK Motorways Budget Agency",
        "pageStart": "55".
        "pageEnd": "60",
        "accessDetails": "Documents can be inspected in the Motoways UK Example Archive_
→or users can register for free to access."
   },
   {
        "id": "feasibility-study-8976",
       "documentType": "feasibilityStudy".
        "title": "Feasibility Study for Smart Motorway project: benefits and costs",
        "description": "A report commissioned by Motorways UK to carry out initial.
→investigations and site visits to esablish the suitability of upgrading the existing.
```

(continues on next page)

(continued from previous page)

```
→motorway junctions M75 J4-5 to Smart Motorways.\n\nThe survey recorded existing
→motorway infrastructures and concluded that upgrading to Smart Motorways is feasible. \
→n\nAdditional design issues are noted in the report.",

    "datePublished": "2015-10-10T00:00:00Z",

    "format": "application/pdf",

    "author": "Feasibility Consultants Example Limited",

    "pageStart": "55"
}
```

```
Γ
    {
        "id": "a1b1c1-construction-excavation-report",
        "documentType": "physicalProgressReport",
        "title": "Report on construction excavation",
        "description": "A report on the construction at Junction 5 where excavation.
→damaged a watercourse.".
        "url": "https://example.com/Published/a1b1c1-construction-monitoring.html",
        "datePublished": "2018-02-01T00:00:00Z",
        "dateModified": "2018-02-11T00:00:00Z",
        "format": "text/html",
        "language": "en",
        "accessDetails": "Register for document access.",
        "author": "Motorways UK"
   },
        "id": "alb1c1-construction-completion",
        "documentType": "completionCertificate".
        "title": "Completion certificate for construction at M75 J4-5 upgrade",
        "description": "Completion certificate for the construction upgrading motorway,
\rightarrowM75 Junctions 4-5.",
        "url": "https://example.com/Published/a1b1c1-construction-completion.html",
        "datePublished": "2018-12-10T00:00:00Z",
        "format": "text/html",
        "language": "en",
        "accessDetails": "Register for document access.",
        "author": "Motorways UK"
   }
]
```

#### **Identifier**

Use of stable official organization identifiers can help join up data between systems.

Organization identifiers should be constructed by collecting an official company (or government body) registration number for the organization, and then finding the org-id.guide list code for the list this identifier is taken from to use in the scheme field.

For example, if identifying a company in Colombia, look up its identifier in the Unified Commercial and Social Registry and use the list code CO-RUE.

Identifier is defined as:

A unique identifier for a party (organization).

This sub-schema is referenced by the following properties:

- Organization/identifier
- Organization/additionalIdentifiers

Each Identifier has the following fields:

### **Schema**

| Title | Description                                                                                                  | Туре                         | Format                        | Required                  |  |  |  |
|-------|----------------------------------------------------------------------------------------------------|------------------------------|-------------------------------|---------------------------|--|--|--|
| schem | ie                                                                                                    | [string]                     |                               |                           |  |  |  |
| Schem | eOrganization identifiers sl                                                                                 | nould be taken from an exis  | sting organization identifier | list. The scheme field is |  |  |  |
|       | used to indicate the list or                                                                                 | register from which the ide  | entifier is taken. This value | should be taken from the  |  |  |  |
|       | Organization Identifier Sc                                                                                   | heme codelist.               |                               |                           |  |  |  |
| id    |                                                                                                    | string                       |                               |                           |  |  |  |
| ID    | The identifier of the organ                                                                                  | ization in the selected sche | me.                           |                           |  |  |  |
| legal | Name                                                                                                    | [string]                     |                               |                           |  |  |  |
| Le-   | Le- The legally registered name of the organization.                                                         |                              |                               |                           |  |  |  |
| gal   |                                                                                                    |                              |                               |                           |  |  |  |
| Name  | Name                                                                                                    |                              |                               |                           |  |  |  |
| uri   |                                                                                                    | [string]                     | uri                           |                           |  |  |  |
| URI   | A URI to identify the organization, such as those provided by Open Corporates or some other relevant URI     |                              |                               |                           |  |  |  |
|       | provider. This is not for listing the website of the organization: that can be done through the URL field of |                              |                               |                           |  |  |  |
|       | the Organization contact point.                                                                              |                              |                               |                           |  |  |  |

### **Examples**

```
"scheme": "GB-GOR",
   "legalName": "Motorways UK",
   "id": "XX1234",
   "uri": "https://government-organisation.register.gov.uk/records/XX1234"
}
```

# RelatedProject

RelatedProject is defined as:

A reference to a project related to the same set of infrastructure assets as this project. Generally, related projects either precede or follow on from the current project.

This sub-schema is referenced by the following properties:

• relatedProjects

Each RelatedProject has the following fields:

#### **Schema**

| Title                                                                                                 | Description                                                                                         | Type                                                                      | Format                     | Required          |  |
|----------------------------------------------------------------------------------------------------|----------------------------------------------------------------------------------------------------|---------------------------------------------------------------------------|----------------------------|-------------------|--|
| id                                                                                                    |                                                                                                    | string                                                                    |                            | Required          |  |
| Relationship                                                                                          | A local identifier for thi                                                                          | s relationship, unique wit                                                | hin this array.            |                   |  |
| ID                                                                                                    |                                                                                                    |                                                                           |                            |                   |  |
| scheme                                                                                                |                                                                                                    | string                                                                    |                            |                   |  |
| Scheme                                                                                                | The identification scher                                                                            | ne used by this cross-refe                                                | rence, using the open rela | ntedProjectScheme |  |
|                                                                                                    | codelist.                                                                                           |                                                                           |                            |                   |  |
| identifier                                                                                            |                                                                                                    | string                                                                    |                            |                   |  |
| Identifier                                                                                            | The identifier of the related project. If the scheme is 'oc4ids', this must be an OC4IDS project II |                                                                           |                            |                   |  |
| relationship                                                                                          |                                                                                                    | string                                                                    |                            |                   |  |
| Relationship                                                                                          | The type of relationship                                                                            | , using the open relatedP                                                 | roject codelist.           |                   |  |
| title                                                                                                 |                                                                                                    | string                                                                    |                            |                   |  |
| Related The title of the related I                                                                    |                                                                                                    | project. If referencing an OC4IDS project, this should match the value of |                            |                   |  |
| project title                                                                                         | the title field of the re                                                                           | elated project.                                                           |                            |                   |  |
| uri                                                                                                   |                                                                                                    | string                                                                    | uri                        |                   |  |
| Related A URI pointing to a machine-readable document or project package containing the identified re |                                                                                                    |                                                                           | ing the identified related |                   |  |
| project URI project.                                                                                  |                                                                                                    |                                                                           |                            |                   |  |

# **Examples**

```
[
          "id": "1",
          "scheme": "oc4ids",
          "identifier": "oc4ids-bu3kcz-m75-junctions-4-to-5-construction",
          "relationship": "construction",
          "title": "Original construction of M75 J4-5"
        }
]
```

### **Metric**

Metric is defined as:

Metrics are used to set out forecast and actual metrics targets for a project: for example, planned and actual physical and financial progress over time.

This sub-schema is referenced by the following properties:

- forecasts
- metrics

Each Metric has the following fields:

#### **Schema**

| Title        | Description                 | Туре                                                                 | Format                     | Required                    |
|--------------|-----------------------------|----------------------------------------------------------------------|----------------------------|-----------------------------|
| id           |                             | string                                                               |                            | Required                    |
| Iden-        | An identifier for this metr | ric. In some cases this may                                          | be drawn from a codelist o | f metrics required for this |
| tifier       | type of contracting proces  | ss or project, or in other instances may be an arbitrary identifier. |                            |                             |
| title        |                             | [string]                                                             |                            |                             |
| Title        | The title of this metric    |                                                                      |                            |                             |
| descri       | ption                       | [string]                                                             |                            |                             |
| De-          | A short description of the  | metric. This may include                                             | short details of measureme | nt methods.                 |
| scrip-       |                             |                                                                      |                            |                             |
| tion         |                             |                                                                      |                            |                             |
| observations |                             | array[Observation]                                                   |                            |                             |
| Ob-          | An array of target or actu  | al values for this metric.                                           |                            |                             |
| serva-       |                             |                                                                      |                            |                             |
| tions        | See Observation             |                                                                      |                            |                             |

### **Examples**

```
Г
    {
        "id": "physicalProgress",
        "title": "Physical progress",
        "observations": [
            {
                "id": "1",
                "measure": "50",
                "unit": {
                    "name": "percent",
                    "id": "P1",
                    "scheme": "UNCEFACT"
                },
                "period": {
                    "startDate": "2018-01-07T00:00:00Z",
                    "endDate": "2018-01-07T00:00:00Z"
```

(continues on next page)

(continued from previous page)

```
},
                "value": {}
            },
            {
                "id": "2".
                "measure": "75",
                "unit": {
                    "name": "percent",
                    "id": "P1".
                    "scheme": "UNCEFACT"
                },
                "period": {
                     "startDate": "2018-04-07T00:00:00Z",
                     "endDate": "2018-04-07T00:00:00Z"
                }
            },
                "id": "3",
                "measure": "100",
                "unit": {
                    "name": "percent",
                    "id": "P1",
                    "scheme": "UNCEFACT"
                },
                 "period": {
                     "startDate": "2018-07-01T00:00:00Z",
                    "endDate": "2018-07-01T00:00:00Z"
            }
        ]
    }
]
```

```
{
        "id": "physicalProgress",
        "title": "Physical progress",
        "observations": [
            {
                "id": "1",
                "measure": "50",
                "unit": {
                    "name": "percent",
                    "id": "P1",
                    "scheme": "UNCEFACT"
                },
                "period": {
                    "startDate": "2018-01-07T00:00:00Z",
                    "endDate": "2018-01-07T00:00:00Z"
                "value": {}
            },
```

(continues on next page)

(continued from previous page)

```
{
                "id": "2",
                "measure": "75",
                "unit": {
                    "name": "percent",
                    "id": "P1",
                    "scheme": "UNCEFACT"
                },
                "period": {
                    "startDate": "2018-08-07T00:00:00Z",
                    "endDate": "2018-08-07T00:00:00Z"
            },
                "id": "3",
                "measure": "100",
                "unit": {
                    "name": "percent",
                    "id": "P1",
                    "scheme": "UNCEFACT"
                "period": {
                    "startDate": "2018-12-01T00:00:00Z",
                    "endDate": "2018-12-01T00:00:00Z"
                }
            }
        ]
    }
]
```

#### Observation

Observation is defined as:

An actual or target observation. Observations should include either a value (for financial metrics) or measure (for other metrics).

This sub-schema is referenced by the following properties:

• Metric/observations

Each Observation has the following fields:

# Schema

| Ti-<br>tle        | Description                                                                                                    | Туре                            | Format                           | Required                   |  |
|-------------------|----------------------------------------------------------------------------------------------------|---------------------------------|----------------------------------|----------------------------|--|
| id                |                                                                                                    | string                          |                                  | Required                   |  |
| Iden-             | A local identifier for this specific observation. This may be an arbitrary identifier, or could be a composite |                                 |                                  |                            |  |
| ti-               |                                                                                                    | nd the date and other dimen     | •                                | , or course of a composite |  |
| fier              | ,                                                                                                    |                                 |                                  |                            |  |
| perio             | od.                                                                                                    | object                          |                                  |                            |  |
| Pe-               |                                                                                                    | is observation is measured.     |                                  |                            |  |
| riod              | The period over which th                                                                                       | is observation is incasured.    |                                  |                            |  |
| 1100              | See Period                                                                                                    |                                 |                                  |                            |  |
| value             |                                                                                                    | object                          |                                  |                            |  |
| Value             | For financial metrics, the                                                                                     | value of this forecast, targe   | t or actual observation.         |                            |  |
|                   |                                                                                                    |                                 |                                  |                            |  |
|                   | See Value                                                                                                    |                                 |                                  |                            |  |
| measu             | ıre                                                                                                    | [string, number]                |                                  |                            |  |
| Mea-              |                                                                                                    |                                 | st, target or actual observation | on. Measures may be pro-   |  |
| sure              | vided as free text or num                                                                                      |                                 |                                  |                            |  |
| unit              |                                                                                                    | object                          |                                  |                            |  |
| Unit              | Unit                                                                                                    |                                 |                                  |                            |  |
| unit/             | /nama                                                                                                    | [string]                        |                                  |                            |  |
| Unit              | The name of the unit.                                                                                          |                                 |                                  |                            |  |
| name              | The name of the unit.                                                                                          |                                 |                                  |                            |  |
|                   |                                                                                                    | [string]                        |                                  |                            |  |
|                   | scheme                                                                                                    |                                 |                                  |                            |  |
| Schen             |                                                                                                    |                                 | re taken. Use of the sche        |                            |  |
|                   | ommended.                                                                                                    | idation 20 list of "Codes for   | Units of Measure Used in I       | nternational Trade is rec- |  |
|                   | ommended.                                                                                                    | string                          |                                  |                            |  |
| unit/             |                                                                                                    |                                 |                                  |                            |  |
| ID                |                                                                                                    |                                 | ema property. For example,       |                            |  |
|                   |                                                                                                    |                                 | dentifier, applications can lo   | ook-up the human readable  |  |
|                   | name or symbol for this                                                                                        |                                 |                                  |                            |  |
| unit/             | ⁄uri                                                                                                    | [string]                        | uri                              |                            |  |
| URI               |                                                                                                    | de a machine-readable URI       | for this unit of measure, this   | can be given.              |  |
| dimensions object |                                                                                                    |                                 |                                  |                            |  |
| Di-               | UTIMENSTONS                                                                                                    |                                 |                                  |                            |  |
| men-              | Case conventions of OCI                                                                                        |                                 | ns coject. Dimensions name       | b bliodic follow the camer |  |
| sions             |                                                                                                    |                                 |                                  |                            |  |
| notes             | •                                                                                                    | [string]                        |                                  |                            |  |
| Notes             |                                                                                                    | <br>ation This may include clar | ifving information               |                            |  |
| 110103            | Notes Any notes on this observation. This may include clarifying information.                                  |                                 |                                  |                            |  |

78 Chapter 1. Contents

### **Examples**

```
Ε
    {
        "id": "1",
        "measure": "50",
        "unit": {
            "name": "percent",
            "id": "P1",
            "scheme": "UNCEFACT"
        },
        "period": {
            "startDate": "2018-01-07T00:00:00Z",
            "endDate": "2018-01-07T00:00:00Z"
        },
        "value": {}
    },
        "id": "2",
        "measure": "75",
        "unit": {
            "name": "percent",
            "id": "P1",
            "scheme": "UNCEFACT"
        },
        "period": {
            "startDate": "2018-04-07T00:00:00Z",
            "endDate": "2018-04-07T00:00:00Z"
        }
    },
        "id": "3".
        "measure": "100",
        "unit": {
            "name": "percent",
            "id": "P1",
            "scheme": "UNCEFACT"
        },
        "period": {
            "startDate": "2018-07-01T00:00:00Z",
            "endDate": "2018-07-01T00:00:00Z"
        }
    }
]
```

(continues on next page)

(continued from previous page)

```
},
        "period": {
            "startDate": "2018-01-07T00:00:00Z",
            "endDate": "2018-01-07T00:00:00Z"
        "value": {}
    },
        "id": "2".
        "measure": "75".
        "unit": {
            "name": "percent",
            "id": "P1",
            "scheme": "UNCEFACT"
        },
        "period": {
            "startDate": "2018-08-07T00:00:00Z",
            "endDate": "2018-08-07T00:00:00Z"
        }
    },
        "id": "3",
        "measure": "100",
        "unit": {
            "name": "percent",
            "id": "P1",
            "scheme": "UNCEFACT"
        "period": {
            "startDate": "2018-12-01T00:00:00Z",
            "endDate": "2018-12-01T00:00:00Z"
        }
    }
]
```

### Person

Use this object when you need to disclose the details of people associated with, representing or working on behalf of an organization involved in the project.

Person is defined as:

A natural person.

This sub-schema is referenced by the following properties:

• Organization/people

Each Person has the following fields:

### **Schema**

| Title      | Description                                                            | Туре             | Format | Required |
|------------|------------------------------------------------------------------------|------------------|--------|----------|
| id         |                                                                        | string           |        | Required |
| Identifier | A local identifier                                                     | for this person. |        |          |
| name       |                                                                        | string           |        |          |
| Name       | The full name of                                                       | the person.      |        |          |
| jobTitle   |                                                                        | string           |        |          |
| Job title  | ob title The job title of the person (for example, Financial Manager). |                  |        |          |

# **Examples**

```
[
         "id": "1",
         "name": "Jane Bloggs",
         "jobTitle": "Chair"
         }
]
```

### **Transaction**

A spending transaction related to a contracting process.

Transaction is defined as:

A spending transaction related to the contracting process. Draws upon the data models of the Fiscal Data Package and the International Aid Transparency Initiative and should be used to cross-reference to more detailed information held using a Fiscal Data Package, IATI file, or to provide enough information to allow a user to manually or automatically cross-reference with some other published source of transactional spending data.

This sub-schema is referenced by the following properties:

• ContractingProcessSummary/transactions

Each Transaction has the following fields:

### **Schema**

| Title                             | Description                                  | Туре                                                        | Format                      | Required                     |  |
|-----------------------------------|----------------------------------------------|-------------------------------------------------------------|-----------------------------|------------------------------|--|
| id                                |                                              | string                                                      |                             | Required                     |  |
| ID                                |                                              | his transaction. This ident<br>e. For IATI this is the tran |                             | cross-reference against      |  |
| source                            |                                              | [string]                                                    | uri                         |                              |  |
| Data source                       | Used to point either to a                    | corresponding Fiscal Data                                   | Package, IATI file, or ma   | chine or human-readable      |  |
|                                   | source where users can fiers, provided here. | find further information or                                 | n the budget line item ider | ntifiers, or project identi- |  |
| date                              |                                              | [string]                                                    | date-time                   |                              |  |
| Date                              | The date of the transact                     | ion                                                         |                             |                              |  |
| value                             |                                              | object                                                      |                             |                              |  |
| Value                             | The value of the transac                     | tion.                                                       |                             |                              |  |
|                                   | See Value                                    |                                                             |                             |                              |  |
| payer                             |                                              | object                                                      |                             |                              |  |
| Payer                             | An organization referen                      | ce for the organization fro                                 | m which the funds in this   | transaction originate.       |  |
|                                   | See OrganizationRefere                       | nce                                                         |                             |                              |  |
| payee                             |                                              | object                                                      |                             |                              |  |
| Payee                             | An organization referen                      | ce for the organization wh                                  | ich receives the funds in t | this transaction.            |  |
|                                   | See OrganizationReference                    |                                                             |                             |                              |  |
| uri                               |                                              | [string]                                                    | uri                         |                              |  |
| Linked<br>spending<br>information | A URI pointing directly                      | to a machine-readable red                                   | cord about this spending t  | ransaction.                  |  |

# **Examples**

```
{
        "id": "ocds-a1b1c1-c9b14c18-adc8-11e6-9901-0019b9f3037b-00001-1",
        "source": "https://openspending.org/motorways-uk-spending/",
        "date": "2017-08-07T00:00:00Z",
        "value": {
            "amount": 1950000,
            "currency": "GBP"
        },
        "payer": {
           "id": "GB-GOR-XX1234",
            "name": "Motorways UK"
        },
        "payee": {
            "name": "Concrete Motorways Construction",
            "id": "GB-COH-33333333"
       },
```

(continues on next page)

(continued from previous page)

```
"uri": "https://openspending.org/motorways-uk-spending/transaction/xyz123"
}
]
```

#### 1.3.3 Codelist reference

Some schema fields refer to codelists, to limit and standardize the possible values of the fields, in order to promote data interoperability.

Codelists are either be open or closed. **Closed codelists** are intended to be comprehensive; for example, the currency codelist covers all currencies in the world. **Open codelists** are intended to be representative, but not comprehensive.

Publishers must use the codes in the codelists, unless no code is appropriate. If no code is appropriate and the codelist is **open**, then a publisher may use a new code outside those in the codelist. If no code is appropriate and the codelist is **closed**, then a publisher should instead create an issue in the OC4IDS GitHub repository.

### **Extending open codelists**

If you use new codes outside those in an open codelist, please create an issue in the OC4IDS GitHub repository, so that the codes can be considered for inclusion in the codelist.

For more information on open and closed codelists, refer to the Open Contracting Data Standard codelists documentation.

### **OCDS** codelists

OC4IDS reuses some codelists from the Open Contracting Data Standard and its extensions:

- Currency
- Geometry type
- · Location gazetteers
- Method
- Organization identifier scheme
- Release tag
- · Unit classification scheme

#### **Closed codelists**

## ContractingProcessStatus

### **ContractNature**

## **ProjectStatus**

Projects with a status of 'completed' may be displayed in a list of archived projects.

**ProjectType** 

**Open codelists** 

**DocumentType** 

ModificationType

**PartyRole** 

**ProjectSector** 

RelatedProject

RelatedProjectScheme

classificationScheme

# 1.3.4 Packaging data

OC4IDS data must be published as part of project package, which acts as a container for data on multiple projects and adds important metadata about the publication. The project package schema describes this container.

You can view an interactive version of the project package schema below (requires JavaScript) or download it here.

Click on schema elements to expand the tree, or use the '+' icon to expand all elements. Use { } to view the underlying schema for any section.

### 1.3.5 Changelog

### [X.X.X] - YYYY-MM-DD

# **Documentation**

- #344 add implementation models guidance.
- $\bullet~\#343$  add Flatten Tool command to implementation guidance.
- #328 fix reference tables so that "Required" column is correct for arrays (e.g. LinkedRelease.tag is now correctly marked as "Required")
- #355 use correct normative and non-normative keywords in documentation.
- #362 add guidance on publishing in your own language.
- #371 add link to field level mapping template tutorial.
- #370 improve schema reference documentation and integrate worked example.

#### **Schema**

- #355 use correct normative and non-normative keywords in schema descriptions.
- #361 clarify project budget description.
- #365 #386 add description field to budget.
- #367 add approval date to budget breakdown.
- #368 clarify contracting processes id description.

#### **Codelists**

- #355 use correct normative and non-normative keywords codelist descriptions.
- #369 add classification scheme codelist.

#### Other

- #374 add pull request template.
- #380 update links to OC4IDS Kit.

#### [0.9.3] - 2021-10-07

### **Documentation**

- #210:
  - update the 'Mapping from OCDS' column to reflect the logic used in convert-to-oc4ids.
  - remove references to the PPP profile, reference individual extensions instead.
  - update project identification mapping for sector.
  - replace reference to Budget and projects extension with Projects extension.
  - remove reference to 'public Authority' code from OCDS mapping.
- #216 update CoST IDS & OCDS mapping documentation to separate the OC4IDS to CoST IDS mapping and the OCDS to OC4IDS mapping.
- #217 remove repeated 'OCDS:' in mapping documentation.
- #220 add reactive disclosure elements to CoST IDS & OCDS mapping documentation.
- #246 correct link and wording to Project extension in project identifiers guidance.
- #268, #269 replace 'finalAudit' with 'technicalAuditReport' and 'financialAuditReport' in mapping.
- #278 add reactive disclosures to worked example.
- #304 update blank OC4IDS file with schema changes, and add project package.
- #316 update wording around worked example file, add link to blank.json.
- #260 improve the clarity of the Getting Started documentation.
- #329 fix incorrect references to document.type in the CoST IDS & OCDS mapping.
- #339 update link to CoST IDS on mapping page.

• #382 - update email addresses for support.

#### **Schema**

- #277 add forecasts and metrics, which can be used to publish implementation progress reports.
- #317 update fields shared with OCDS for PPPs 1.0.0-beta3 and OCDS 1.1.5.
- #264 add a field and class for natural persons.
- #273 add contractingProcesses/summary/transactions, which can be used to publish disbursement records.
- #284 restore classification/uri field.
- #223 add stricter validation rules to catch empty arrays, objects and strings.

#### **Codelists**

• #317 - update codes shared with OCDS for PPPs 1.0.0-beta3 and OCDS 1.1.5.

# documentType codelist

#### Changed:

- #261 Update description of 'feasibilityStudy' code to include "project".
- #267 Update description of 'completionCertificate' code to include "project".

### Added:

- #262 'socialImpact'
- #263 'resettlementPlan'
- #265 'financialAgreement'
- #266 'budgetAmendmentApproval'
- #268 'technicalAuditReport'
- #269 'financialAuditReport'
- #271 'escalationApproval'
- #272 'qualityAssuranceReport'
- #274 'incorporationCertificate'
- #275 'contractAmendment'
- #270 'designReport'
- #273 'paymentCertificate'

#### Removed:

- #269 'finalAudit' (use 'technicalAuditReport' or 'financialAuditReport')
- #321 'contractSchedule' (use 'contractAnnexe')

#### [0.9.2] - 2020-06-29

#### **Documentation**

- #96 add guidance on providing project identifiers in OCDS data.
- #120 add list of registered project identifier prefixes to documentation.
- #124 clarify guidance on project identifier prefixes.
- #131 replace 'owner' with 'public Authority' in mapping.
- #133 improve clarity of 'what is a project' in getting started section.
- #136 add project identifier prefix to example file.
- #143 update worked example page to describe project package, use non-normative keywords, and edit for clarity.
- #143 add data user guide page.
- #145 re-order codelist reference page, refer to OCDS and extension documentation for codelists that are shared.
- #146 add 'publicAuthority' role to example file.
- #218 add link to CoST guidance note on OGP commitments.
- #211 update description of 'publicAuthority' role.

#### **Schema**

#### Project package schema

- #143 update URL in publicationPolicy description to reference the data user guide page.
- #182 update validation properties to enforce minimum length on required string fields and minimum properties on required objects.

#### OC4IDS project schema

- #127 remove the requirement that linked OCDS releases must be provided in release packages containing only
  one release. Remove recommendation that OCDS releases are cached from schema and add guidance on caching
  releases from unreliable sources to implementation guidance.
- #132 add a public Authority organization reference field.
- #139 update properties of fields in common with OCDS to version 1.1.4.
- #140 update the description of project/period to clarify that this field should be used to provide the planned start and end dates during the preparation phase, for comparison with the actual completion date for the project.
- #141 clarify that contractingProcesses/summary/description is for the contract's initial scope of work.
- #141 remove incorrect guidance about other fields from contractingProcesses/summary/ modifications.
- #153 add project/relatedProjects array.
- #154 add .requestDate field to project/budget to record the date of the budget request for the project.
- #156 fix the description of completion/endDateDetails to refer to the end date of the project, not that of the contract.

- #157 fix spelling and grammar issues.
- #158 make contractingProcesses/releases/tag an array, not a string (bugfix).
- #160 describe the components of project/id, and link to guidance.
- #161 removed contractingProcesses/summary/ocid because it duplicates contractingProcesses/id.
- #182 update validation properties to enforce unique items in arrays and minimum length on required string fields.

#### **Codelists**

- #139 update codelists in common with OCDS to version 1.1.4.
- #152 add 'expansion' code to projectType codelist.

### [0.9.1] - 2019-06-17

### Changed

- · Add changelog.
- Update ocds-babel to 0.1.0.

#### **Fixed**

• Correct schema URLs in schema files.

### [0.9.0-beta] - 2019-03-19

This changelog entry indicates notable changes since the alpha-2 development release of OC4IDS, it is not intended to be a complete list of changes.

In addition to the specific changes to schema and codelists noted below:

- Various refinements and clarifications were made to schema and codelist descriptions.
- Guidance on mapping values from OCDS was moved from the schema to the IDS and OCDS mapping section
  of the documentation.
- Documentation was expanded and restructured.

#### **Packaging**

• Add project package schema. OC4IDS data must be published as part of a project package.

### Schema updates

- sector use projectSector open codelist.
- ContractingProcess add required id field.
- LinkedRelease make id required.
- variations rename to modifications.
- Location add required id field.

#### **New codelists**

• projectSector codelist - add codelist for project sector.

### **Codelist updates**

- projectStatus codelist replace 'construction' with 'implementation'.
- variationType codelist rename to modificationType.
- partyRole codelist add OC4IDS codes mentioned in schema and mapping:
  - funder
  - administrativeEntity
- partyRole codelist add codes from OCDS partyRole codelist:
  - buyer
  - procuringEntity
  - supplier
  - tenderer
- partyRole codelist remove PPP-specific codes:
  - bidder
  - qualifiedBidder
  - preferredBidder
  - privateParty
  - leadBank
  - lender
  - equityInvestor
  - consortiaMember
  - interestedParty
  - grantor
  - disqualifiedBidder
  - socialWitness
  - otherWitness

- notary
- documentType codelist remove PPP-specific codes:
  - financeAdditionality
  - pppModeRationale
  - riskComparison
  - discountRate
  - equityTransferCaps
  - financeArrangements
  - guaranteeReports
  - grants
  - servicePayments
  - landTransfer
  - assetTransfer
  - revenueShare
  - otherGovernmentSupport
  - tariffMethod
  - tariffReview
  - tariffs
  - tariffIllustration
  - handover
  - financialStatement
- documentType codelist add codes from OCDS documentType codelist:
  - contractNotice
  - completionCertificate
  - procurementPlan
  - biddingDocuments
  - contractArrangements
  - physicalProgressReport
  - financialProgressReport
  - hearingNotice
  - marketStudies
  - eligibilityCriteria
  - clarifications
  - assetAndLiabilityAssessment
  - winningBid
  - complaints

- contractAnnexe
- subContract
- projectPlan
- billOfQuantity
- bidders
- conflictOfInterest
- debarments
- illustration
- submissionDocuments
- contractSummary
- cancellationDetails

# 1.3.6 Registered project prefixes

The list below shows all registered prefixes. You can download the list as CSV.

### 1.3.7 Data validation

OC4IDS uses a permissive schema. It does not enforce strong technical validation requirements on data, other than some structural rules and data type rules (dates, numbers and strings).

The fact that data validates against the schema cannot be used to make any judgment about the quality of that data.

# 1.3.8 Extending the schema

The schema does not restrict the use of additional objects or fields. As a result, publishers of data are free to add extra details to their data.

No formal extensions mechanism currently exists for OC4IDS. However, the extensions mechanism from the Open Contracting Data Standard should be used as a reference model if such a mechanism is required in the future.

# 1.4 Implementation guidance

# 1.4.1 Project identifiers

A project identifier is a unique identifier for an infrastructure project. Every project in OC4IDS has a project identifier in the id field.

Project identifiers can be used to join up data published at different times or from different systems; for example, including a project identifier in contracting data makes it possible to join up data on the design, construction and supervision contracts within a single infrastructure project.

### Local project identifiers in contracting data

A common need is to access data about the contracting processes related to an infrastructure project. When contracting systems use consistent identifiers to refer to infrastructure projects, this becomes possible. An example use case is automatically checking which projects have related contracting data, and then manually filtering projects for further scrutiny, monitoring or data collection.

Project identifiers in contracting data ought to be locally unique; this means that across all contracting data from a particular system or country, each project identifier refers to exactly one infrastructure project.

There are different approaches to including project identifiers in contracting data, with the best solution depending on the context of an implementation:

• **Include a free-text field for project identifiers in procurement systems** and work with officials entering procurement information to make sure this is populated according to a defined pattern.

Free-text entry of project identifiers can lead to data quality issues; for example, project identifiers can be mistyped or two groups can accidentally choose to use the same identifier for different projects.

However, this approach allows some data quality checks to be run; for example, checking that all the contracting processes over a certain value from a given agency have a project identifier, and that the identifier matches a defined pattern or a local list of project identifiers.

This approach also enables the joining up of data on multiple contracting processes relating to a single infrastructure project.

• Establish a national project register managed by a central agency and integrated into procurement systems. In this model, officials entering procurement information would look up and use the project's identifier from the national register. If the project is not yet in the register, they would request its addition.

This approach supports more comprehensive and effective data quality checks; for example, project identifiers entered into procurement systems can be immediately checked against the project register to prevent errors in data entry ("validation at source").

A central register can ensure that project identifiers are locally unique, and more robustly supports use cases like identifying projects lacking related contracts.

However, this approach requires political will and technical capacity to establish the central register and integrate it into procurement systems, and it requires an appropriate central actor to manage it.

### **Project identifiers in OCDS**

In OCDS, the identifier for the individual infrastructure project to which a contracting process is related ought to be disclosed using the planning/project/id field, introduced in the Project extension.

The planning/budget/projectID field in OCDS ought **not** be used to disclose the identifier for an individual infrastructure project. This field is used to disclose the identifier for a project in the national budget to which the contracting process is related. Since projects in the national budget might include many individual infrastructure projects, it is necessary to disclose these identifiers separately.

### **Project identifier prefixes**

Project identifiers in OC4IDS need to be globally unique; this means that, across all the data of all OC4IDS publishers, each project identifier refers to exactly one infrastructure project.

If local project identifiers are available in existing systems or data, these ought to be re-used to create globally unique project identifiers for use in OC4IDS. Otherwise, if local project identifiers are not available, publishers are allowed to assign local identifiers to projects in the new systems used to generate OC4IDS data.

To make local project identifiers globally unique for use in OC4IDS, a publisher requests a project identifier prefix from the OC4IDS Helpdesk. The publisher needs to then use the assigned prefix in all its project identifiers, according to following structure: [project identifier prefix]-[local project identifier].

For example: CoST Honduras requests a project identifier prefix from the OC4IDS Helpdesk. The OC4IDS Helpdesk assigns the randomly-generated prefix oc4ids-qu8r7p. CoST Honduras then creates globally unique project identifiers, by combining its assigned prefix with each local project identifier from its SISOCS system.

Project identifier prefixes are typically unique to each publisher. However, multiple publishers in the same jurisdiction can collaboratively decide to use the same project identifier prefix: for example, if multiple agencies are independently responsible for different projects. As such, the prefix serves to identify a series of infrastructure projects (to which many publishers can contribute), rather than to identify one publisher.

#### Request a project identifier prefix

To request a project identifier prefix, please e-mail data@open-contracting.org with the name of your organization and a brief description of your OC4IDS implementation.

You can view the list of registered prefixes.

# 1.4.2 Publishing data from an infrastructure transparency portal

OC4IDS can be used to publish standardized open data on infrastructure projects where information is already collected and disclosed through infrastructure transparency portals, whether by CoST Multi-Stakeholder Groups, government agencies or civil society organizations.

Publishing standardized open data reduces barriers to use of data and supports the development of reusable tools and methodologies for working with data on infrastructure projects.

If you also collect detailed data on contracting processes, this can be published using the Open Contracting Data Standard (OCDS).

### Linking to related information

Infrastructure transparency portal creators ought to consider what other types of information might be important to citizens, in addition to the in depth scrutiny related information in OC4IDS.

For example, Highways England provides links to congestion and traffic restriction information alongside information on roads projects.

#### **Getting started**

Some of the following steps might require support from a technical expert. You can also contact the OC4IDS Helpdesk (data@open-contracting.org) for guidance.

### (1) Make a commitment

Consider making or advocating for a public commitment to publish standardized open data using OC4IDS and OCDS.

Commitments are important to help align implementation with the goals of publishing open data and to help overcome technical, political or bureaucratic barriers to publication.

Applications to join CoST can be used to make a commitment or if your country is a member of the Open Government Partnership, your National Action Plan is another great place to start.

Refer to the OCDS implementation journey for information and resources about making commitments related to OCDS. Refer to the CoST and OGP guidance note for guidance on making OGP commitments related to CoST.

#### (2a) Map project-level data and summary contracting process data

Map existing data structures to *OC4IDS*.

Tip: The OC4IDS Field-Level Mapping Template can be used to document your mapping.

To learn how to use the mapping template, see the tutorial.

Your mapping might identify:

- **Gaps in your data** where data in OC4IDS is not currently collected or disclosed in your system. Use OC4IDS as a guide to the information that is important to users and consider whether your system and business processes could be updated to collect and publish additional information.
- **Gaps in OC4IDS** where data is collected by your system but doesn't map to OC4IDS. Rather than being excluded from your publication, such information ought to be included as additional fields in your data. Refer to *extending the schema* for information on including additional fields in your data.

#### (2b) Map detailed contracting process data

If you collect detailed data on contracting processes, refer to the OCDS implementation journey for information and resources about mapping and publishing your contracting data using OCDS.

Include an identifier for the infrastructure project that each contracting process relates to in your OCDS data, following the guidance on *project identifiers in OCDS*.

### (3) Build your data, systems and processes

Create an OC4IDS JSON file for each project your system has information on and use the OC4IDS Data Review Tool to check that the files are structurally correct against OC4IDS.

**Tip:** You can use a blank example OC4IDS JSON file to get started.

If you are also publishing contracting data using OCDS, create an OCDS release each time the data about a contracting process changes and use the OCDS Data Review Tool to check your OCDS releases.

Make sure you have systems and/or business processes in place to keep the data you produce up to date.

#### (4) Publish your data

Publish your OC4IDS JSON fields (as either static files or via an API) at a stable URL, such as:

```
https://{your-website}/opendata/projects/{project-id}.json
```

If you are also publishing contracting data using OCDS, publish each new release of data as a JSON file at a stable URL such as:

```
https://{your-website}/opendata/contracting/{ocid}/{release-id}.json
```

Make sure your project-level files include links in the contractingProcesses/releases section to each related OCDS file.

To make your data easier to access, consider providing:

- · A regularly updated bulk file of all your data for download
- Flattened (spreadsheet or CSV) representations of your data
- A page on your website with details of how users can access your data

**Tip:** You can use Flatten Tool to convert OC4IDS data between JSON and CSV/Excel formats. For example, the following command converts the example project package to Excel format:

```
flatten-tool flatten -f xlsx example.json --root-id=id --root-list-path=projects
```

Refer to the OCDS documentation for more information on providing data in multiple formats.

# 1.4.3 Implementation models

OC4IDS implementation involves combining data on infrastructure projects and contracting processes. This guidance describes some examples of implementation models used by OC4IDS publishers. It is not an exhaustive list, but it can be used to inform your implementation.

Sources of data can include infrastructure transparency portals, procurement systems and project administration systems. OC4IDS implementation can also involve using contracting data published in OCDS format.

In this guidance we discuss options for the collection of data, the flow of data between systems and the publication of data. For more information about the design of the system architecture to support this process, see the System Architectures guidance in the OCDS documentation.

### Standalone infrastructure transparency portal

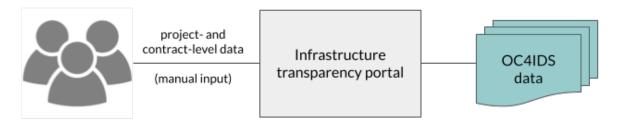

In this model, procuring entities enter project and contract level data directly into an infrastructure transparency portal. The portal publishes project data and summary contracting process data in OC4IDS format. CoST Honduras uses this model in SISOCS, as does CoST West Lombok in INTRAS.

The main benefit of this approach is that it is relatively simple because it does not involve integrating data from different systems. The downside of this approach is that it can increase the data entry burden on procuring entities who might also need to enter contracting process data into a separate procurement system.

### Integrated infrastructure transparency portal and procurement system

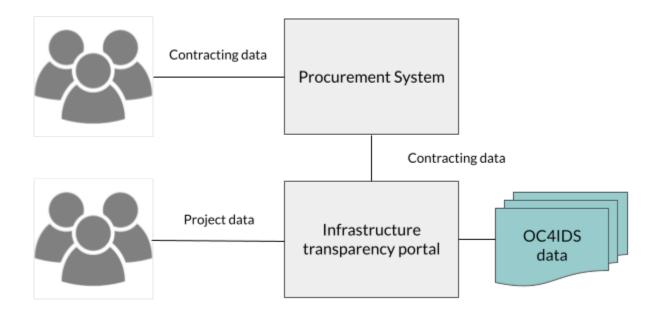

In this model, procuring entities enter project data directly into an infrastructure transparency portal, whilst contracting process data is imported from an existing procurement system. The portal then publishes project data and summary contracting process data in OC4IDS format.

For each project, the infrastructure transparency portal needs to join up the project data entered by the procuring entity with contracting data imported from the procurement system. If the contracting data includes project identifiers, this process can be automated. Otherwise, procuring entities need to manually associate contracts with projects.

CoST Ukraine uses this model in its infrastructure transparency portal, which imports data from Prozorro, the national procurement system. Project identifiers are not captured in Prozorro so procuring entities manually match contracts to projects.

The main benefit of this approach is reducing the data entry burden on procuring entities, who need only enter contracting data in one system. When the data from the procurement system includes project identifiers, the burden is further reduced since the transparency portal can match contracts to projects without manual intervention. The downsides of this approach are increased complexity of the transparency portal and the potential need for development work on the procurement system to enable access to its data.

When the procurement system publishes OCDS data, there are two further benefits:

- OC4IDS Kit's convert-from-ocds command can be used to generate OC4IDS data using the OCDS data as an input, reducing the amount of software development needed.
- The published OC4IDS data can be linked to the OCDS data from the procurement system, allowing users to dig deeper into detailed data about the contracting processes related to each project.

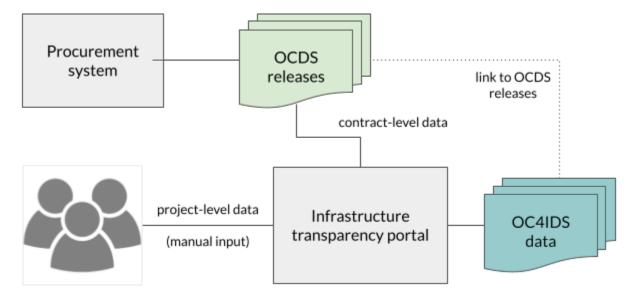

Nuevo León's Infraestructura Abierta platform implements a similar model:

- Internal systems collect, combine and publish project and contracting data using OC4IDS and OCDS.
- The Infraestructura Abierta platform consumes the OC4IDS and OCDS data and provides an interface for users to explore and analyze the data.

For more information on Nuevo León's implementation, read the Technical case study.

### Standalone procurement system

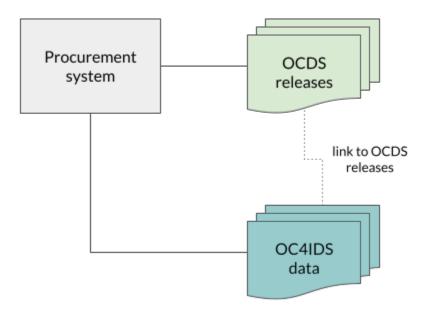

In this model, rather than implementing a separate infrastructure transparency portal, an existing procurement system is extended to collect project data. Procuring entities enter project data and contracting data directly into the procurement system and associate contracts with projects. The system publishes project data and summary contracting data in OC4IDS format and detailed contracting data in OCDS format. The OC4IDS data meets the needs of users with an interest in infrastructure projects and the OCDS data meets the needs of users with an interest in all types of contracting process.

Uganda's Public Procurement and Disposal of Public Assets Authority uses this model in its Government Procurement Portal.

The main benefit of this model is that it does not require the development of a separate infrastructure transparency portal. The downside of this model is that it might involve significant changes to legacy procurement systems.

# 1.4.4 Using data from procurement systems for infrastructure monitoring

An increasing number of procurement portals now publish data using the Open Contracting Data Standard (OCDS). When OCDS is implemented in full, then:

- Each contracting process is given a unique identifier (ocid);
- Every update to that process, from planning through to implementation, ought to be published under the same ocid, and in a structured open data format;
- It ought to be possible to download bulk data in OCDS format, or access this structured data via an API.

Even when an OCDS publisher does not provide data for every stage of the contracting process, it is still possible to use OCDS data to:

- Discover contracts related to infrastructure projects;
- Track these contracting processes, including changes to tenders, details of suppliers selected, and, in some cases, details of contract modifications.

#### **Getting started**

The following steps might require support from a technical expert. You can also contact the OC4IDS Helpdesk (data@open-contracting.org) for guidance.

#### (1) Evaluate the Open Contracting Data

Check that the data you plan to analyze is in OCDS format

**Tip:** You can use the OCDS Data Review Tool to check whether your data is in the correct format

Check which stages of the contracting process the data covers.

Check whether the publisher keeps a change history (multiple releases for each contracting process), or whether as a user of the data you will need to keep the change history.

### (2) Identify how you will query the data

Some OCDS publishers provide an API that can be used to query data. Others provide access to bulk data that you can download into your own tools for querying.

**Tip:** If you are working with OCDS data from an unreliable source, consider caching a copy of the OCDS releases that relate to the infrastructure projects you are monitoring, and consider linking to the copies from your OC4IDS data in order to ensure they are available to users.

**Tip:** OCDS Kingfisher is an open source tool that can load OCDS data into a PostgreSQL database. It includes scrapers for many known OCDS data sources

### (3) Develop a search strategy to discover infrastructure projects

Ideally, the procurement data source will include some sort of project or budget identifier fields that relate to a register of infrastructure projects.

**Tip:** If the procurement data you are working with is in OCDS format, refer to the guidance on *project identifiers in OCDS* for more information on where to find identifiers for projects.

However, where this is not the case, it might be possible to search for tenders with a particular set of item classifications, or from a particular buyer.

This might be possible by downloading and filtering spreadsheets of the data, or might involve queries written against your chosen data storage tool.

#### Worked example

Using the UK Contracts Finder dataset in OCDS format, and OCDS Kingfisher, we can use the following query to fetch contracting processes classified under the 'Architectural, construction, engineering and inspection services' hierarchy of the EU Common Procurement Vocabulary.

```
-- The following query runs against a filtered set of data in Kingfisher.
SELECT
   -- The 'data' field contains the JSON representation of a contracting process. The
→data -> 'object' ->> 'value'
    -- syntax is used to navigate this structure and select values. data -> 'tender' ->
→'tenderPeriod' ->> 'endDate'
    -- for example is analogous to the JSON path tender/tenderPeriod/endDate
   data.
   data->'buyer'->>'name' as buyer,
   data->'tender'->'tenderPeriod'->>'endDate' as tenderEndDate,
   EXTRACT(YEAR from cast(data->'tender'->'tenderPeriod'->>'endDate' as timestamp)) as_
→tenderYear.
   data->'tender'->>'title' as title,
   data->'tender'->'value'->>'currency' as currency,
   data->'tender'->'value'->>'amount' as value
-- We use a sub-query in order to select only contracting processes where there is at ...
→least one tender/item with a
-- particular classification.
FROM (
    SELECT DISTINCT data from data
    -- Kingfisher stores data as JSON blobs (jsonb). This expands the items array into a.
→table we can join against.
   LEFT JOIN LATERAL jsonb_array_elements(data->'tender'->'items') items on TRUE
    -- All 'Architectural, construction, engineering and inspection services' have CPV
→codes starting with 71
   WHERE items->'classification'->>'id' LIKE '71%'
) data
-- We sort by value (highest first). We cast values from the JSON before sorting.
ORDER BY cast(data -> 'tender' -> 'value' ->> 'amount' as float) DESC:
```

This returns over 11,000 procurement processes related to infrastructure, covering frameworks and procurements, with a value of up to £25bn a year. These processes include design work, construction and monitoring, and each needs to be reviewed to identify if it ought to be subject to monitoring.

### (4) Populate project-level data

If your analysis of OCDS data reveals infrastructure projects to monitor, you can:

- Use the information from a contracting process data to start populating a **project-level disclosure**;
- Search for **related contracts** in order to link any other design, construction or monitoring contracts to this project;

**Tip:** When searching for related contracts, you might be looking for contracts from the same buyer, mentioning similar words or localities.

You might not be able to fill all the project-level details from the contracts, and might need to undertake additional research to find:

- The project owner and name
- The full scope of the project
- The total project budget and cost estimates

Any environmental impact or land and settlement impact studies that have been undertaken

**Tip:** You can use a blank example OC4IDS JSON file to get started.

### (5) Monitoring contracting process updates

When a publisher is using OCDS correctly, and is providing updates on a contracting process under the same ocid, you ought to be able to regularly fetch the latest data for each contracting process you are monitoring, and to compare it with the existing data you have, looking for changes.

Keep a copy each time the data changes, and if you see modifications to:

- Price
- Duration
- Scope

check whether an adequate explanation has been given for these.

You can use OC4IDS to record each time a change is detected, and the reasons that are given for the change.

### (6) Add project completion data

When there is evidence that a project has reached completion, it is important to further update the **project-level disclosure**.

If the OCDS data includes implementation data, including transactions or final spending information, then it might be possible to compare the total sum of all contract spending against the original anticipated contract spend, and overall project budget. It might also be possible to compare final contract delivery dates with originally planned dates. This can be used to identify possible modifications that are in need to explanation.

In other cases, you might need to identify other data sources (such as treasury or public spending data) that you can draw upon to check whether a project spend was as anticipated or not.

#### Tools and platform

You can use OCDS data as part of a manual monitoring process, or you can integrate OCDS into a comprehensive transparency portal.

Tools to help you with manual monitoring include:

- OCDS Kingfisher a framework for regularly fetching, storing and querying OCDS data.
- OCDS Merge a library to combine multiple releases of OCDS data into a summary (compiledRelease), and to identify changes over time (versionedRelease).
- OCDS Show a flexible framework for presenting templated views of OCDS data. Given a merged OCDS record, OCDS Show can highlight change over time.

When building an integrated tool that integrates OCDS data into infrastructure project monitoring:

- The *OC4IDS* provides a common data structure for recording project-level information;
- The *CoST IDS and OCDS Mapping* provides guidance on how to use OCDS data to populate project-level and contracting process summary data.

# 1.4.5 Assessing compliance with the CoST IDS

The CoST Infrastructure Data Standard (IDS) is a framework for disclosure which is adapted by CoST national programmes to meet their local needs. This section sets out how to use **OC4IDS** and **OCDS** to assess coverage of published data against the IDS. For example, to monitor which elements of IDS are being supplied and whether they are available for all projects or only some.

**Note:** It is not possible to fully automate checks of whether disclosures from a particular publisher, or disclosures about a particular project, meet the requirements of the CoST IDS. For example, a human check might be needed to determine whether documents linked to from the data contain the necessary information.

### **Getting started**

The following steps might require support from a technical expert. You can also contact the OC4IDS Helpdesk (data@open-contracting.org) for guidance.

### (1) Check your data formats

First, check that the disclosures you want to analyze are in the correct format. If they are not in the correct format, you will need to convert the data.

#### **Project level data**

Check whether the project-level data is published using OC4IDS

Tip: You can use the OC4IDS Data Review Tool to check that whether your data is in the correct format.

If the data isn't published using OC4IDS, use the OC4IDS Field-Level Mapping Template to map the data to the specification and create an OC4IDS JSON file for each project.

**Tip:** You can use a blank example OC4IDS JSON file to get started.

### **Contracting data**

Check whether the contracting data is published using OCDS.

Tip: You can use the OCDS Data Review Tool to check that whether your data is published in OCDS format.

If the contracting data is published using OCDS then use it to populate the contracting processes section of the project-level data, following the guidance on *using contracting data to understand infrastructure projects*.

If the data isn't published using OCDS, use the OC4IDS Field-Level Mapping Template to map the data to the *contracting processes* section of OC4IDS and add the data to the OC4IDS JSON file for each project.

### (2) Check which elements of IDS are disclosed

Use the CoST IDS Mapping to construct queries to determine which elements of the IDS are provided in the data.

For example, the CoST IDS mapping describes how the project name element of the IDS ought to be disclosed:

```
Project-Level: Publish as title
```

Based on this description, the following pseudo code checks a folder containing OC4IDS JSON files to count the number of projects in which the project name is disclosed:

```
for each json file in folder
  load json
  if top-level "title" field exists in json and its value is not an empty string
  increment project name count by 1
```

# 1.4.6 Data user guide

Publishing OC4IDS involves making choices about what projects, data and documents to include and/or exclude, and how to map existing data elements to the fields in OC4IDS.

In order for users to interpret data correctly and make effective use of it, it's important for publishers to describe these local decisions and to provide guidance to data users that includes:

- the purpose of publication
- how the data is generated
- the data's scope and format
- how the data can be reused
- · how the publisher can be contacted

Publishers ought to link to this data user guide from the project package's publicationPolicy field.

For more information, please refer to the OCDS publication policy guidance. For assistance in drafting a data user guide, please refer to the OCDS publication policy template.

# 1.4.7 Examples

This page provides examples to help you understand and implement OC4IDS. There are two examples:

#### Worked example

The worked example is a JSON file that conforms to the *project package schema*. It contains a single project that conforms to the *project schema*. You can view the complete worked example below or download the JSON file. You can also view excerpts from the worked example alongside each sub-schema in the *schema reference documentation*.

The worked example describes a fictional infrastructure project to upgrade a motorway in the UK with three related contracting processes. An example value is provided for each field in the schema, including:

- forecasts and metrics that describe planned and actual physical progress
- modifications that describe changes to the duration, scope and value of contracting processes
- completion data, describing the final end date, value and scope of the project.

```
"version": "0.9",
   "uri": "https://standard.open-contracting.org/infrastructure/0.9/en/_static/example.
   "publishedDate": "2018-12-10T15:53:00Z",
   "publisher": {
       "name": "Open Data Services Co-operative Limited",
       "scheme": "GB-COH",
       "uid": "9506232",
       "uri": "http://data.companieshouse.gov.uk/doc/company/09506232"
   "license": "http://opendatacommons.org/licenses/pddl/1.0/",
   "publicationPolicy": "https://standard.open-contracting.org/1.1/en/implementation/
→publication_policy/",
   "projects": [
       {
           "id": "oc4ids-bu3kcz-m75-junctions-4-to-5-smart-motorway",
           "updated": "2018-12-10T15:53:00Z".
           "title": "M75 Junctions 4 to 5 upgrade smart motorway",
           "description": "Upgrading the 5km stretch of the M75 near Birmingham Airport,
→ between junction 4 near Patcham and junction 5 at Windlesham, to an all-lane running.
"status": "completed",
           "period": {
               "startDate": "2016-01-01T00:00:00Z",
               "endDate": "2018-12-10T00:00:00Z".
               "durationInDays": 1074
           },
           "sector": [
               "transport".
               "transport.road"
           "additionalClassifications": [
                   "scheme": "COFOG",
                   "id": "04.5.1",
                   "description": "Road transport (CS)"
               }
           ],
           "type": "expansion",
           "purpose": "To help support local economic growth and maintain mobility.",
           "relatedProjects": [
               {
                   "id": "1".
                   "scheme": "oc4ids",
                   "identifier": "oc4ids-bu3kcz-m75-junctions-4-to-5-construction",
                   "relationship": "construction",
                   "title": "Original construction of M75 J4-5"
               }
           "assetLifetime": {
               "startDate": "2018-07-01T00:00:00Z",
               "endDate": "2040-07-01T00:00:00Z",
```

(continues on next page)

```
"durationInDays": 8027
"locations": [
        "id": "001".
        "description": "M75 J4 Patcham Interchange",
        "geometry": {
            "type": "Point",
            "coordinates": [
                52.2571843.
                -0.1163333
            ]
        "gazetteer": {
            "scheme": "GEONAMES",
            "identifiers": [
                "2657507"
            ]
        },
        "address": {
            "streetAddress": "Patcham Interchange, New Road",
            "locality": "Patcham",
            "region": "Westshire",
            "postalCode": "WS20 5TV",
            "countryName": "United Kingdom"
        "uri": "https://www.openstreetmap.org/node/202995"
    },
        "id": "002",
        "description": "M75 J5 Windlesham interchange",
        "geometry": {
            "type": "Point",
            "coordinates": [
                52.1373584,
                -0.1198955
            1
        },
        "gazetteer": {
            "scheme": "OSMN",
            "identifiers": [
                "https://www.openstreetmap.org/node/26571091"
            ]
        },
        "address": {
            "streetAddress": "Windlesham Interchange, Old Road",
            "locality": "Windlesham",
            "region": "Westshire",
            "postalCode": "WS21 6RZ",
            "countryName": "United Kingdom"
        "uri": "https://www.openstreetmap.org/node/1638915385"
```

```
}
            ],
            "budget": {
                "description": "Budget allocation for Motorways UK, aligned with the
→2016-2018 strategic plan.",
                "amount": {
                    "amount": 40000000,
                    "currency": "GBP"
                "requestDate": "2015-05-30T00:00:00Z",
                "approvalDate": "2015-06-24T00:00:00Z",
                "budgetBreakdown": [
                    {
                        "id": "2016"
                        "description": "2016 budget allocation",
                        "amount": {
                            "amount": 10000000,
                            "currency": "GBP"
                        },
                        "period": {
                            "startDate": "2016-01-01T00:00:00Z",
                            "endDate": "2016-12-31T00:00:00Z"
                        },
                        "sourceParty": {
                            "name": "Motorways UK",
                            "id": "GB-GOR-XX1234"
                        }
                    },
                        "id": "2017",
                        "description": "2017 budget allocation",
                        "amount": {
                            "amount": 20000000,
                            "currency": "GBP"
                        },
                        "period": {
                            "startDate": "2017-01-01T00:00:00Z",
                            "endDate": "2017-12-31T00:00:00Z"
                        },
                        "sourceParty": {
                            "name": "Motorways UK",
                            "id": "GB-GOR-XX1234"
                        }
                    },
                        "id": "2018",
                        "description": "2018 budget allocation",
                        "amount": {
                            "amount": 10000000,
                            "currency": "GBP"
                        "period": {
```

```
"startDate": "2018-01-01T00:00:00Z",
                            "endDate": "2018-12-31T00:00:00Z"
                        },
                        "sourceParty": {
                            "name": "Motorways UK",
                            "id": "GB-GOR-XX1234"
                        }
                    }
                1
            },
            "parties": [
                {
                    "name": "Motorways UK",
                    "id": "GB-GOR-XX1234",
                    "identifier": {
                        "scheme": "GB-GOR",
                        "legalName": "Motorways UK",
                        "id": "XX1234",
                        "uri": "https://government-organisation.register.gov.uk/records/
→XX1234"
                    "additionalIdentifiers": [
                        {
                            "scheme": "GB-GOV",
                            "legalName": "Motorways UK",
                            "id": "ABCDE"
                    ],
                    "address": {
                        "postalCode": "LL55 4NY",
                        "countryName": "United Kingdom",
                        "streetAddress": "8 Mountain Walk",
                        "region": "Westshire",
                        "locality": "Patcham"
                    "contactPoint": {
                        "name": "Motorways Manager",
                        "email": "EX12345@motorwaysuk.gov.uk",
                        "telephone": "+44 0123 456 7890",
                        "faxNumber": "+44 0123 456 7891"
                    },
                    "roles": [
                        "procuringEntity",
                        "buyer",
                        "publicAuthority",
                        "funder"
                    ],
                    "people": [
                        {
                            "id" "1"
                            "name": "Jane Bloggs",
                            "jobTitle": "Chair"
```

```
}
    ]
},
{
    "name": "A1 Expert Smart Moto Design",
    "id": "GB-COH-111111111",
    "identifier": {
        "scheme": "GB-COH",
        "id": "111111111",
        "legalName": "A1 Expert Smart Moto Design Ltd",
        "uri": "https://beta.companieshouse.gov.uk/company/11111111"
    "address": {
        "streetAddress": "Farm Grove, Prince Road",
        "locality": "Patcham",
        "region": "Westshire",
        "postalCode": "WS18 5BW",
        "countryName": "United Kingdom"
    },
    "contactPoint": {
        "name": "Kim Designer".
        "email": "kim.designerd@alexpertsmart.com",
        "telephone": "+44 0123 456 7890",
        "url": "https://www.example.com"
    },
    "roles": [
        "supplier".
        "tenderer"
},
    "name": "Motorway Design Services PLC",
    "id": "GB-COH-12345678",
    "identifier": {
        "scheme": "GB-COH",
        "id": "12345678",
        "legalName": "Motorway Design Services PLC",
        "uri": "https://beta.companieshouse.gov.uk/company/22222222"
    },
    "address": {
        "streetAddress": "567 High Street",
        "locality": "Mareham",
        "region": "Eastshire",
        "postalCode": "ES22 3TW",
        "countryName": "United Kingdom"
    },
    "roles": [
        "tenderer"
},
    "name": "Expert Motorway Supervisors Ltd",
```

```
"id": "GB-COH-22222222",
    "identifier": {
        "scheme": "GB-COH",
        "id": "22222222".
        "legalName": "Expert Motorway Supervisors Ltd",
        "uri": "https://beta.companieshouse.gov.uk/company/22222222"
    "address": {
        "streetAddress": "9 Seaview Road".
        "locality": "London",
        "region": "London",
        "postalCode": "SE1 1EZ",
        "countryName": "United Kingdom"
    },
    "contactPoint": {
        "name": "Supervisor Manager",
        "email": "supervisor.manager@example.com",
        "telephone": "+44 0123 456 7890",
        "faxNumber": "+44 0123 456 7891",
        "url": "https://www.example.com"
    },
    "roles": [
        "supplier".
        "tenderer"
    1
},
    "name": "Concrete Motorways Construction",
    "id": "GB-COH-33333333",
    "identifier": {
        "scheme": "GB-COH",
        "id": "33333333",
        "legalName": "Concrete Motorways Construction Ltd",
        "uri": "https://beta.companieshouse.gov.uk/company/33333333"
    "address": {
        "streetAddress": "5 Example Grove".
        "locality": "London",
        "region": "London",
        "postalCode": "SW1A 1AA",
        "countryName": "United Kingdom"
    "contactPoint": {
        "name": "Construction Manager",
        "email": "construction.example@example.com".
        "telephone": "+44 0123 456 7890",
        "faxNumber": "+44 0123 456 7891".
        "url": "https://www.example.com"
    },
    "roles": [
        "supplier",
        "tenderer"
```

```
]
                },
                   "name": "Motorways Administrator UK",
                    "id": "GB-GOR-XX9876".
                    "identifier": {
                        "scheme": "GB-GOR",
                        "legalName": "Motorways Administrator UK",
                        "id": "XX9876",
                        "uri": "https://government-organisation.register.gov.uk/records/
→XX9876"
                    "address": {
                        "postalCode": "BN18 9AB",
                        "countryName": "United Kingdom",
                        "streetAddress": "High Street, Arundel",
                        "region": "West Sussex"
                   },
                    "contactPoint": {
                        "name": "Motorways Administrator",
                        "email": "EX6789@motorways-administration-uk.gov.uk",
                        "telephone": "+44 0678 456 7890",
                        "faxNumber": "+44 0678 456 7891"
                   },
                    "roles": [
                        "administrativeEntity"
                   ],
                    "people": [
                        {
                            "id" "1".
                            "name": "Elstra Lovelace",
                            "jobTitle": "Commercial Contract Officer"
                        }
                   ]
               }
            "publicAuthority": {
                "name": "Motorways UK".
                "id": "GB-GOR-XX1234"
           "documents": [
                   "id": "plan-1234",
                    "documentType": "procurementPlan",
                    "title": "M75 Junction 4 to 5 Smart Motorway procurement plan.",
                   "description": "Procurement plan for the M75 Junction 4 to 5 Smart
→Motorway covering the full life-cycle of the Smart Motorway junction upgrade.",
                    "url": "https://example.com/he/M75-junctions-4-to-5-smart-motorway/
→results/M75J4-5+procurement+plan.pdf",
                    "datePublished": "2016-05-01T00:00:00Z".
                    "dateModified": "2016-05-11T00:00:00Z",
                    "format": "application/pdf",
```

```
"language": "en",
                   "author": "Fred Consulter"
               },
               {
                   "id": "environmental-impact-5678-r4".
                   "documentType": "environmentalImpact",
                   "title": "Environmental Study Report",
                   "description": "An Environmental Study Report into the M75 Junction.
→4 to 5 Smart Motorway Upgrade",
                    "url": "http://example.com/roads/road-projects/
→M75+junctions+4+to+5++smart+motorway/M75+J4-5SM+Environmental+Study+Report.pdf",
                   "datePublished": "2016-02-10T00:00:00Z",
                    "dateModified": "2016-12-15T00:00:00Z",
                    "format": "application/pdf",
                   "author": "Jane Environment, Environment Motorway Consultants Ltd."
               },
                   "id": "budget-approval-5678",
                   "documentType": "budgetApproval",
                    "title": "Approval of Budget for M75 J4-5 upgrade",
                    "description": "A full budget approval document for the M75 J4-5
→upgrade with budgeting for design, build and supervision.",
                    "url": "http://example.com/roads/road-projects/
→M75+unctions+4+to+5+budget+approval.pdf",
                   "datePublished": "2015-10-01T00:00:00Z",
                    "dateModified": "2018-03-01T00:00:00Z",
                   "format" "application/pdf".
                    "author": "UK Motorways Budget Agency",
                    "pageStart": "55",
                   "pageEnd": "60",
                   "accessDetails": "Documents can be inspected in the Motoways UK_
→Example Archive or users can register for free to access."
               },
               {
                   "id": "feasibility-study-8976",
                    "documentType": "feasibilityStudy",
                    "title": "Feasibility Study for Smart Motorway project: benefits and.
⇔costs".
                    "description": "A report commissioned by Motorways UK to carry out.
→initial investigations and site visits to esablish the suitability of upgrading the
→existing motorway junctions M75 J4-5 to Smart Motorways.\n\nThe survey recorded
→existing motorway infrastructures and concluded that upgrading to Smart Motorways is_
→feasible. \n\nAdditional design issues are noted in the report.",
                    "datePublished": "2015-10-10T00:00:00Z",
                    "format": "application/pdf",
                   "author": "Feasibility Consultants Example Limited",
                    "pageStart": "55"
               }
           ],
           "forecasts": [
                   "id": "physicalProgress",
```

```
"title": "Physical progress",
        "observations": [
                "id" "1".
                "measure": "50".
                "unit": {
                    "name": "percent",
                    "id": "P1",
                    "scheme": "UNCEFACT"
                },
                "period": {
                    "startDate": "2018-01-07T00:00:00Z",
                    "endDate": "2018-01-07T00:00:00Z"
                "value": {}
            },
                "id": "2",
                "measure": "75",
                "unit": {
                    "name": "percent",
                    "id": "P1",
                    "scheme": "UNCEFACT"
                },
                "period": {
                    "startDate": "2018-04-07T00:00:00Z",
                    "endDate": "2018-04-07T00:00:00Z"
                }
            },
                "id" "3".
                "measure": "100",
                "unit": {
                    "name": "percent",
                    "id" "P1".
                    "scheme": "UNCEFACT"
                },
                "period": {
                    "startDate": "2018-07-01T00:00:00Z",
                    "endDate": "2018-07-01T00:00:00Z"
                }
            }
       ]
   }
],
"metrics": [
        "id": "physicalProgress",
        "title": "Physical progress",
        "observations": □
                "id": "1",
```

```
"measure": "50",
                            "unit": {
                                "name": "percent",
                                "id": "P1".
                                "scheme": "UNCEFACT"
                            },
                            "period": {
                                "startDate": "2018-01-07T00:00:00Z",
                                "endDate": "2018-01-07T00:00:00Z"
                            "value": {}
                        },
                            "id": "2",
                            "measure": "75".
                            "unit": {
                                "name": "percent",
                                "id": "P1"
                                "scheme": "UNCEFACT"
                            },
                            "period": {
                                "startDate": "2018-08-07T00:00:00Z",
                                "endDate": "2018-08-07T00:00:00Z"
                            }
                        },
                            "id": "3".
                            "measure": "100".
                            "unit": {
                                "name": "percent",
                                "id": "P1",
                                "scheme": "UNCEFACT"
                            },
                            "period": {
                                "startDate": "2018-12-01T00:00:00Z",
                                 "endDate": "2018-12-01T00:00:00Z"
                            }
                        }
                    ]
                }
            ],
            "contractingProcesses": [
                    "id": "ocds-a1b1c1-c9b14c18-adc8-11e6-9901-0019b9f3037b",
                    "summary": {
                        "ocid": "ocds-a1b1c1-c9b14c18-adc8-11e6-9901-0019b9f3037b",
                        "externalReference": "2016-SMP-M75-J4_J5-construction",
                        "nature": [
                            "construction"
                        "title": "Smart Motorways Programme - Construction - Package 3 -
\rightarrowM75 J8 - 10",
```

```
"description": "Collaborative Delivery Framework (CDF) - Lot 3B -
→ Construction \u00a310 to \u00a350m",
                        "status": "closed",
                        "tender": {
                            "procurementMethod": "limited",
                            "procurementMethodDetails": "Restricted procedure",
                            "costEstimate": {
                                "amount": 33000000,
                                "currency": "GBP"
                            },
                            "numberOfTenderers": 1,
                            "tenderers": [
                                     "name": "Concrete Motorways Construction",
                                     "id": "GB-COH-333333333"
                                }
                            ],
                            "procuringEntity": {
                                "name": "Motorways UK",
                                "id": "GB-GOR-XX1234"
                            "administrativeEntity": {
                                "name": "Motorways Administrator UK",
                                "id": "GB-GOR-XX9876"
                            }
                        },
                        "suppliers": [
                                "name": "Concrete Motorways Construction",
                                "id": "GB-COH-333333333"
                        ],
                        "contractValue": {
                            "amount": 29000000,
                            "currency": "GBP"
                        },
                        "contractPeriod": {
                            "startDate": "2017-07-07T00:00:00Z",
                            "endDate": "2018-07-01T00:00:00Z"
                        "finalValue": {
                            "amount": 35250000,
                            "currency": "GBP"
                        },
                        "transactions": [
                                "id": "ocds-a1b1c1-c9b14c18-adc8-11e6-9901-0019b9f3037b-
\rightarrow 00001-1''
                                "source": "https://openspending.org/motorways-uk-
→spending/",
                                "date": "2017-08-07T00:00:00Z",
                                "value": {
```

```
"amount": 1950000.
                                    "currency": "GBP"
                               },
                                "payer": {
                                   "id": "GB-GOR-XX1234".
                                    "name": "Motorways UK"
                                "payee": {
                                    "name": "Concrete Motorways Construction",
                                   "id": "GB-COH-333333333"
                                "uri": "https://openspending.org/motorways-uk-spending/
→transaction/xyz123"
                           }
                       ],
                        "documents": [
                                "id": "alb1c1-construction-excavation-report",
                               "documentType": "physicalProgressReport",
                                "title": "Report on construction excavation",
                                "description": "A report on the construction at Junction_
\hookrightarrow5 where excavation damaged a watercourse.",
                                "url": "https://example.com/Published/a1b1c1-
⇔construction-monitoring.html",
                                "datePublished": "2018-02-01T00:00:00Z",
                                "dateModified": "2018-02-11T00:00:00Z",
                               "format": "text/html".
                                "language": "en",
                                "accessDetails": "Register for document access.",
                                "author": "Motorways UK"
                           },
                               "id": "alb1c1-construction-completion".
                               "documentType": "completionCertificate",
                                "title": "Completion certificate for construction at M75"
→J4-5 upgrade",
                                "description": "Completion certificate for the_
→construction upgrading motorway M75 Junctions 4-5.".
                                "url": "https://example.com/Published/a1b1c1-
"datePublished": "2018-12-10T00:00:00Z",
                                "format": "text/html",
                                "language": "en",
                                "accessDetails": "Register for document access.",
                                "author": "Motorwavs UK"
                           }
                       ],
                        "modifications": [
                               "id": "m27-4-5-construction-modification-001".
                                "date": "2018-04-01T15:15:00Z",
                                "description": "Construction extended for 5 months",
```

```
"rationale": "Excavation damaged a watercourse.
→Construction extended for repairs."
                                "type": "duration",
                                "releaseID": "ocds-a1b1c1-c9b14c18-adc8-11e6-9901-
\rightarrow0019b9f3037b-cdfpc3b005".
                                "oldContractPeriod": {
                                    "startDate": "2017-07-07T00:00:00Z",
                                    "endDate": "2018-07-01T00:00:00Z"
                                },
                                "newContractPeriod": {
                                    "startDate": "2017-07-07T00:00:00Z",
                                    "endDate": "2018-12-01T00:00:00Z"
                                }
                            },
                                "id": "m27-4-5-construction-modification-002".
                                "date": "2018-04-01T15:15:00Z",
                                "description": "Construction scope extended to include_
→repairing a watercourse",
                                "rationale": "Excavation damaged a watercourse. _
→Construction scope extended for repairs.".
                                "type": "scope",
                                "releaseID": "ocds-a1b1c1-c9b14c18-adc8-11e6-9901-
→0019b9f3037b-cdfpc3b0015"
                            },
                            {
                                "id": "m27-4-5-construction-modification-003".
                                "date": "2018-04-01T15:15:00Z".
                                "description": "Contract value increased from 290000000
→to 35250000 to include repairing a watercourse",
                                "rationale": "Excavation damaged a watercourse.
→Construction budget extended for repairs.",
                                "type": "value",
                                "releaseID": "ocds-a1b1c1-c9b14c18-adc8-11e6-9901-
\rightarrow0019b9f3037b-cdfpc3b0015",
                                "oldContractValue": {
                                    "amount": 29000000,
                                    "currency": "GBP"
                                },
                                "newContractValue": {
                                    "amount": 35250000,
                                    "currency": "GBP"
                                }
                            }
                        ]
                    },
                    "releases": [
                            "id": "ocds-a1b1c1-c9b14c18-adc8-11e6-9901-0019b9f3037b-
→cdfpc3b0011",
                            "date": "2015-09-16T15:12:32Z",
                            "tag": [
```

```
"tender"
                            "url": "https://example.com/Published/releases/5553-b55.json"
                        },
                            "id": "ocds-a1b1c1-c9b14c18-adc8-11e6-9901-0019b9f3037b-
→cdfpc3b0012",
                            "date": "2015-12-16T15:15:00Z",
                            "tag": [
                                "award"
                            "url": "https://example.com/Published/releases/5553-b56.json"
                        },
                            "id": "ocds-a1b1c1-c9b14c18-adc8-11e6-9901-0019b9f3037b-
→cdfpc3b0013",
                            "date": "2015-12-16T15:15:00Z",
                            "tag": [
                                "contract"
                            "url": "https://example.com/Published/releases/5553-b57.json"
                        },
                            "id": "ocds-a1b1c1-c9b14c18-adc8-11e6-9901-0019b9f3037b-
→cdfpc3b0014",
                            "date": "2015-12-16T15:15:00Z",
                            "tag": [
                                "implementation"
                            "url": "https://example.com/Published/releases/5553-b58.json"
                        },
                            "id": "ocds-a1b1c1-c9b14c18-adc8-11e6-9901-0019b9f3037b-
\rightarrow cdfpc3b0015",
                            "date": "2018-04-01T15:15:00Z",
                            "tag": [
                                "implementationUpdate"
                            "url": "https://example.com/Published/releases/5553-b59.json"
                        },
                            "id": "ocds-a1b1c1-c9b14c18-adc8-11e6-9901-0019b9f3037b-
→cdfpc3b0016",
                            "date": "2018-12-10T09:15:00Z",
                            "tag": [
                                "contractTermination"
                            "url": "https://example.com/Published/releases/5553-b60.json"
                        }
                    ]
                },
                {
```

```
"id": "ocds-a1b1c1-a410a80d-adc8-11e6-9901-0019b9f3037b",
"summary": {
    "ocid": "ocds-a1b1c1-a410a80d-adc8-11e6-9901-0019b9f3037b",
    "externalReference": "2016-SMP-M75-J4_J5-design".
    "nature":
        "design"
    "title": "Smart Motorway Design M75 J4-5",
    "description": "Design of Smart Motorway upgrade M75 J4-5".
    "status": "closed",
    "tender": {
        "procurementMethod": "limited".
        "procurementMethodDetails": "Restricted procedure",
        "costEstimate": {
            "amount": 2000000,
            "currency": "GBP"
        "numberOfTenderers": 2,
        "tenderers": [
            {
                "name": "A1 Expert Smart Moto Design",
                "id": "GB-COH-11111111"
            },
                "name": "Motorway Design Services PLC",
                "id": "GB-COH-12345678"
            }
        "procuringEntity": {
            "name": "Motorways UK",
            "id": "GB-GOR-XX1234"
        "administrativeEntity": {
            "name": "Motorways Administrator UK",
            "id": "GB-GOR-XX9876"
        }
   },
    "suppliers": [
        {
            "name": "A1 Expert Smart Moto Design",
            "id": "GB-COH-11111111"
    ],
    "contractValue": {
        "amount": 1950000.
        "currency": "GBP"
    },
    "contractPeriod": {
        "startDate": "2016-06-01T00:00:00Z",
        "endDate": "2017-07-07T00:00:00Z"
    "finalValue": {
```

```
"amount": 1950000,
                            "currency": "GBP"
                        },
                        "documents":
                            {
                                "id": "a1b1c1-tender-doc-001",
                                "documentType": "tenderNotice",
                                "title": "M72 improvements at J4-5: Tender Notice",
                                "description": "A tender notice for the design of_
→improvements to M75 J4-5",
                                "url": "https://example.com/Published/a1b1c1-design-001.
→html",
                                "datePublished": "2015-12-10T16:45:00Z",
                                "format": "text/html",
                                "author": "Motorways UK"
                            }
                        ]
                    },
                    "releases": [
                            "id": "ocds-cdf-pc10008",
                            "date": "2016-04-01T00:00:00Z",
                            "tag": [
                               "tender"
                            "url": "https://www.example.com/releases/ocds-cdf-pc10008.
⇒ison"
                        },
                            "id": "ocds-cdf-pc10009",
                            "date": "2016-06-01T15:49:19Z",
                            "tag": [
                               "award"
                            "url": "https://www.example.com/releases/ocds-cdf-pc10009.
ضjson"
                       },
                            "id": "ocds-cdf-pc10010".
                            "date": "2017-08-17T00:00:00Z",
                            "tag": [
                                "implementation",
                                "contractTermination"
                            "url": "https://www.example.com/releases/ocds-cdf-pc10010.
ن json"
                        }
                    ]
               },
                {
                    "id": "ocds-a1b1c1-370ad85a-097f-4b8c-adf8-09d840c7c48b",
                    "summary": {
```

```
"ocid": "ocds-a1b1c1-370ad85a-097f-4b8c-adf8-09d840c7c48b",
                        "externalReference": "2016-SMP-M75-J4_J5-supervision",
                        "nature": [
                            "supervision"
                        "title": "Commercial Management and Assurance for the Motorways.
→Upgrade Programme M75 J4-5",
                        "description": "Specialist Professional and Technical Services.
→Framework: Commercial Management and Assurance for the Motorways Upgrade Programme M75
\hookrightarrow J4-5".
                        "status": "closed",
                        "tender": {
                            "procurementMethod": "limited",
                             "procurementMethodDetails": "Framework",
                            "costEstimate": {
                                "amount": 5000000.
                                 "currency": "GBP"
                             "numberOfTenderers": 1,
                            "tenderers": [
                                     "name": "Expert Motorway Supervisors",
                                     "id": "GB-COH-22222222"
                                }
                             "procuringEntity": {
                                 "name": "Motorways UK".
                                 "id": "GB-GOR-XX1234"
                            },
                             "administrativeEntity": {
                                "name": "Motorways Administrator UK",
                                "id": "GB-GOR-XX9876"
                            }
                        },
                        "suppliers": [
                                 "name": "Expert Motorway Supervisors",
                                "id": "GB-COH-22222222"
                        ],
                        "contractValue": {
                            "amount": 4900000,
                            "currency": "GBP"
                        },
                        "contractPeriod": {
                            "startDate": "2017-02-24T00:00:00Z",
                            "endDate": "2018-10-10T00:00:00Z"
                        },
                        "finalValue": {
                            "amount": 4900000.
                            "currency": "GBP"
                        },
```

```
"documents": [
                               "id": "a1b1c1-spats-2-033-completion",
                               "documentType": "completionCertificate",
                               "title": "Completion Certificate for supervision".
                               "description": "A completion certificate for Expert.
→Motorway Supervisors supervision of M75 J4-5",
                               "url": "https://example.com/Published/a1b1c1-spats-2-033-
"datePublished": "2018-12-10T16:45:00Z",
                               "format": "text/html"
                           }
                       ]
                   },
                   "releases": [
                           "id": "ocds-a1b1c1-spats-2-033e",
                           "date": "2017-03-02T17:14:37Z",
                           "tag": [
                               "tender"
                           "url": "https://example.com/releases/ex-a1b1c1--033e.json"
                       },
                           "id": "ocds-a1b1c1-spats-2-033f",
                           "date": "2017-05-02T17:14:37Z",
                           "tag": [
                               "award"
                           "url": "https://example.com/releases/ex-a1b1c1--033f.json"
                       },
                           "id": "ocds-a1b1c1-spats-2-033g",
                           "date": "2017-07-02T17:14:37Z",
                           "tag": [
                               "implementation"
                           "url": "https://example.com/Published/releases/ex-a1b1c1--
→033q.json"
                       },
                           "id": "ocds-a1b1c1-spats-2-033h",
                           "date": "2018-12-10T14:45:00Z",
                           "tag": [
                               "contractTermination"
                           "url": "https://example.com/releases/ex-a1b1c1--033h.json"
                       }
                   ]
               }
           "completion": {
```

### Blank example

The blank example is a JSON file that conforms to the structure of the *project schema*. You can view the blank example below or download the JSON file. Field values are replaced with either:

- Empty strings ("") or empty arrays ([])
- The type of the field, e.g. "string" or "array"
- The name of the codelist referenced by the field, e.g. "string from currency codelist"

```
"id": "".
"updated": "",
"title": "",
"description": "".
"status": "string from projectStatus codelist",
    "startDate": "string",
    "endDate": "string",
    "maxExtentDate": "string",
    "durationInDays": "integer"
},
"sector": [],
"purpose": "",
"additionalClassifications": [
        "scheme": "string",
        "id" ""
        "description": "string",
        "uri": "string"
    }
"type": "string from projectType codelist",
"relatedProjects": [
```

```
{
        "id": ""
        "scheme": "",
        "identifier": "".
        "relationship": "".
        "title": "",
        "uri": ""
    }
],
"assetLifetime": {
    "startDate": "string",
    "endDate": "string",
    "maxExtentDate": "string",
    "durationInDays": "integer"
"locations": [
        "id": "",
        "description": "string",
        "geometry": {
            "type": "string from geometryType codelist",
            "coordinates": "array"
        },
        "gazetteer": {
            "scheme": "string",
            "identifiers": "array"
        },
        "uri" "string".
        "address": {
            "streetAddress": "string",
            "locality": "string",
            "region": "string",
            "postalCode": "string",
            "countryName": "string"
        }
    }
],
"budget": {
    "description": "",
    "amount": {
        "amount": "number",
        "currency": "string from currency codelist"
    "requestDate": "",
    "approvalDate": "",
    "budgetBreakdown": [
        {
            "id": "",
            "description": "string",
            "amount": {
                "amount": "number",
                "currency": "string from currency codelist"
```

```
},
            "uri": "string",
            "period": {
                "startDate": "string",
                "endDate": "string",
                "maxExtentDate": "string",
                "durationInDays": "integer"
            },
            "sourceParty": {
                "name": "string",
"id": ""
        }
},
"forecasts": [
        "id": "".
        "title": "string",
        "description": "string",
        "observations": [
            {
                "id": "".
                "period": {
                     "startDate": "string",
                     "endDate": "string",
                     "maxExtentDate": "string",
                     "durationInDays": "integer"
                },
                 "value": {
                     "amount": "number",
                     "currency": "string from currency codelist"
                },
                "measure": "string",
                "unit": {
                     "name": "string",
                     "scheme": "string",
                    "id" ""
                     "uri": "string"
                "dimensions": {},
                "notes": "string"
        ]
    }
],
"parties": [
    {
        "name": "string",
        "id" ""
        "identifier": {
            "scheme": "string",
```

```
"id": "",
            "legalName": "string",
            "uri": "string"
        "additionalIdentifiers": [
                "scheme": "string",
                "id": "",
                "legalName": "string",
                "uri": "string"
            }
        ],
        "address": {
            "streetAddress": "string",
            "locality": "string",
            "region": "string",
            "postalCode": "string",
            "countryName": "string"
        },
        "contactPoint": {
            "name": "string",
            "email": "string",
            "telephone": "string",
            "faxNumber": "string",
            "url": "string"
        },
        "roles": "array".
        "people": [
            {
                "id" "".
                "name": "",
                "jobTitle": ""
            }
        ]
    }
"publicAuthority": {
    "name": "string",
    "id": ""
"documents": [
        "id": "",
        "documentType": "string",
        "title": "string",
        "description": "string",
        "url": "string",
        "datePublished": "string",
        "dateModified": "string",
        "format" "string",
        "language": "string"
        "pageStart": "string",
```

```
"pageEnd": "string",
        "accessDetails": "string",
        "author": "string"
    }
],
"contractingProcesses": [
        "id" "".
        "summary": {
            "ocid": "",
            "externalReference": "",
            "nature": [],
            "title": "",
            "description": "",
            "status": "string from contractingProcessStatus codelist",
                "procurementMethod": "string from method codelist",
                "procurementMethodDetails": "",
                "costEstimate": {
                    "amount": "number",
                    "currency": "string from currency codelist"
                },
                "numberOfTenderers": 0,
                "tenderers": [
                    {
                        "name": "string",
                        "id": ""
                    }
                ],
                "procuringEntity": {
                    "name": "string",
                    "id": ""
                "administrativeEntity": {
                    "name": "string",
                    "id": ""
                }
            },
            "suppliers": [
                    "name": "string",
                    "id": ""
                }
            "contractValue": {
                "amount": "number",
                "currency": "string from currency codelist"
            },
            "contractPeriod": {
                "startDate": "string",
                "endDate": "string",
                "maxExtentDate": "string",
```

```
"durationInDays": "integer"
"finalValue": {
    "amount": "number",
    "currency": "string from currency codelist"
"documents": [
    {
        "id": ""
        "documentType": "string",
        "title": "string",
        "description": "string",
        "url": "string"
        "datePublished": "string",
        "dateModified": "string",
        "format": "string".
        "language": "string"
        "pageStart": "string",
        "pageEnd": "string",
        "accessDetails": "string",
        "author": "string"
    }
],
"modifications": [
        "id" "".
        "date": "string",
        "description": "string",
        "rationale": "string",
        "type": "string",
        "releaseID": "string",
        "oldContractValue": {
            "amount": "number",
            "currency": "string from currency codelist"
        "newContractValue": {
            "amount": "number",
            "currency": "string from currency codelist"
        },
        "oldContractPeriod": {
            "startDate": "string",
            "endDate": "string",
            "maxExtentDate": "string",
            "durationInDays": "integer"
        },
        "newContractPeriod": {
            "startDate": "string",
            "endDate": "string",
            "maxExtentDate": "string",
            "durationInDays": "integer"
        }
    }
```

```
],
            "transactions": [
                {
                    "id" "".
                    "source": "string",
                    "date": "string",
                     "value": {
                         "amount": "number",
                         "currency": "string from currency codelist"
                    },
                     "payer": {
                        "name": "string",
                         "id": ""
                    },
                     "payee": {
                        "name": "string",
                        "id": ""
                    "uri": "string"
                }
            ]
        },
        "releases": [
            {
                "id": "",
                "tag": [],
                "date": "",
                "url": ""
        ]
    }
],
"metrics": [
        "id" "",
        "title": "string",
        "description": "string",
        "observations": [
            {
                "id" "".
                "period": {
                    "startDate": "string",
                    "endDate": "string",
                    "maxExtentDate": "string",
                    "durationInDays": "integer"
                },
                "value": {
                    "amount": "number",
                    "currency": "string from currency codelist"
                "measure": "string",
                "unit": {
```

```
"name": "string".
                         "scheme": "string",
                         "id": "",
                         "uri": "string"
                     "dimensions": {},
                     "notes": "string"
                 }
            ]
        }
    "completion": {
        "endDate": "".
        "endDateDetails": "",
        "finalValue": {
            "amount": "number",
            "currency": "string from currency codelist"
        "finalValueDetails": "",
        "finalScope": "",
        "finalScopeDetails": ""
    }
}
```

## 1.4.8 Publishing data in your own language

You can publish the values of free-text fields – like title, description and parties/name – in your own language. You ought to set the language field to the language used in these free-text fields. For example:

```
{
   "id": "1",
   "title": "",
   "type": "construction",
   "language": "th"
}
```

In order for your data to be interoperable and compatible with OC4IDS tools and methodologies:

• Do not translate codes from codelists. For example, the value of the type field needs to be a code from the *ProjectType codelist*, like 'construction'. You cannot translate 'construction' to ":

```
{
  "id": "incorrect-example-1",
  "type": "",
}
```

• Do not translate field names (object keys). For example, you cannot translate title to:

```
{
    "id": "incorrect-example-2",
    "": "",
}
```

The fields whose values can be translated are listed in the *internationalization lookup table*.

## Translating headers in spreadsheets/CSVs

In order to ease access for non-English speakers, instead of using the field *names* as column headers (which are always in English), you can use the field *titles*.

The titles are currently available in English and Spanish. If you would like to translate the titles to your own language, please contact the OC4IDS Helpdesk.

For example, this CSV excerpt uses field titles from the Spanish translation of OC4IDS:

| Identificador o Referencia | Título del Proyecto |
|----------------------------|---------------------|
| 1                          | proyecto de ejemplo |

You can use Flatten Tool to generate files with translated field titles. For example, this command converts the example OC4IDS JSON file to XLSX format, using field titles from the Spanish schema:

```
flatten-tool flatten -s https://standard.open-contracting.org/infrastructure/0.9/es/
project-schema.json -f xlsx --use-titles --root-id=id --root-list-path=projects_
example.json
```

## Publishing in multiple languages

To publish data in multiple languages, follow the above guidance and publish a separate *project package* for each language. You need to ensure that the values of id fields are consistent across packages, so that users can find the translations of objects.

#### Internationalization lookup table

Use the following table to check whether a field can be published in your own language. You can download the table as a CSV spreadsheet.

| path                             | title                      | translatable | r |
|----------------------------------|----------------------------|--------------|---|
| id                               | Identifier or Reference    | True         | ( |
| updated                          | Last updated               | False        |   |
| title                            | Project title              | True         |   |
| description                      | Project description        | True         |   |
| status                           | Status                     | False        |   |
| period                           | Project period             | False        |   |
| period                           | Period                     | False        |   |
| period/startDate                 | Start date                 | False        | Г |
| period/endDate                   | End date                   | False        |   |
| period/maxExtentDate             | Maximum extent             | False        |   |
| period/durationInDays            | Duration (days)            | False        |   |
| sector                           | Project sector             | False        |   |
| purpose                          | Project purpose            | True         | Г |
| additionalClassifications        | Additional classifications | False        | Г |
| additionalClassifications        | Classification             | False        | Г |
| additionalClassifications/scheme | Scheme                     | False        |   |

|                                       | Table 3 – continued from prev |              |        |
|---------------------------------------|-------------------------------|--------------|--------|
| path                                  | title                         | translatable | r      |
| additionalClassifications/id          | ID                            | True         |        |
| additionalClassifications/description | Description                   | True         |        |
| additionalClassifications/uri         | URI                           | False        |        |
| type                                  | Project type                  | False        |        |
| relatedProjects                       | Related projects              | False        |        |
| relatedProjects                       | Related project               | False        |        |
| relatedProjects/id                    | Relationship ID               | True         |        |
| relatedProjects/scheme                | Scheme                        | False        |        |
| relatedProjects/identifier            | Identifier                    | True         |        |
| relatedProjects/relationship          | Relationship                  | False        | T      |
| relatedProjects/title                 | Related project title         | True         | T      |
| relatedProjects/uri                   | Related project URI           | False        |        |
| assetLifetime                         | Asset lifetime                | False        |        |
| assetLifetime                         | Period                        | False        |        |
| assetLifetime/startDate               | Start date                    | False        |        |
| assetLifetime/endDate                 | End date                      | False        |        |
| assetLifetime/maxExtentDate           | Maximum extent                | False        |        |
| assetLifetime/durationInDays          | Duration (days)               | False        |        |
| locations                             | Project locations             | False        |        |
| locations                             | Delivery Location             | False        | T      |
| locations/id                          | Identifier                    | True         |        |
| locations/description                 | Description                   | True         |        |
| locations/geometry                    | Geometry                      | False        | T      |
| locations/geometry/type               | Туре                          | False        |        |
| locations/geometry/coordinates        | Coordinates                   | False        | T      |
| locations/gazetteer                   | Gazetteer                     | False        |        |
| locations/gazetteer/scheme            | Gazetteer scheme              | False        |        |
| locations/gazetteer/identifiers       | Identifiers                   | False        |        |
| locations/uri                         | URI                           | True         | T      |
| locations/address                     | Address                       | False        |        |
| locations/address                     | Address                       | False        |        |
| locations/address/streetAddress       | Street address                | True         |        |
| locations/address/locality            | Locality                      | True         |        |
| locations/address/region              | Region                        | True         |        |
| locations/address/postalCode          | Postal code                   | True         | T      |
| locations/address/countryName         | Country name                  | True         | +      |
| budget                                | Total project value           | False        | $\top$ |
| budget/description                    | Description                   | True         | $\top$ |
| budget/amount                         | Amount                        | False        | $\top$ |
| budget/amount                         | Value                         | False        | $\top$ |
| budget/amount/amount                  | Amount                        | False        | $\top$ |
| budget/amount/currency                | Currency                      | False        | $\top$ |
| budget/requestDate                    | Request date                  | False        | $\top$ |
| budget/approvalDate                   | Approval date                 | False        | $\top$ |
| budget/budgetBreakdown                | Budget breakdown              | False        | $\top$ |
| budget/budgetBreakdown                | Detailed budget breakdown     | False        | $\top$ |
| budget/budgetBreakdown/id             | Identifier                    | True         | +      |
| budget/budgetBreakdown/description    | Description                   | True         | +      |
| budget/budgetBreakdown/amount         | Amount                        | False        | +      |

| path                                         | title                     | translatable | r |
|----------------------------------------------|---------------------------|--------------|---|
| budget/budgetBreakdown/amount                | Value                     | False        |   |
| budget/budgetBreakdown/amount/amount         | Amount                    | False        |   |
| budget/budgetBreakdown/amount/currency       | Currency                  | False        |   |
| budget/budgetBreakdown/approvalDate          | Approval date             | False        |   |
| budget/budgetBreakdown/uri                   | Linked budget information | False        |   |
| budget/budgetBreakdown/period                | Budget period             | False        |   |
| budget/budgetBreakdown/period                | Period                    | False        |   |
| budget/budgetBreakdown/period/startDate      | Start date                | False        |   |
| budget/budgetBreakdown/period/endDate        | End date                  | False        |   |
| budget/budgetBreakdown/period/maxExtentDate  | Maximum extent            | False        |   |
| budget/budgetBreakdown/period/durationInDays | Duration (days)           | False        |   |
| budget/budgetBreakdown/sourceParty           | Source party              | False        |   |
| budget/budgetBreakdown/sourceParty           | Organization reference    | False        |   |
| budget/budgetBreakdown/sourceParty/name      | Organization name         | True         |   |
| budget/budgetBreakdown/sourceParty/id        | Organization ID           | True         |   |
| forecasts                                    | Forecasts                 | False        |   |
| forecasts                                    | Metric                    | False        |   |
| forecasts/id                                 | Identifier                | False        |   |
| forecasts/title                              | Title                     | True         |   |
| forecasts/description                        | Description               | True         |   |
| forecasts/observations                       | Observations              | False        |   |
| forecasts/observations                       | Observation               | False        |   |
| forecasts/observations/id                    | Identifier                | True         |   |
| forecasts/observations/period                | Period                    | False        |   |
| forecasts/observations/period                | Period                    | False        |   |
| forecasts/observations/period/startDate      | Start date                | False        |   |
| forecasts/observations/period/endDate        | End date                  | False        |   |
| forecasts/observations/period/maxExtentDate  | Maximum extent            | False        |   |
| forecasts/observations/period/durationInDays | Duration (days)           | False        |   |
| forecasts/observations/value                 | Value                     | False        |   |
| forecasts/observations/value                 | Value                     | False        |   |
| forecasts/observations/value/amount          | Amount                    | False        |   |
| forecasts/observations/value/currency        | Currency                  | False        |   |
| forecasts/observations/measure               | Measure                   | False        | ( |
| forecasts/observations/unit                  | Unit                      | False        |   |
| forecasts/observations/unit/name             | Unit name                 | True         |   |
| forecasts/observations/unit/scheme           | Scheme                    | False        |   |
| forecasts/observations/unit/id               | ID                        | True         |   |
| forecasts/observations/unit/uri              | URI                       | False        |   |
| forecasts/observations/dimensions            | Dimensions                | False        |   |
| forecasts/observations/notes                 | Notes                     | True         |   |
| parties                                      | Parties                   | False        |   |
| parties                                      | Organization              | False        |   |
| parties/name                                 | Common name               | True         |   |
| parties/id                                   | Entity ID                 | True         |   |
| parties/identifier                           | Primary identifier        | False        |   |
| parties/identifier                           | Identifier                | False        |   |
| parties/identifier/scheme                    | Scheme                    | True         |   |
| parties/identifier/id                        | ID                        | True         |   |

| path                                    | title                  | translatable | 1        |
|-----------------------------------------|------------------------|--------------|----------|
| parties/identifier/legalName            | Legal Name             | True         | +'       |
| parties/identifier/uri                  | URI                    | False        | -        |
| parties/additionalIdentifiers           | Additional identifiers | False        | -        |
| parties/additionalIdentifiers           | Identifier             | False        | ⊢        |
| •                                       |                        |              | ⊢        |
| parties/additionalIdentifiers/scheme    | Scheme                 | True         | ـــ      |
| parties/additionalIdentifiers/id        | ID                     | True         | ╄        |
| parties/additionalIdentifiers/legalName | Legal Name             | True         | L        |
| parties/additionalIdentifiers/uri       | URI                    | False        | L        |
| parties/address                         | Address                | False        |          |
| parties/address                         | Address                | False        | L        |
| parties/address/streetAddress           | Street address         | True         | L        |
| parties/address/locality                | Locality               | True         |          |
| parties/address/region                  | Region                 | True         |          |
| parties/address/postalCode              | Postal code            | True         |          |
| parties/address/countryName             | Country name           | True         |          |
| parties/contactPoint                    | Contact point          | False        |          |
| parties/contactPoint                    | Contact point          | False        |          |
| parties/contactPoint/name               | Name                   | True         |          |
| parties/contactPoint/email              | Email                  | True         | T        |
| parties/contactPoint/telephone          | Telephone              | True         |          |
| parties/contactPoint/faxNumber          | Fax number             | True         | T        |
| parties/contactPoint/url                | URL                    | False        |          |
| parties/roles                           | Party roles            | False        |          |
| parties/people                          | People                 | False        | t        |
| parties/people                          | Person                 | False        | t        |
| parties/people/id                       | Identifier             | True         | t        |
| parties/people/name                     | Name                   | True         | $\vdash$ |
| parties/people/jobTitle                 | Job title              | True         | H        |
| publicAuthority                         | Public authority       | False        | $\vdash$ |
| publicAuthority                         | Organization reference | False        | $\vdash$ |
| publicAuthority/name                    | Organization name      | True         | ╁        |
| publicAuthority/id                      | Organization ID        | True         | ┢        |
| documents                               | Documents              | False        | ⊢        |
| documents                               | Document               | False        | _        |
| documents/id                            | ID Document            |              |          |
|                                         |                        | True         | _        |
| documents/documentType                  | Document type          | False        | -        |
| documents/title                         | Title                  | True         | 1        |
| documents/description                   | Description            | True         | <u> </u> |
| documents/url                           | URL                    | False        | -        |
| documents/datePublished                 | Date published         | False        |          |
| documents/dateModified                  | Date modified          | False        |          |
| documents/format                        | Format                 | True         |          |
| documents/language                      | Language               | True         |          |
| documents/pageStart                     | Page start             | True         |          |
| documents/pageEnd                       | Page end               | True         |          |
| documents/accessDetails                 |                        | -            |          |
|                                         | Access details         | True         | L        |
| documents/author                        | Access details Author  | True         | H        |
| documents/author contractingProcesses   |                        |              |          |

|                                                               | Table 3 – continued from prev |              |         |
|---------------------------------------------------------------|-------------------------------|--------------|---------|
| path                                                          | title                         | translatable | ı       |
| contractingProcesses/id                                       | Identifier                    | True         | (       |
| contractingProcesses/summary                                  | Summary                       | False        |         |
| contractingProcesses/summary                                  | Summary                       | False        |         |
| contractingProcesses/summary/ocid                             | Open Contracting Identifier   | True         | (       |
| contractingProcesses/summary/externalReference                | External reference            | True         | T       |
| contractingProcesses/summary/nature                           | Nature                        | False        | T       |
| contractingProcesses/summary/title                            | Title                         | True         | T       |
| contractingProcesses/summary/description                      | Description                   | True         | T       |
| contractingProcesses/summary/status                           | Status                        | False        | T       |
| contractingProcesses/summary/tender                           | Tender                        | False        | T       |
| contractingProcesses/summary/tender/procurementMethod         | Procurement method            | False        | T       |
| contractingProcesses/summary/tender/procurementMethodDetails  | Procurement method details    | True         | $\top$  |
| contractingProcesses/summary/tender/costEstimate              | Cost estimate                 | False        | +       |
| contractingProcesses/summary/tender/costEstimate              | Value                         | False        | $\top$  |
| contractingProcesses/summary/tender/costEstimate/amount       | Amount                        | False        | +       |
| contractingProcesses/summary/tender/costEstimate/currency     | Currency                      | False        | +       |
| contractingProcesses/summary/tender/numberOfTenderers         | Number of tenderers           | False        | +       |
| contractingProcesses/summary/tender/tenderers                 | Tenderers                     | False        | +       |
| contractingProcesses/summary/tender/tenderers                 | Organization reference        | False        | +       |
| contractingProcesses/summary/tender/tenderers/name            | Organization name             | True         | +       |
| contractingProcesses/summary/tender/tenderers/id              | Organization ID               | True         | +       |
| contractingProcesses/summary/tender/procuringEntity           | Procuring entity              | False        | +       |
| contractingProcesses/summary/tender/procuringEntity           | Organization reference        | False        | +       |
| contractingProcesses/summary/tender/procuringEntity/name      | Organization name             | True         | +       |
| contractingProcesses/summary/tender/procuringEntity/id        | Organization ID               | True         | +       |
| contractingProcesses/summary/tender/administrativeEntity      | Administrative entity         | False        | +       |
| contractingProcesses/summary/tender/administrativeEntity      | Organization reference        | False        | +       |
| contractingProcesses/summary/tender/administrativeEntity/name | Organization name             | True         | +       |
| contractingProcesses/summary/tender/administrativeEntity/id   | Organization ID               | True         | +       |
| contractingProcesses/summary/suppliers                        | Suppliers                     | False        | +       |
| contractingProcesses/summary/suppliers                        | Organization reference        | False        | +       |
| contractingProcesses/summary/suppliers/name                   | Organization name             | True         | +       |
| contractingProcesses/summary/suppliers/id                     | Organization ID               | True         | +       |
|                                                               | Contract value                |              | _       |
| contractingProcesses/summary/contractValue                    |                               | False        |         |
| contractingProcesses/summary/contractValue                    | Value                         | False        | +       |
| contractingProcesses/summary/contractValue/amount             | Amount                        | False        | +       |
| contractingProcesses/summary/contractValue/currency           | Currency                      | False        | _       |
| contractingProcesses/summary/contractPeriod                   | Contract period               | False        | _       |
| contractingProcesses/summary/contractPeriod                   | Period                        | False        | _       |
| contractingProcesses/summary/contractPeriod/startDate         | Start date                    | False        | _       |
| contractingProcesses/summary/contractPeriod/endDate           | End date                      | False        | _       |
| contractingProcesses/summary/contractPeriod/maxExtentDate     | Maximum extent                | False        | ╄       |
| contractingProcesses/summary/contractPeriod/durationInDays    | Duration (days)               | False        | _       |
| contractingProcesses/summary/finalValue                       | Final value                   | False        | $\perp$ |
| contractingProcesses/summary/finalValue                       | Value                         | False        |         |
| contractingProcesses/summary/finalValue/amount                | Amount                        | False        | $\perp$ |
| contractingProcesses/summary/finalValue/currency              | Currency                      | False        | $\perp$ |
| contractingProcesses/summary/documents                        | Documents                     | False        | $\perp$ |
| contractingProcesses/summary/documents                        | Document                      | False        |         |

|                                                                             | able 3 – continued from pr   |              | Τ.           |
|-----------------------------------------------------------------------------|------------------------------|--------------|--------------|
| path                                                                        | title                        | translatable | 1            |
| contractingProcesses/summary/documents/id                                   | ID                           | True         | _            |
| contractingProcesses/summary/documents/documentType                         | Document type                | False        | _            |
| contractingProcesses/summary/documents/title                                | Title                        | True         | _            |
| contractingProcesses/summary/documents/description                          | Description                  | True         |              |
| contractingProcesses/summary/documents/url                                  | URL                          | False        |              |
| contractingProcesses/summary/documents/datePublished                        | Date published               | False        |              |
| contractingProcesses/summary/documents/dateModified                         | Date modified                | False        |              |
| contractingProcesses/summary/documents/format                               | Format                       | True         | $\perp$      |
| contractingProcesses/summary/documents/language                             | Language                     | True         |              |
| contractingProcesses/summary/documents/pageStart                            | Page start                   | True         |              |
| contractingProcesses/summary/documents/pageEnd                              | Page end                     | True         |              |
| contractingProcesses/summary/documents/accessDetails                        | Access details               | True         |              |
| contractingProcesses/summary/documents/author                               | Author                       | True         |              |
| contractingProcesses/summary/modifications                                  | Modifications                | False        |              |
| contractingProcesses/summary/modifications                                  | Modification                 | False        |              |
| contractingProcesses/summary/modifications/id                               | Identifier                   | True         |              |
| contractingProcesses/summary/modifications/date                             | Date                         | False        | T            |
| contractingProcesses/summary/modifications/description                      | Description                  | True         | $\dagger$    |
| contractingProcesses/summary/modifications/rationale                        | Rationale                    | True         | T            |
| contractingProcesses/summary/modifications/type                             | Туре                         | False        | $\dagger$    |
| contractingProcesses/summary/modifications/releaseID                        | Release ID                   | True         | $\top$       |
| contractingProcesses/summary/modifications/oldContractValue                 | Old contract value           | False        | $\top$       |
| contractingProcesses/summary/modifications/oldContractValue                 | Value                        | False        | +            |
| contractingProcesses/summary/modifications/oldContractValue/amount          | Amount                       | False        | +            |
| contractingProcesses/summary/modifications/oldContractValue/currency        | Currency                     | False        | +            |
| contractingProcesses/summary/modifications/newContractValue                 | New contract value           | False        | +            |
| contractingProcesses/summary/modifications/newContractValue                 | Value                        | False        | +            |
| contractingProcesses/summary/modifications/newContractValue/amount          | Amount                       | False        | +            |
| contractingProcesses/summary/modifications/newContractValue/currency        | Currency                     | False        | +            |
| contractingProcesses/summary/modifications/oldContractPeriod                | Old contract period          | False        | +            |
| contractingProcesses/summary/modifications/oldContractPeriod                | Period                       | False        | +            |
| contractingProcesses/summary/modifications/oldContractPeriod/startDate      | Start date                   | False        | +            |
| contractingProcesses/summary/modifications/oldContractPeriod/endDate        | End date                     | False        | +            |
| contractingProcesses/summary/modifications/oldContractPeriod/maxExtentDate  | Maximum extent               | False        | +            |
| contractingProcesses/summary/modifications/oldContractPeriod/durationInDays | Duration (days)              | False        | +            |
| contractingProcesses/summary/modifications/newContractPeriod                | New contract period          | False        | +            |
| contractingProcesses/summary/modifications/newContractPeriod                | Period Period                | False        | +            |
| contractingProcesses/summary/modifications/newContractPeriod/startDate      | Start date                   | False        | +            |
| contractingProcesses/summary/modifications/newContractPeriod/endDate        | End date                     | False        | +            |
| •                                                                           |                              |              | +            |
| contractingProcesses/summary/modifications/newContractPeriod/maxExtentDate  | Maximum extent               | False        | +            |
| contractingProcesses/summary/modifications/newContractPeriod/durationInDays | Duration (days) Transactions | False        | +            |
| contractingProcesses/summary/transactions                                   |                              | False        | ╄            |
| contractingProcesses/summary/transactions                                   | Transaction information      | False        | ╄            |
| contractingProcesses/summary/transactions/id                                | ID                           | True         | _            |
| contractingProcesses/summary/transactions/source                            | Data source                  | False        | _            |
| contractingProcesses/summary/transactions/date                              | Date                         | False        | $\downarrow$ |
| contractingProcesses/summary/transactions/value                             | Value                        | False        | $\perp$      |
| contractingProcesses/summary/transactions/value                             | Value                        | False        | $\perp$      |
| contractingProcesses/summary/transactions/value/amount                      | Amount                       | False        | $\perp$      |

|                                                          | Table 3 – continued from prev |              |
|----------------------------------------------------------|-------------------------------|--------------|
| path                                                     | title                         | translatable |
| contractingProcesses/summary/transactions/value/currency | Currency                      | False        |
| contractingProcesses/summary/transactions/payer          | Payer                         | False        |
| contractingProcesses/summary/transactions/payer          | Organization reference        | False        |
| contractingProcesses/summary/transactions/payer/name     | Organization name             | True         |
| contractingProcesses/summary/transactions/payer/id       | Organization ID               | True         |
| contractingProcesses/summary/transactions/payee          | Payee                         | False        |
| contractingProcesses/summary/transactions/payee          | Organization reference        | False        |
| contractingProcesses/summary/transactions/payee/name     | Organization name             | True         |
| contractingProcesses/summary/transactions/payee/id       | Organization ID               | True         |
| contractingProcesses/summary/transactions/uri            | Linked spending information   | False        |
| contractingProcesses/releases                            | Linked releases               | False        |
| contractingProcesses/releases                            | Release                       | False        |
| contractingProcesses/releases/id                         | ID                            | True         |
| contractingProcesses/releases/tag                        | Release tag                   | False        |
| contractingProcesses/releases/date                       | Date                          | False        |
| contractingProcesses/releases/url                        | URL                           | False        |
| metrics                                                  | Metrics                       | False        |
| metrics                                                  | Metric                        | False        |
| metrics/id                                               | Identifier                    | False        |
| metrics/title                                            | Title                         | True         |
| metrics/description                                      | Description                   | True         |
| metrics/observations                                     | Observations                  | False        |
| metrics/observations                                     | Observation                   | False        |
| metrics/observations/id                                  | Identifier                    | True         |
| metrics/observations/period                              | Period                        | False        |
| metrics/observations/period                              | Period                        | False        |
| metrics/observations/period/startDate                    | Start date                    | False        |
| metrics/observations/period/endDate                      | End date                      | False        |
| metrics/observations/period/maxExtentDate                | Maximum extent                | False        |
| metrics/observations/period/durationInDays               | Duration (days)               | False        |
| metrics/observations/value                               | Value                         | False        |
| metrics/observations/value                               | Value                         | False        |
| metrics/observations/value/amount                        | Amount                        | False        |
| metrics/observations/value/currency                      | Currency                      | False        |
| metrics/observations/measure                             | Measure                       | False        |
| metrics/observations/unit                                | Unit                          | False        |
| metrics/observations/unit/name                           | Unit name                     | True         |
| metrics/observations/unit/scheme                         | Scheme                        | False        |
| metrics/observations/unit/id                             | ID                            | True         |
| metrics/observations/unit/uri                            | URI                           | False        |
| metrics/observations/dimensions                          | Dimensions                    | False        |
| metrics/observations/notes                               | Notes                         | True         |
| completion                                               | Completion                    | False        |
| completion/endDate                                       | End date                      | False        |
| completion/endDateDetails                                | End date details              | True         |
| completion/finalValue                                    | Final value                   | False        |
| completion/finalValue                                    | Value                         | False        |
| completion/finalValue/amount                             | Amount                        | False        |
| completion/finalValue/currency                           | Currency                      | False        |
| Completion mai value currency                            | Currency                      | Taisc        |

Table 3 - continued from previous page

| path                         | title               | translatable |
|------------------------------|---------------------|--------------|
| completion/finalValueDetails | Final value details | True         |
| completion/finalScope        | Final scope         | True         |
| completion/finalScopeDetails | Final scope details | True         |
| language                     | Language            | True         |

# 1.5 CoST IDS & OCDS Mapping

CoST – the Infrastructure Transparency Initiative (CoST) is the leading global initiative improving transparency and accountability in public infrastructure.

The CoST approach is based on four core features:

- **Disclosure** where procuring entities are asked to follow the CoST Infrastructure Data Standard. This describes 40 items of data that ought to be proactively disclosed at key stages of an infrastructure project cycle.
- Assurance an independent review of the disclosed data by assurance teams based within CoST national programmes. Teams identify key issues of concern analyzing the data that has been disclosed, and will put technical terms into plain language to allow stakeholders to understand the issues, and hold decision makers to account.
- **Multi-stakeholder working** each CoST national programme is managed by a stakeholder group including government, private sector and civil society.
- Social accountability raising awareness of key issues arising from the assurance process, and engaging civil society and media to hold decision makers to account.

The 'Infrastructure Data Standard' is a **framework for disclosure** which has been adapted by a range of CoST national programmes, who have variously prioritized different elements based on their local needs, or who have included additional elements that they wish to monitor: particularly additional kinds of documentation that ought to be provided for each infrastructure project.

You can read more about the Infrastructure Data Standard on the CoST website.

#### Frameworks and standards

There is an important distinction between the Infrastructure Data Standard (IDS) and the Open Contracting Data Standard (OCDS). IDS provides a framework to identify *categories of information* that ought to be disclosed. OCDS describes *specific fields* and how they should be structured as data.

The *Open Contracting for Infrastructure Data Standard (OC4IDS)* documented on this site acts as a bridge between the IDS framework, and the idea of a more structured technical data standard.

The following tables document two mappings:

- The *CoST IDS to OC4IDS* mapping describes how to represent each element of the CoST IDS as structured data using OC4IDS. Use this mapping if you already collect data according to the CoST IDS and you want to publish your data using OC4IDS, or if you want to make sure that your OC4IDS publication conforms to the CoST IDS.
- The OCDS to OC4IDS mapping describes how to use OCDS data to populate the sections of an OC4IDS file
  which relate to the CoST IDS. Use this mapping if you have access to OCDS data on infrastructure contracting
  processes and you want to create a summary by project in OC4IDS format, or if you want to check which CoST
  IDS elements your OCDS data covers.

The organization of the mapping tables reflects the structure of the CoST IDS, which is described in *Getting Started*.

The mapping tables use / notation to reference fields in OCDS data, e.g. /tender/status, and . notation to reference fields in the OC4IDS schema, e.g. .budget.approvalDate.

The CoST IDS also sets out a number of disclosure requirements under the heading of 'information for disclosure upon request', also known as 'reactive disclosure'. You can disclose these elements proactively using OC4IDS. Separate tables are provided for reactive disclosures in each mapping.

## 1.5.1 Common operations

To avoid repetition in the mapping, we refer and link to the following common operations.

## Add a project document

Add a Document object to the documents array and set its fields as follows:

- Set its .id incrementally
- Set its .url to a direct link to the document
- Set its .title to the title of the document

## Add a contracting process document

Add a Document object to the contractingProcesses.summary.documents array and set its fields as follows:

- Set its .id incrementally
- Set its .url to a direct link to the document
- Set its .title to the title of the document

## 1.5.2 CoST IDS to OC4IDS Mapping

**Project level** 

Identification

**Preparation** 

**Project completion** 

**Reactive disclosures** 

Identification and preparation

Completion

#### Implementation progress reports

In addition to the documents listed in the mapping table, you can use OC4IDS to publish structured data on planned and actual physical and financial progress.

Choose from the following options, depending on the data you collect and the data needed by your use cases.

#### Actual progress over time

- Add a Metric object to the metrics array and:
  - For financial progress, set its id to 'financial Progress' and set its title to 'Financial progress', or the equivalent in the language of your publication.
  - For physical progress, set its id to 'physicalProgress' and set its title to 'Physical progress', or the equivalent in the language of your publication.
- For each progress update, add an Observation object to the Metric object's .observations array and:
  - Set its .id incrementally
  - Set its .measure to the financial progress of the project. For example, for a project that is 75% complete, set .measure to 75
  - Set its .unit.name to 'percent', set its unit.id to 'P1' and set its unit.scheme to 'UNCEFACT'
  - Set its period.startDate and period.endDate to the date on which the financial progress was measured

Example:

```
"metrics": [
  {
    "id": "physicalProgress",
    "title": "Physical progress",
    "observations": [
      {
        "id": "1".
        "measure": "4.04".
        "unit": {
          "name": "percent",
          "id": "P1".
          "scheme": "UNCEFACT"
        },
        "period": {
          "startDate": "2017-03-31T23:59:59Z",
          "endDate": "2017-03-31T23:59:59Z"
        }
      },
        "id": "2",
        "measure": "7.98",
        "unit": {
          "name": "percent",
          "id": "P1",
          "scheme": "UNCEFACT"
        },
        "period": {
          "startDate": "2017-04-30T23:59:59Z",
          "endDate": "2017-04-30T23:59:59Z"
        }
      },
```

```
{
          "id": "3",
          "measure": "8.38",
          "unit": {
            "name": "percent",
            "id": "P1",
            "scheme": "UNCEFACT"
          },
          "period": {
            "startDate": "2017-05-31T23:59:59Z",
            "endDate": "2017-05-31T23:59:59Z"
        }
      ]
    }
 ]
}
```

#### A single progress figure

If your implementation does not store a change history, you can publish a single Observation object for each Metric and update the Observation object's .measure each time there is a progress update.

Example:

```
{
  "metrics": [
    {
      "id": "financialProgress",
      "title": "Financial progress",
      "observations": [
        {
          "id": "1",
          "measure": "4.04",
          "unit": {
            "name": "percent",
            "id" "P1".
            "scheme": "UNCEFACT"
          },
          "period": {
            "startDate": "2017-03-31T23:59:59Z",
            "endDate": "2017-03-31T23:59:59Z"
          }
        }
      ]
    }
 ]
}
```

## Planned progress over time

You can use the forecasts array to publish progress forecasts for different points in time.

• Add a Metric object to the forecasts array and:

- For financial progress, set its id to 'financial Progress' and set its title to 'Financial progress', or the equivalent in the language of your publication.
- For physical progress, set its id to 'physicalProgress' and set its title to 'Physical progress', or the equivalent in the language of your publication.
- For each forecast, add an Observation object to the Metric object's .observations array and:
  - Set its .id incrementally
  - Set its .measure to the forecast progress of the project. For example, to forecast when the project is expected to be complete, set .measure to 100.
  - Set its .unit.name to 'percent', set its unit.id to 'P1' and set its unit.scheme to 'UNCEFACT'
  - Set its period.startDate and period.endDate to the date on which you expect the progress to be achieved

#### Example:

```
"forecasts": [
    "id": "physicalProgress",
    "title": "Physical progress",
    "observations": [
      {
        "id" "1".
        "measure": "4.04",
        "unit": {
          "name": "percent",
          "id" "P1".
          "scheme": "UNCEFACT"
        },
        "period": {
          "startDate": "2017-03-31T23:59:59Z",
          "endDate": "2017-03-31T23:59:59Z"
        }
      },
        "id": "2".
        "measure": "7.98",
        "unit": {
          "name": "percent",
          "id": "P1".
          "scheme": "UNCEFACT"
        },
        "period": {
          "startDate": "2017-04-30T23:59:59Z".
          "endDate": "2017-04-30T23:59:59Z"
        }
      },
        "id": "3".
        "measure": "8.38",
        "unit": {
          "name": "percent",
```

#### **Process level**

The mappings in this section relate to the contractingProcesses section of the OC4IDS schema, unless otherwise specified.

#### **Procurement**

### **Implementation**

#### **Reactive disclosures**

## **Procurement**

## Contract

#### **Implementation**

## 1.5.3 OCDS to OC4IDS Mapping

## Guidance

#### Command-line tool and reference implementation

OC4IDS Kit's convert-from-ocds command is a command-line tool and reference implementation for converting OCDS data to OC4IDS format.

convert-from-ocds covers most mappings in the following categories:

- project-level identification
- project-level preparation
- · process-level procurement

However, convert-from-ocds does not cover all mappings, nor does it perform currency conversions. Mappings that convert-from-ocds does not cover are shown in *italics*.

## **Mapping codelists**

Mappings that depend on the specific classification or codelist used in the OCDS data are not documented in detail, as they can differ by publisher. For example, mapping to the OC4IDS projectSector codelist.

#### **Alternative mappings**

Some mappings offer alternatives in case the primary mapping isn't available. For example, for OCDS data in which planning.project.title isn't available, you can set the project title based on the tender.title.

In order to provide analysts with additional context, some alternative mappings copy additional fields which don't appear in OC4IDS schema. You ought to remove these fields if you plan to publish your OC4IDS data.

#### **OCDS** extensions

Some mappings use fields from OCDS extensions. In these cases, the names of extensions are noted in parentheses; where possible, alternative mappings are provided that use only fields from the core OCDS schema.

## Handling conflicts and duplicates

Implementations of the mapping ought to give consideration to:

- OCDS data that contains fields that differ between contracting processes but map to a single field in OC4IDS: for example, where planning.project.title differs for two contracting processes that relate to the same project, but OC4IDS has a single title field at the project level.
- OCDS data that contains multiple Organization objects with the same .role that map to a single field in OC4IDS: for example, where a contracting process has two Organizations with the 'procuringEntity' role, but OC4IDS has a single .summary.tender.procuringEntity field at the contract level.
- Checking for duplicates when copying objects from OCDS. For example, checking whether an Organization object has already been copied before copying it again.
- Handling identifier conflicts when copying objects from OCDS. For example, where two contracting processes both contain a Document with the same .id.

Read the convert-from-ocds transformation notes to learn about how OC4IDS Kit handles the above scenarios.

## Handling multiple currencies

Some mappings involve converting values in OCDS, which can be in different currencies, to a base currency.

Implementations which include multiple currencies ought to give consideration to value dating. One approach is to use the compiled release's date.

| Mapping                                                                                                    |
|----------------------------------------------------------------------------------------------------|
| Project level                                                                                                    |
| Identification                                                                                                    |
| Preparation                                                                                                    |
| Project completion                                                                                                    |
| Reactive disclosures                                                                                                    |
| Identification and preparation                                                                                                    |
| Completion                                                                                                    |
| Process level                                                                                                    |
| The mappings in this section relate to the contractingProcesses section of the OC4IDS schema, unless otherwise specified.                                                                                                    |
| Procurement                                                                                                    |
| Implementation                                                                                                    |
| Disclosures in the implementation section of the CoST IDS relate to changes to a contract's value, duration or scope that were made after the contract was awarded.                                                                                                    |
| If OCDS data is available, these changes can be determined by comparing the most recent OCDS release to a compiled release created from all prior releases (to better understand these concepts, refer to the OCDS documentation). The specific fields to monitor for changes between releases are described in the mapping table below. |
| In some cases, OCDS data might include an explanation of changes in the relevant amendments block. In other cases, the reason might need to be manually entered.                                                                                                    |
| Reactive disclosures                                                                                                    |
| Procurement                                                                                                    |
| Contract                                                                                                    |
| Implementation                                                                                                    |
| 1.6 Support                                                                                                    |

If you are planning to publish or use data using the OC4IDS then the Open Contracting Partnership and CoST - the

Infrastructure Transparency Initiative can provide free-of-charge support.

We can:

- Help you identify approaches for converting data from your existing systems to OC4IDS;
- Suggest existing tools and services which might help you publish or use OC4IDS data;
- Provide guidance on mapping your data structures to the standard;
- Give you feedback on draft data files, and support with validation of your data;

Use the following email addresses to request support:

- opencode@infrastructuretransparency.org for support from CoST the Infrastructure Transparency Initiative
- data@open-contracting.org for support from the Open Contracting Partnership.

#### Contributing

Developers, or those wishing to provide technical input to OC4IDS, can go straight to the GitHub repository.

1.6. Support 145